## **เอกสารประกอบการบรรยาย**

**หล กส ตรการใชกล ้ ้ องสารวจชน ํ ิดประมวลผลรวม ั และการน าข อมลมาใช ก ้ับโปรแกรมเขยนแบบ ํ ้ ู** ระหว่างวันที่ ๙-๑๐ สิงหาคม ๒๕๕๙ **ั ิ**

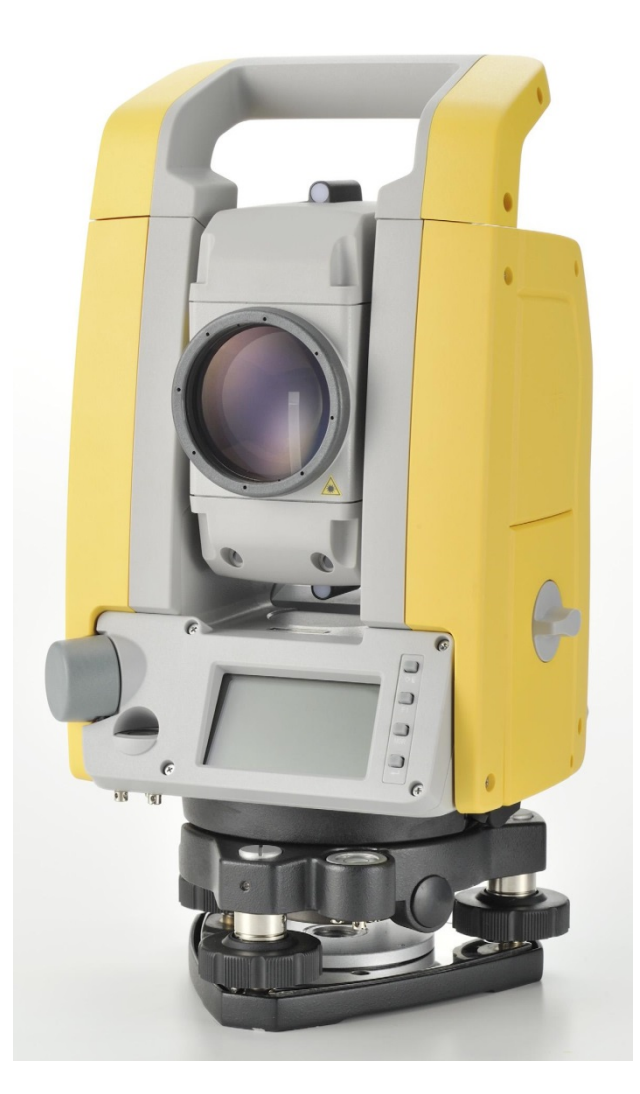

**โดยนายสาธิ ต คงสะอาด**

**ว ิศวกรโยธาชํ านาญการ ส านกพ ั ั ฒนาแหลงน่ า ํ ้ํ**

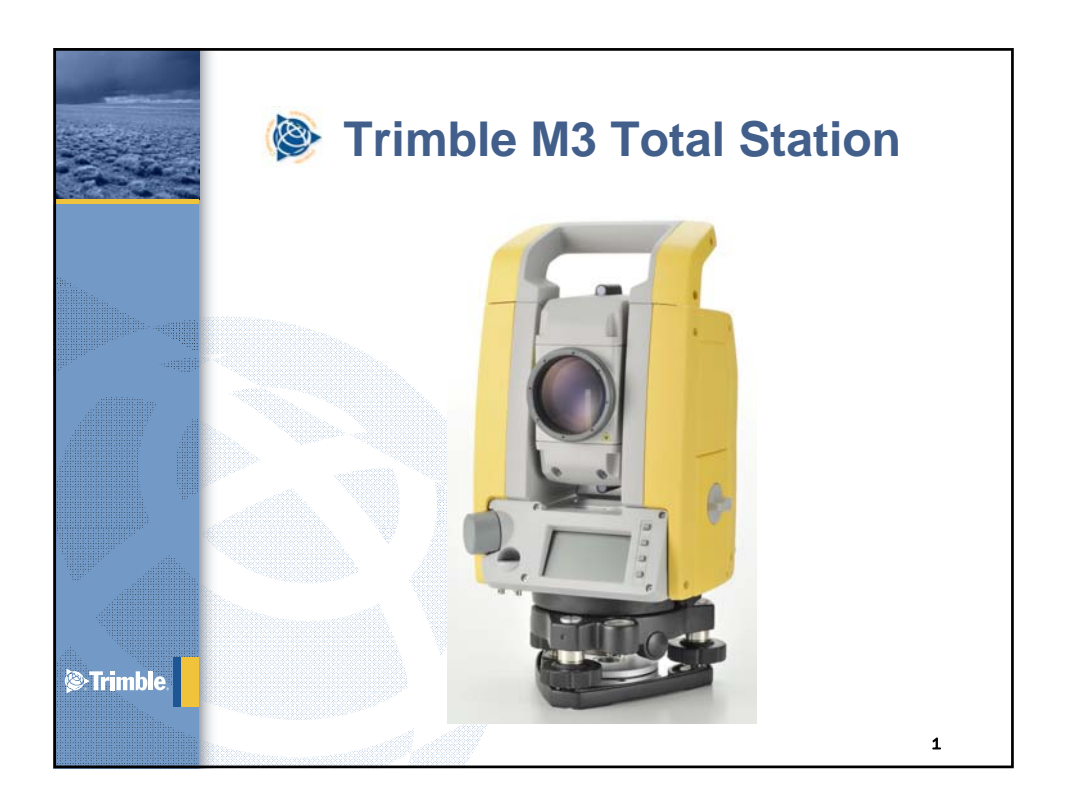

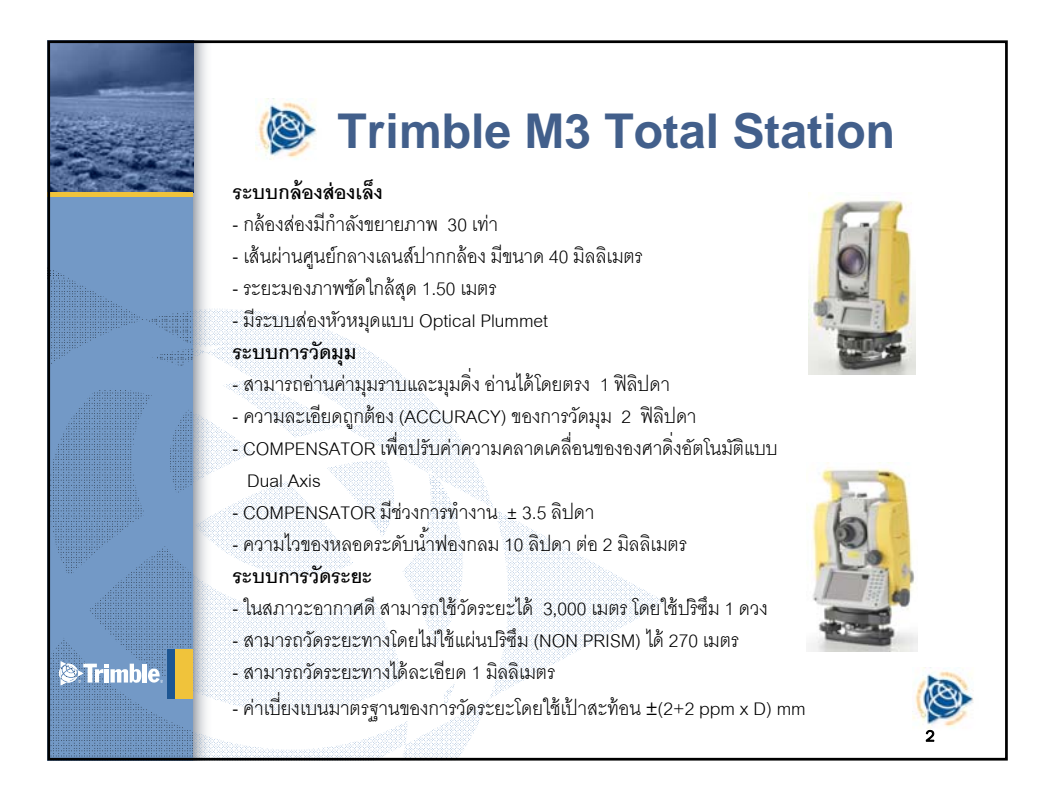

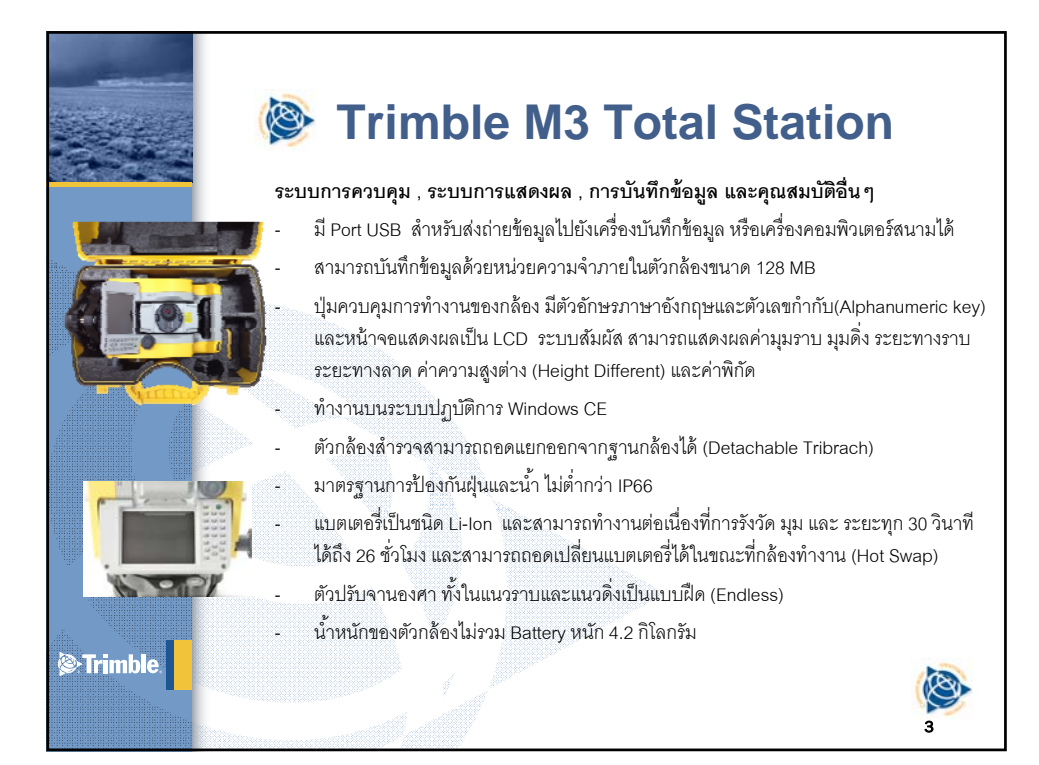

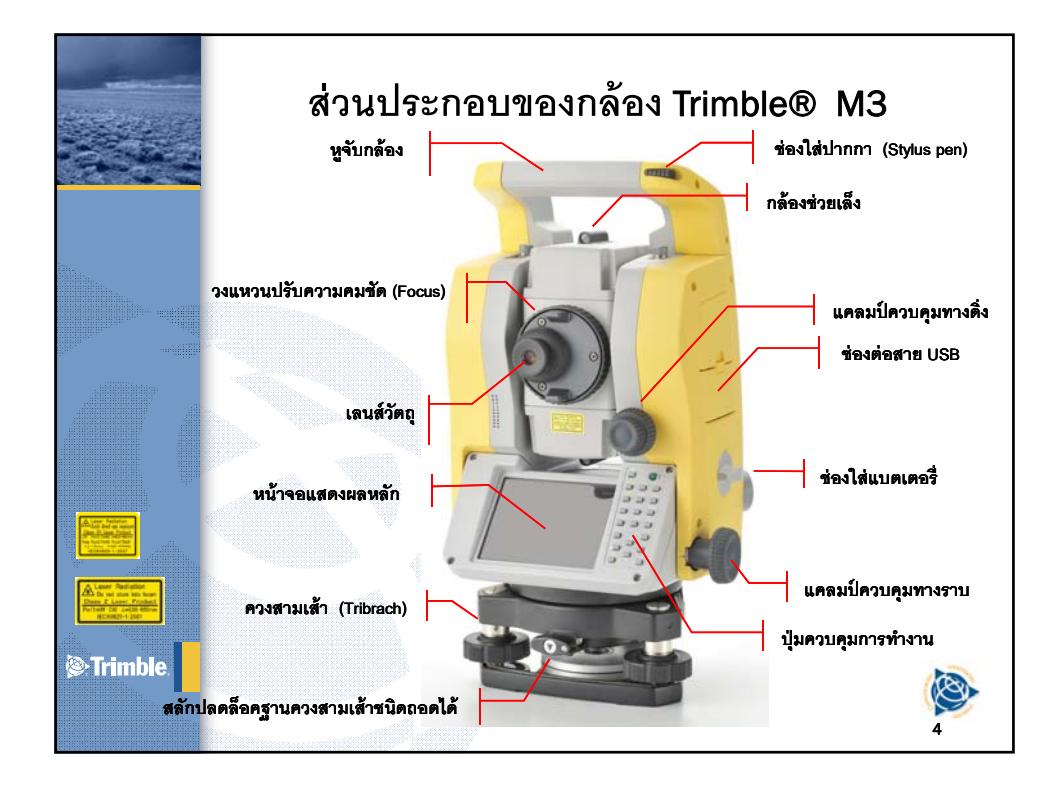

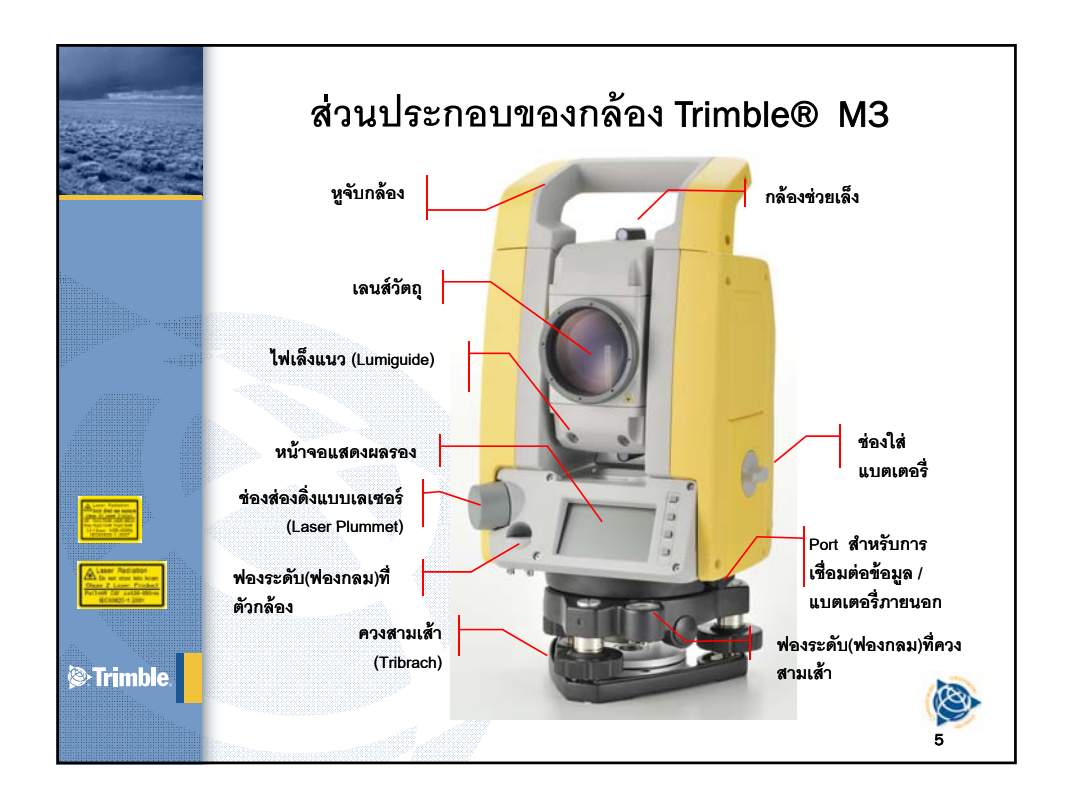

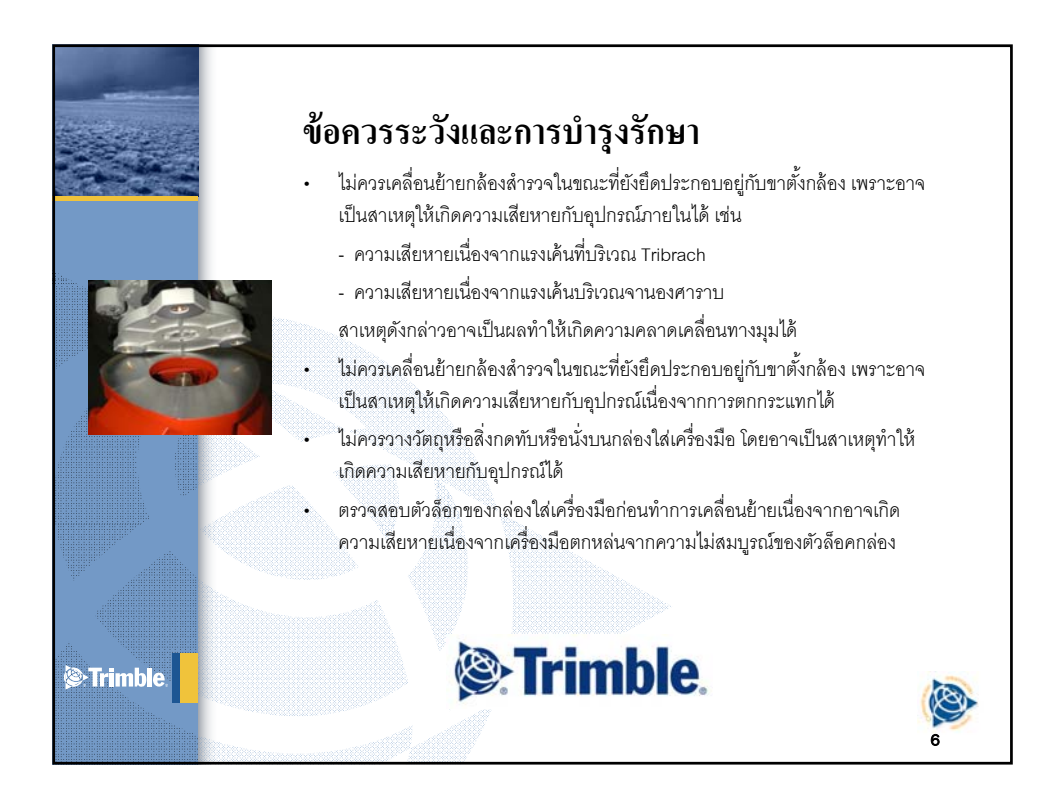

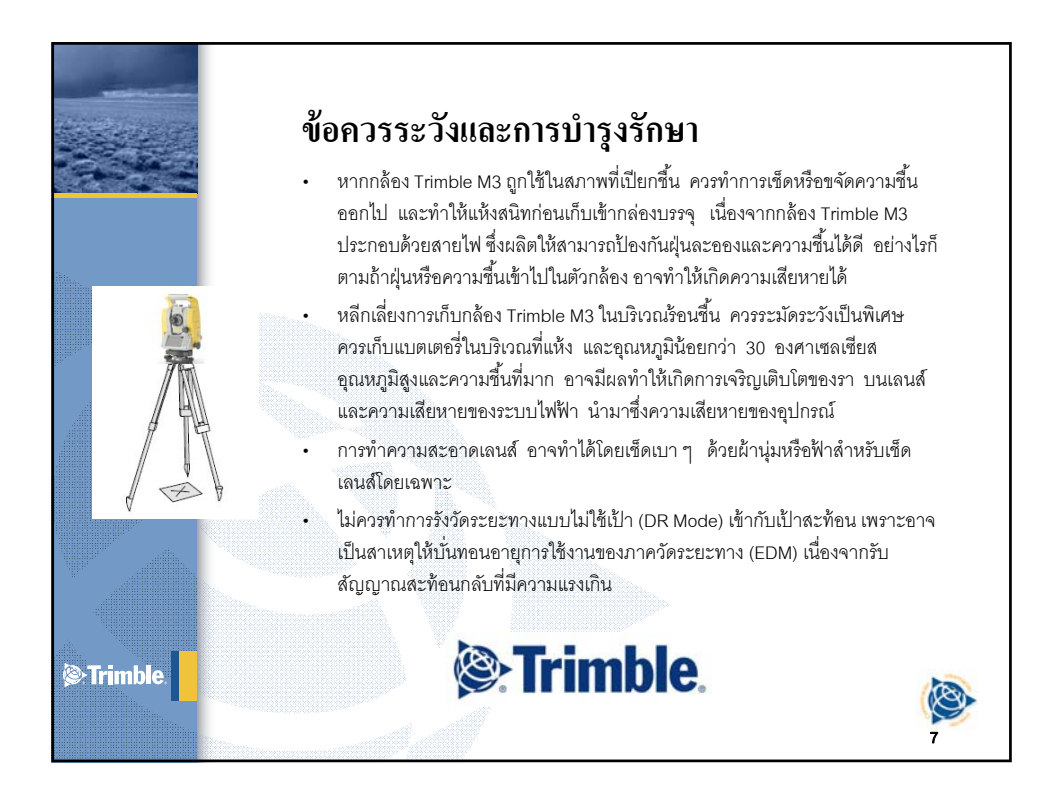

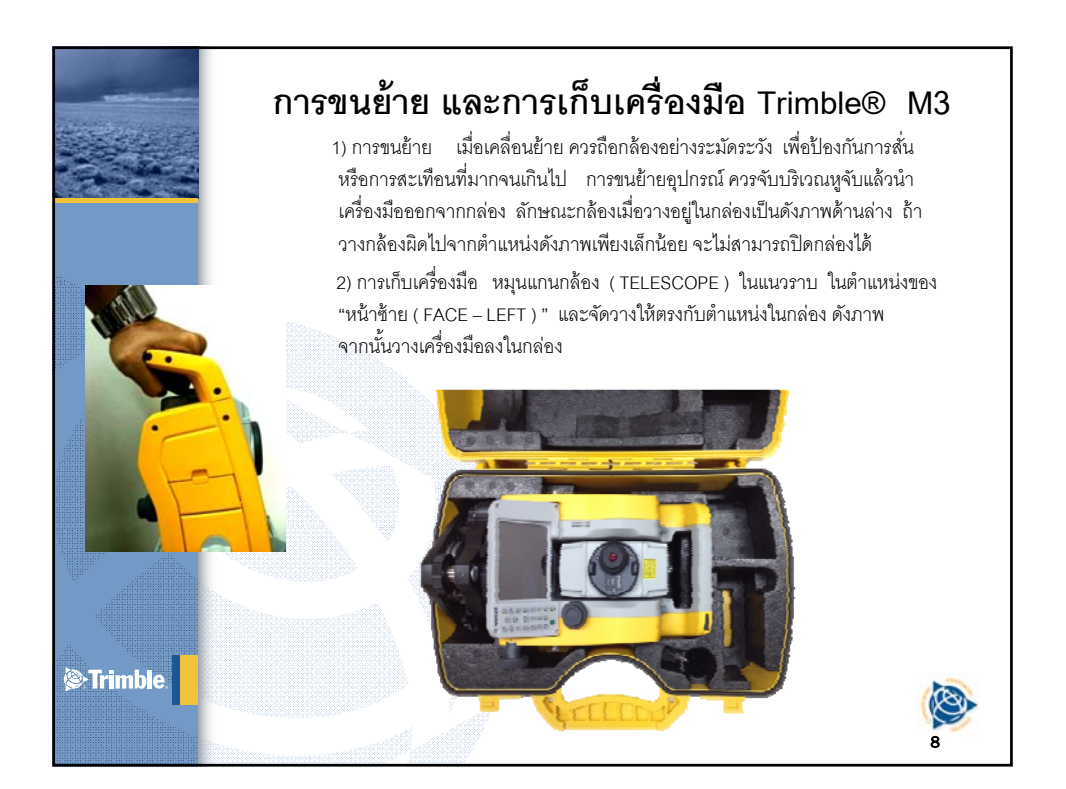

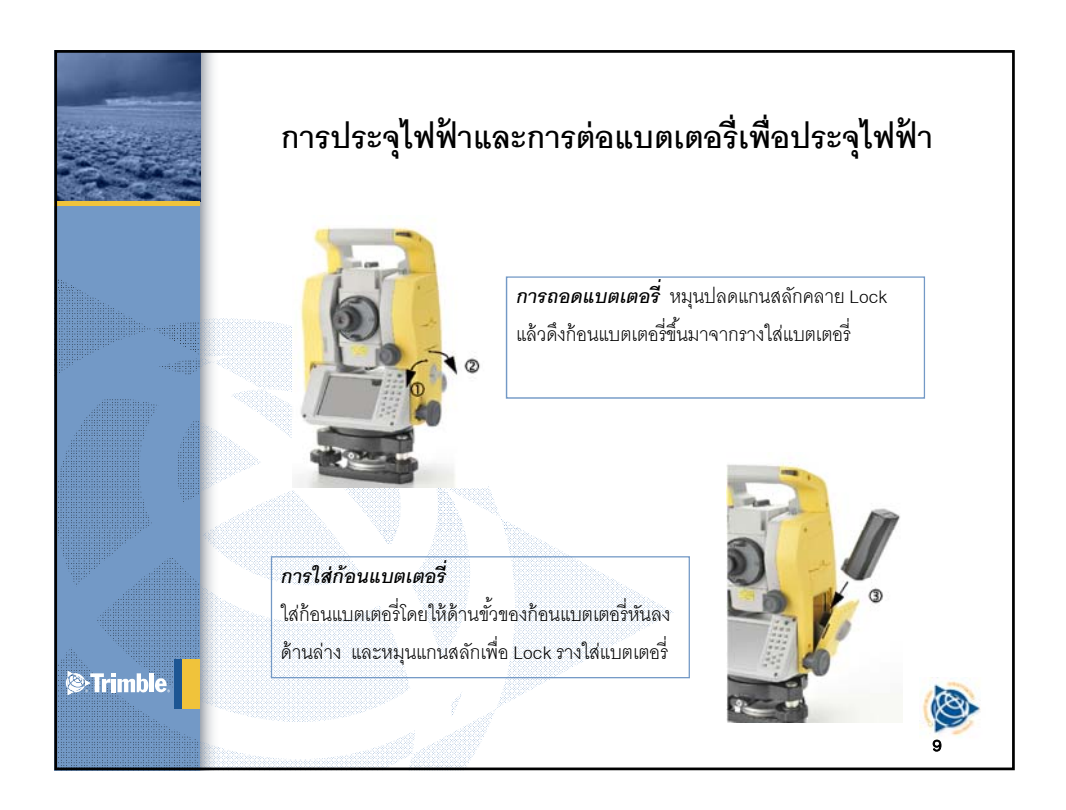

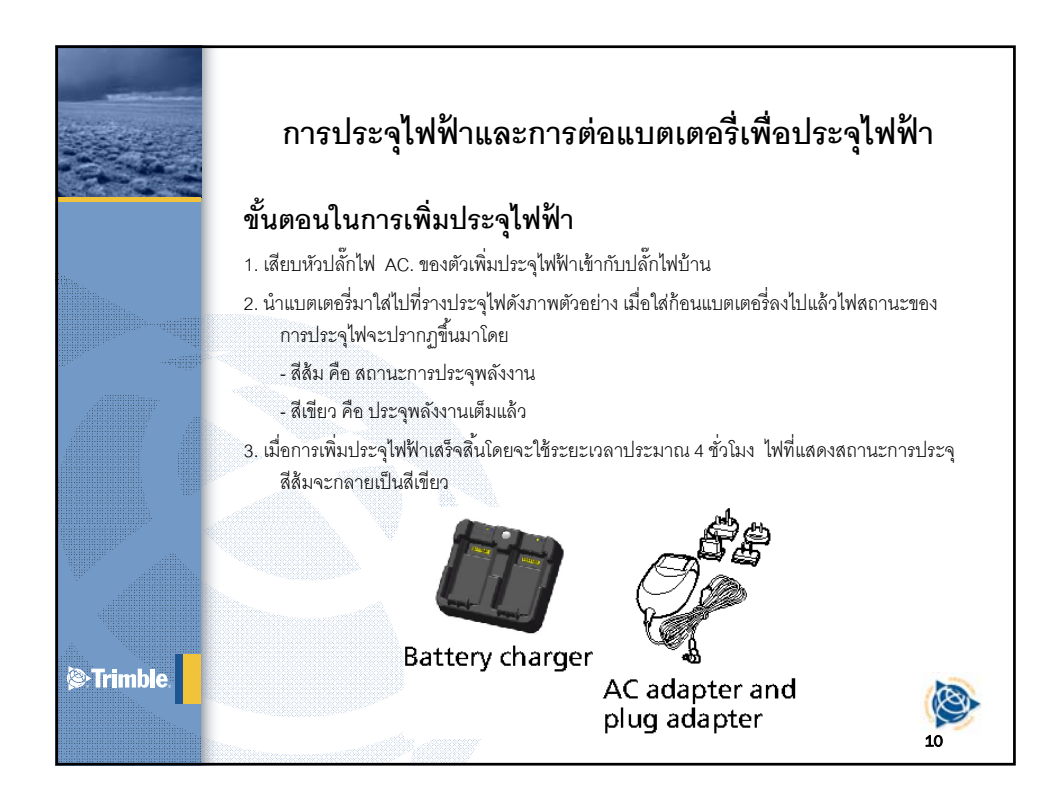

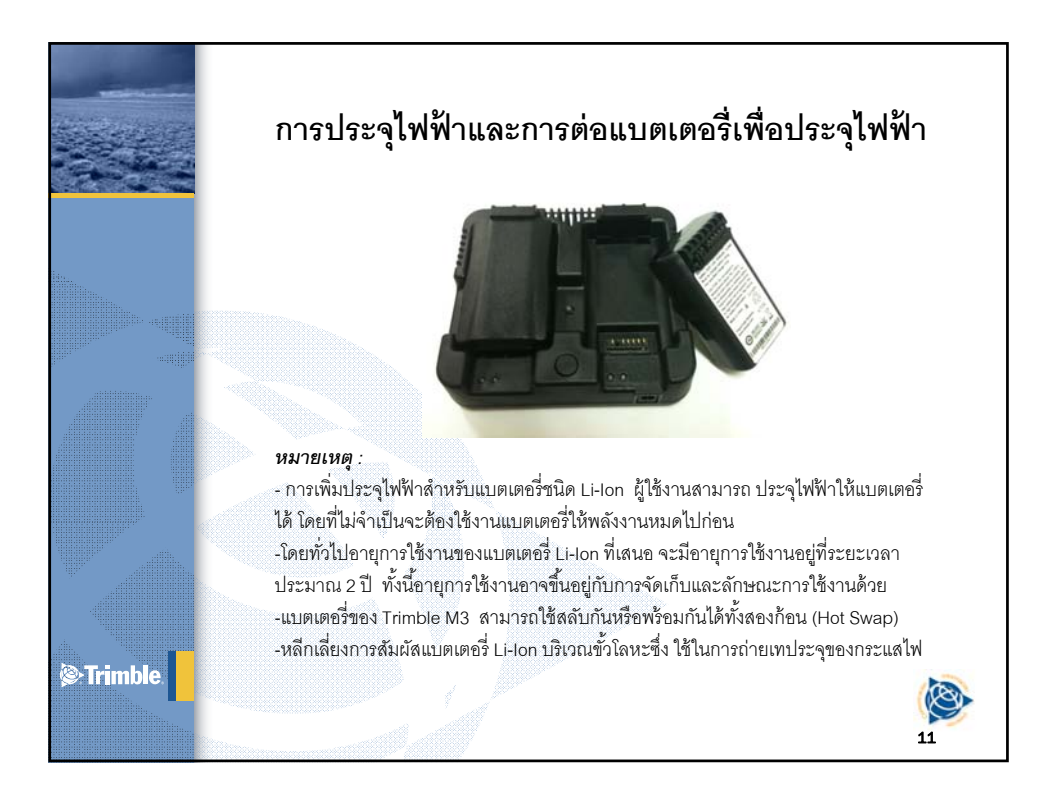

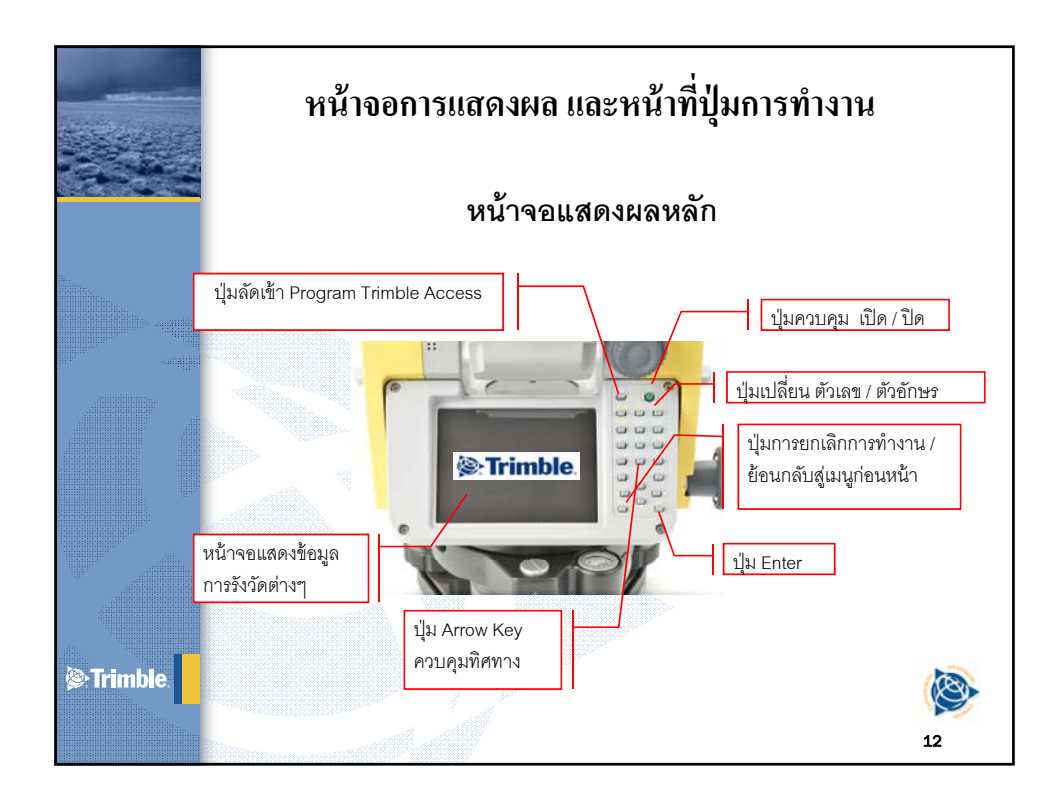

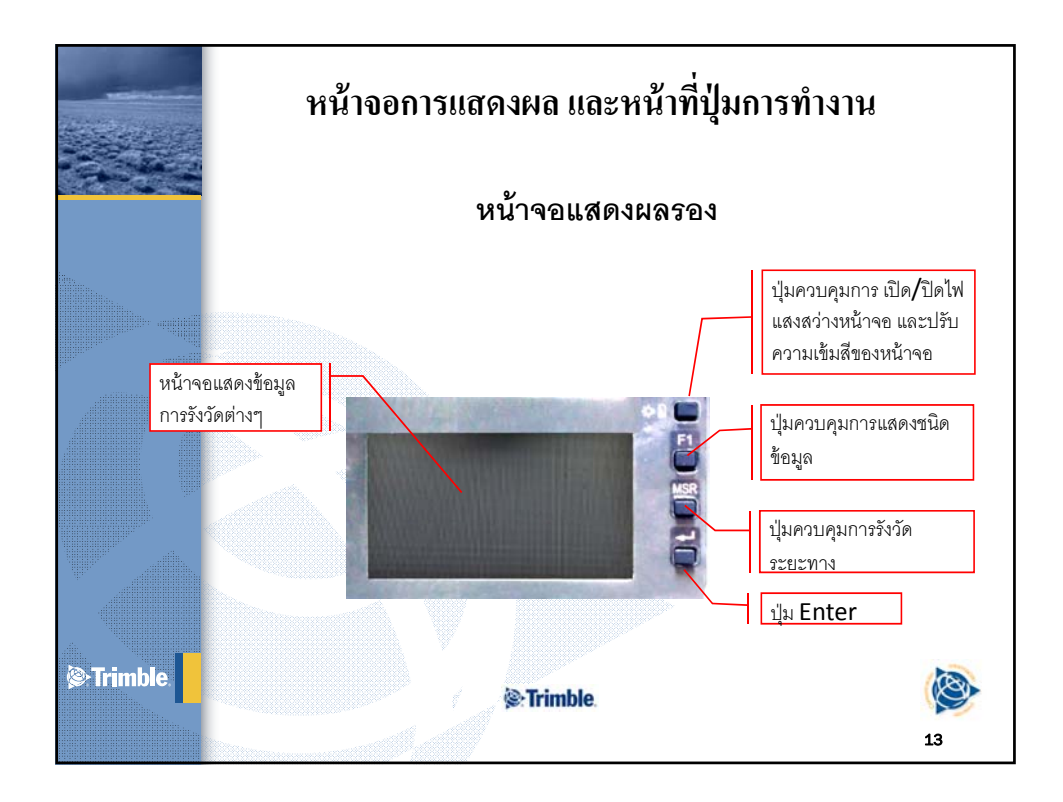

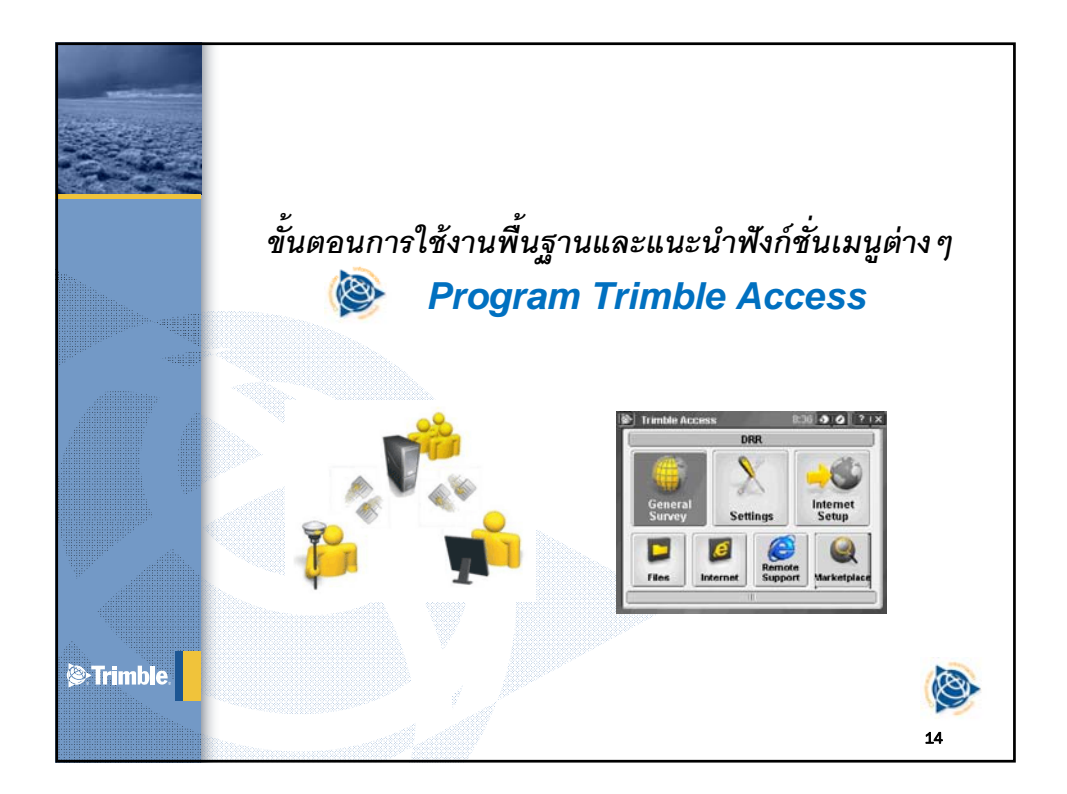

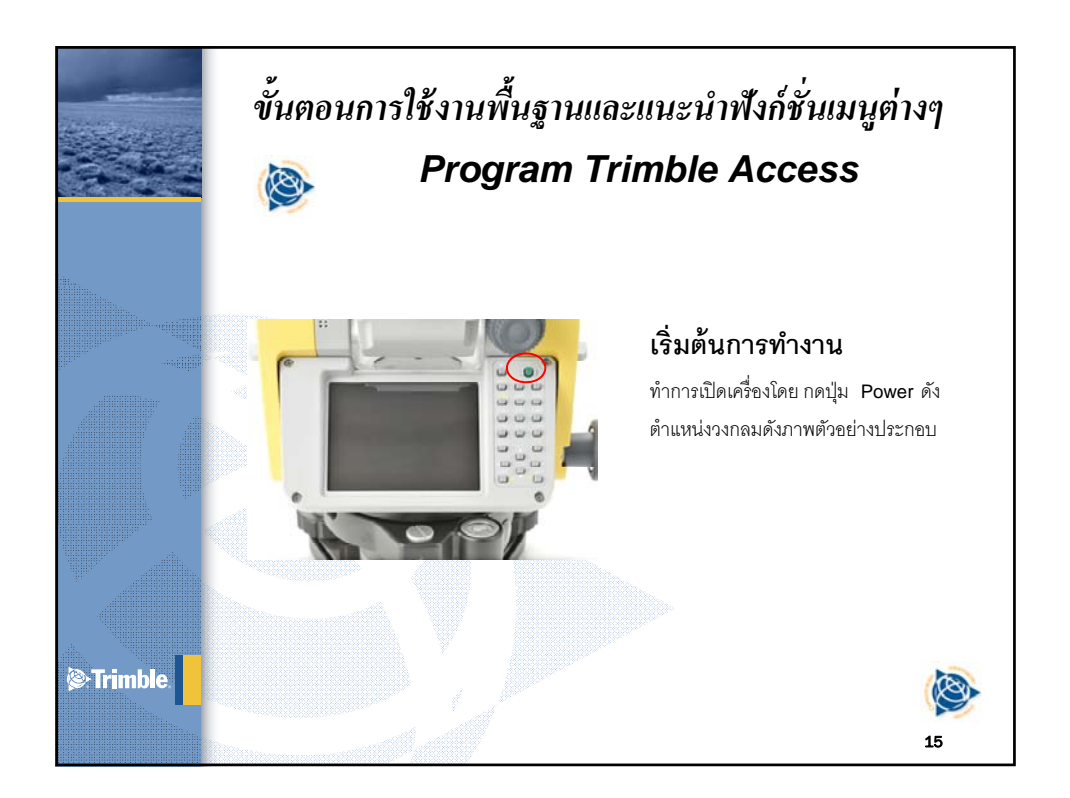

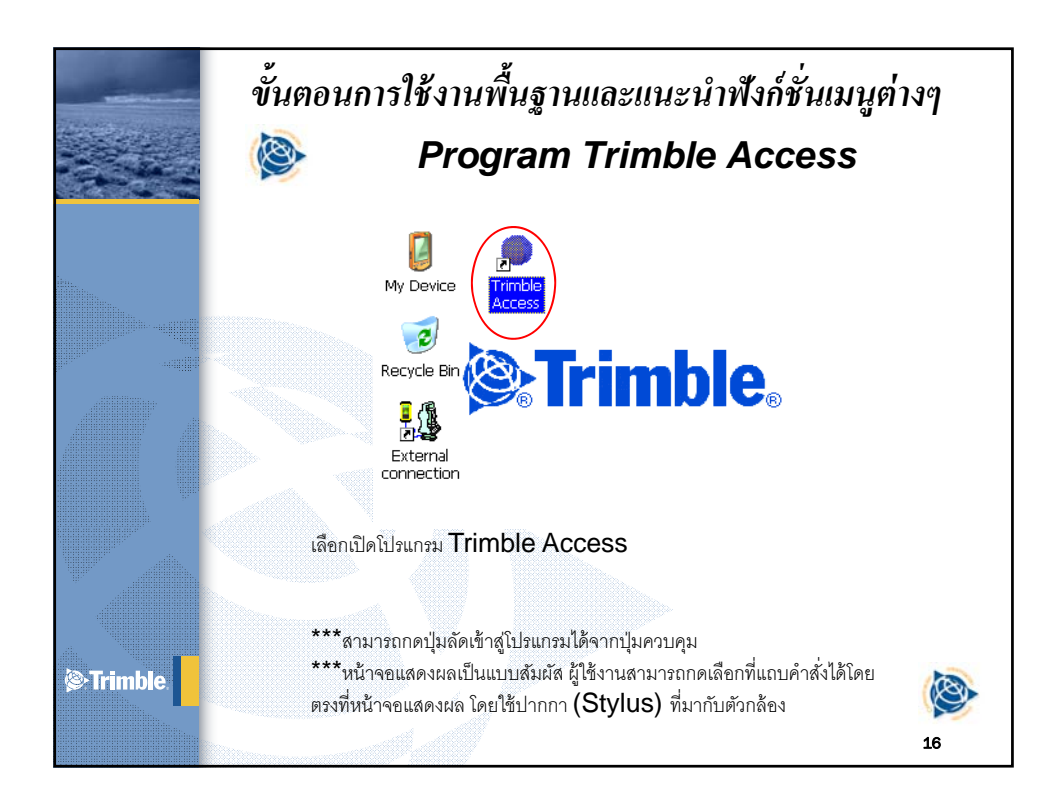

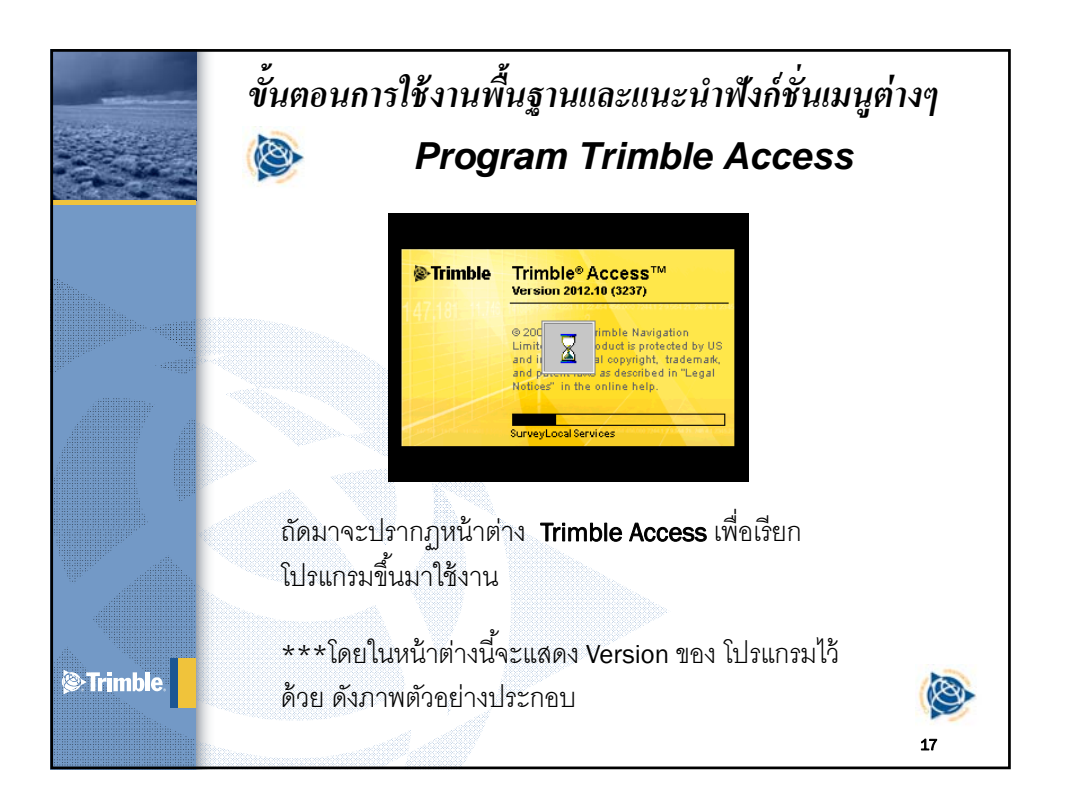

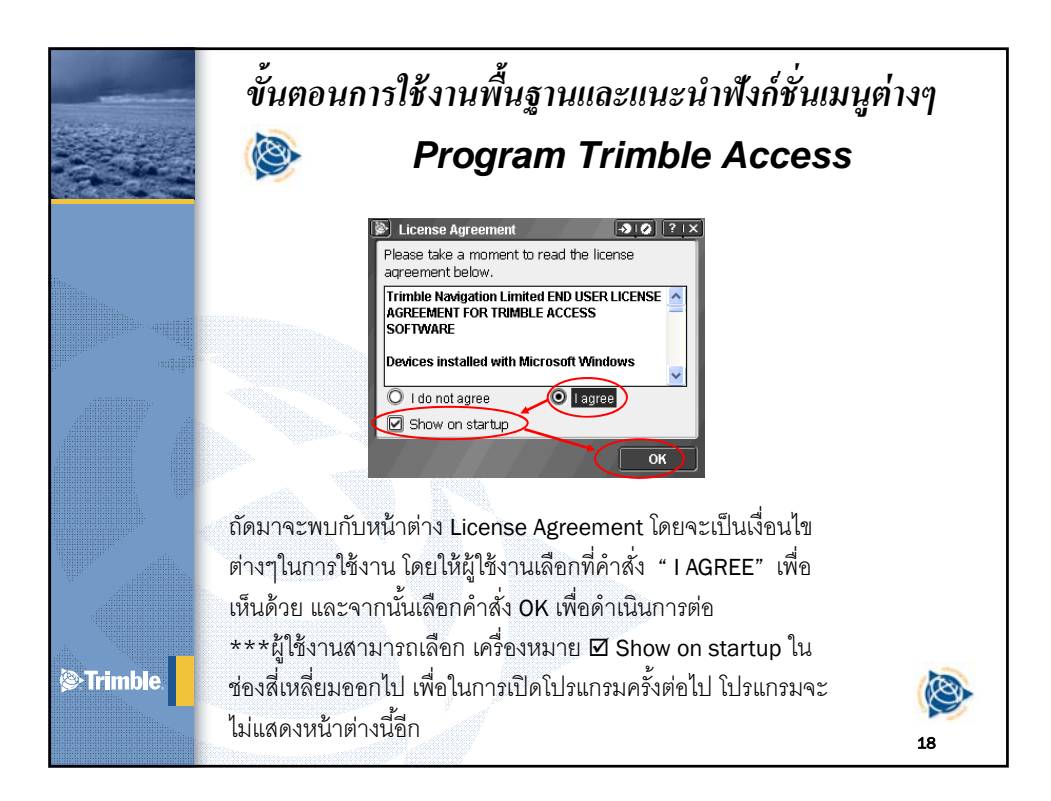

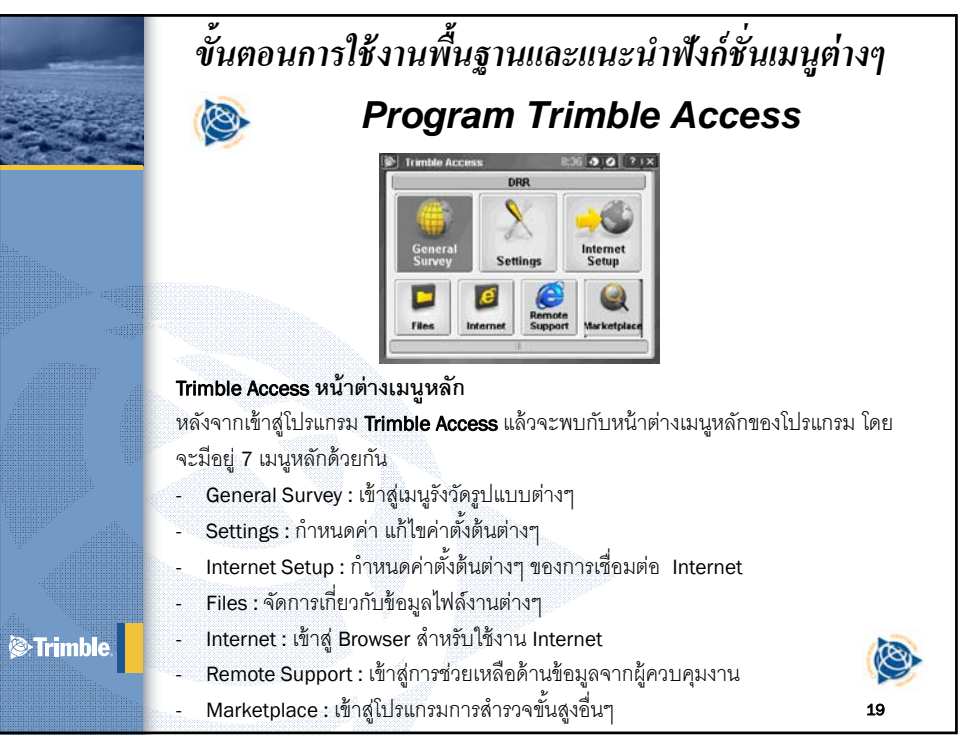

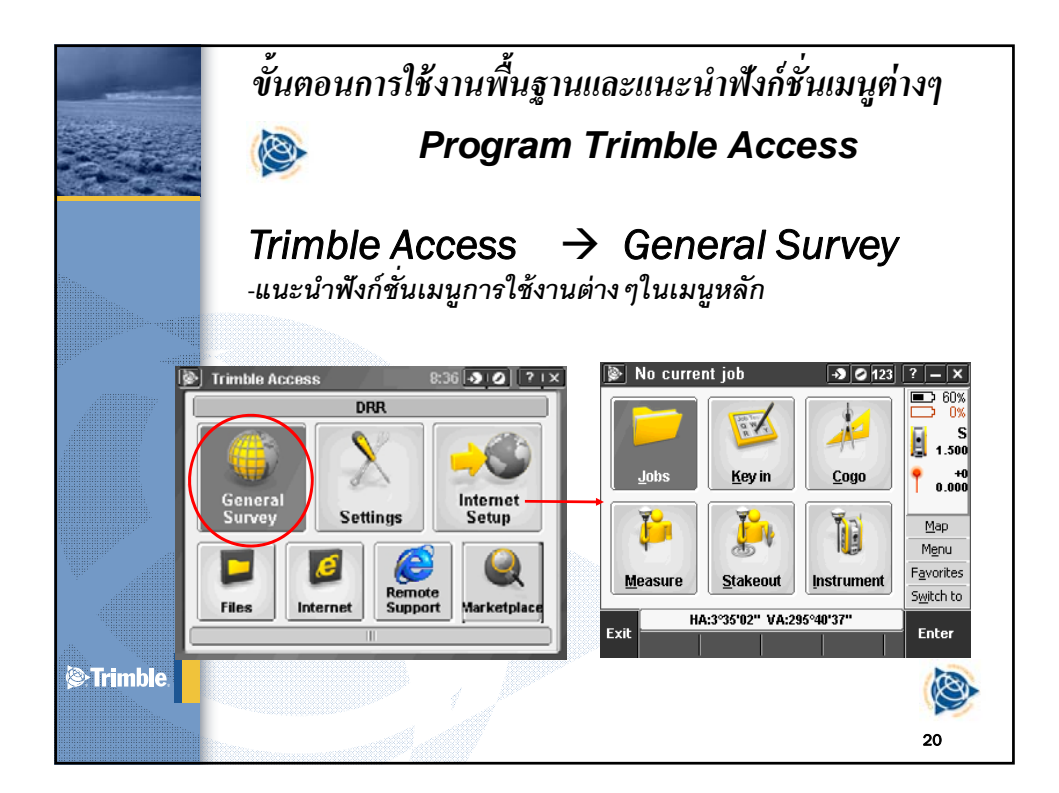

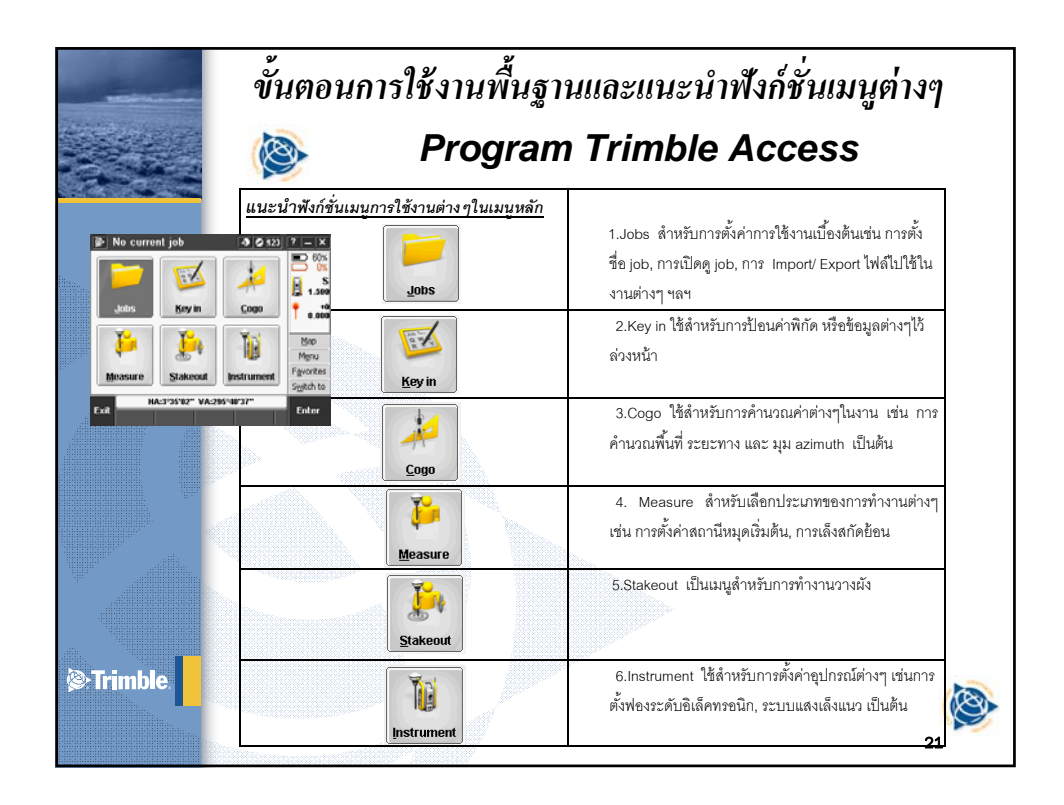

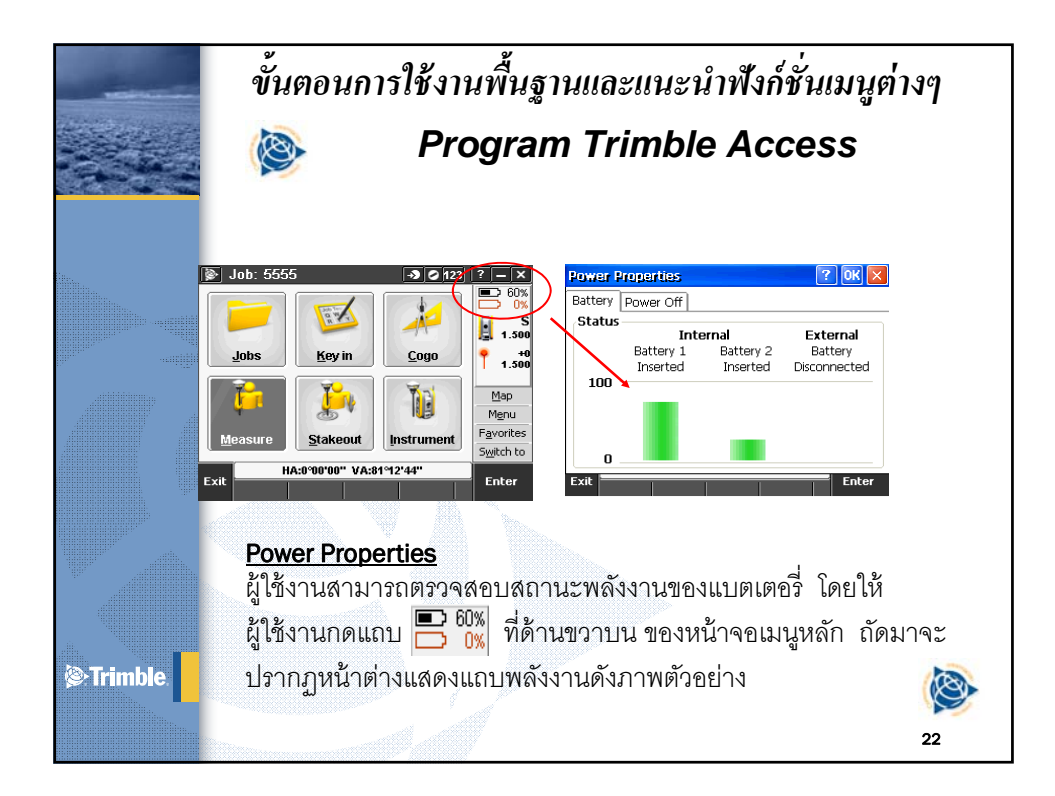

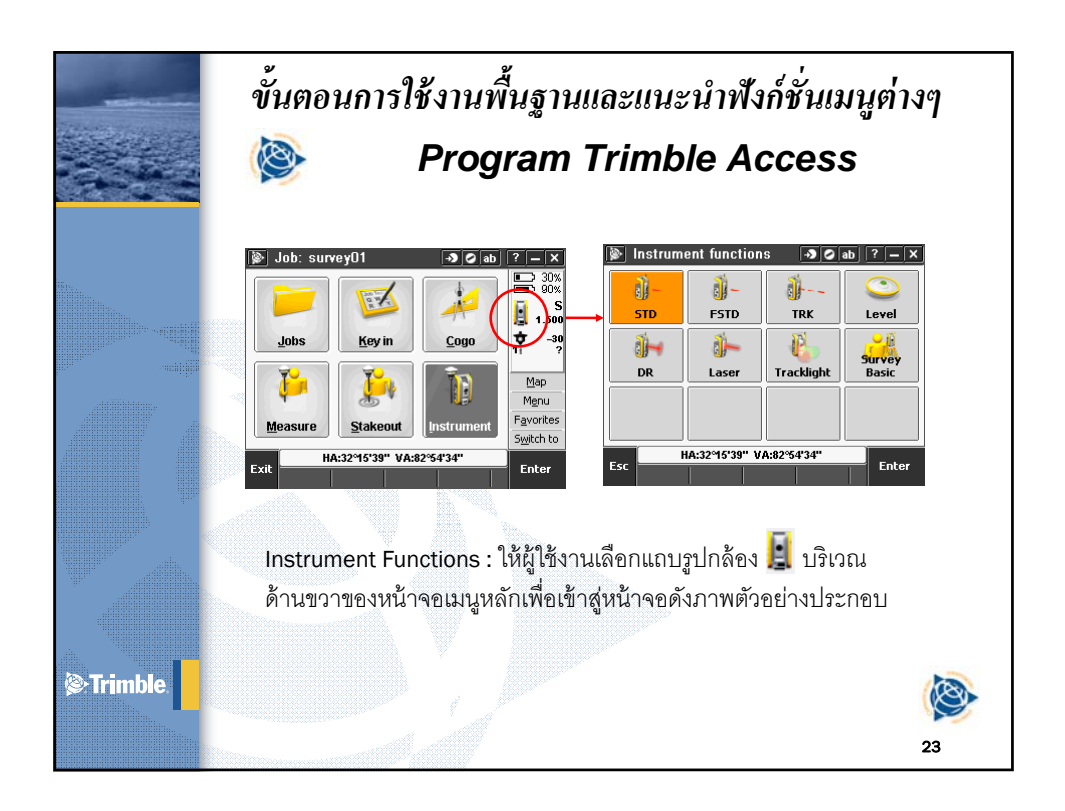

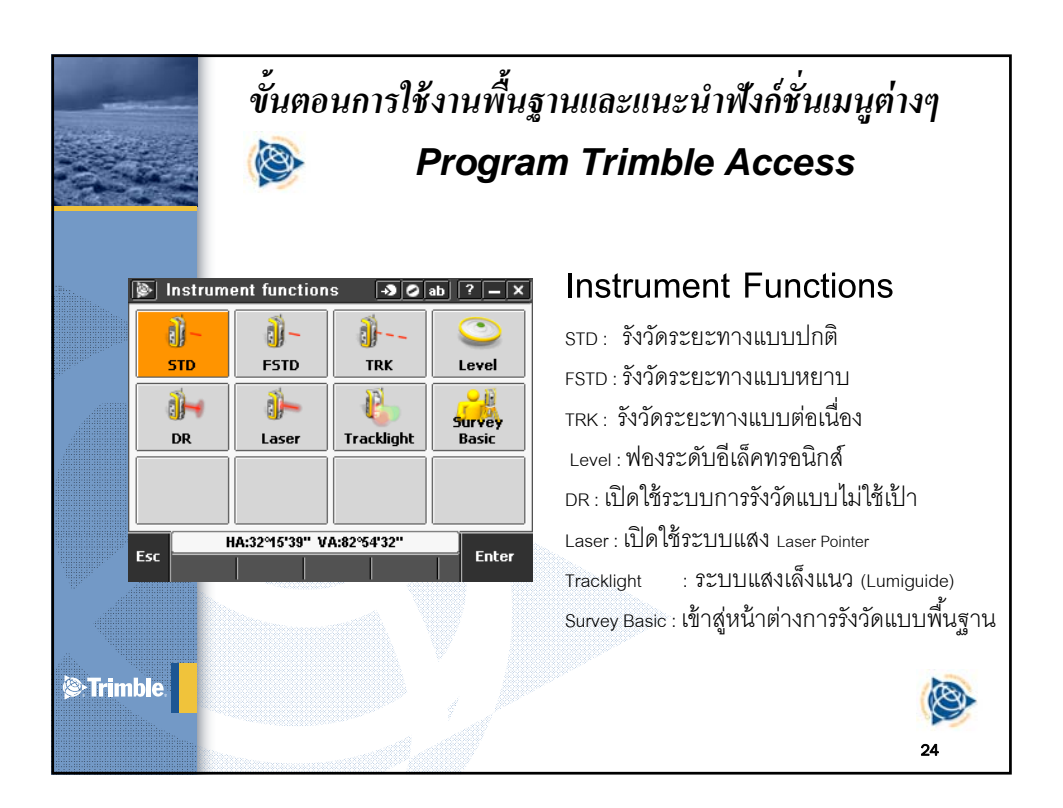

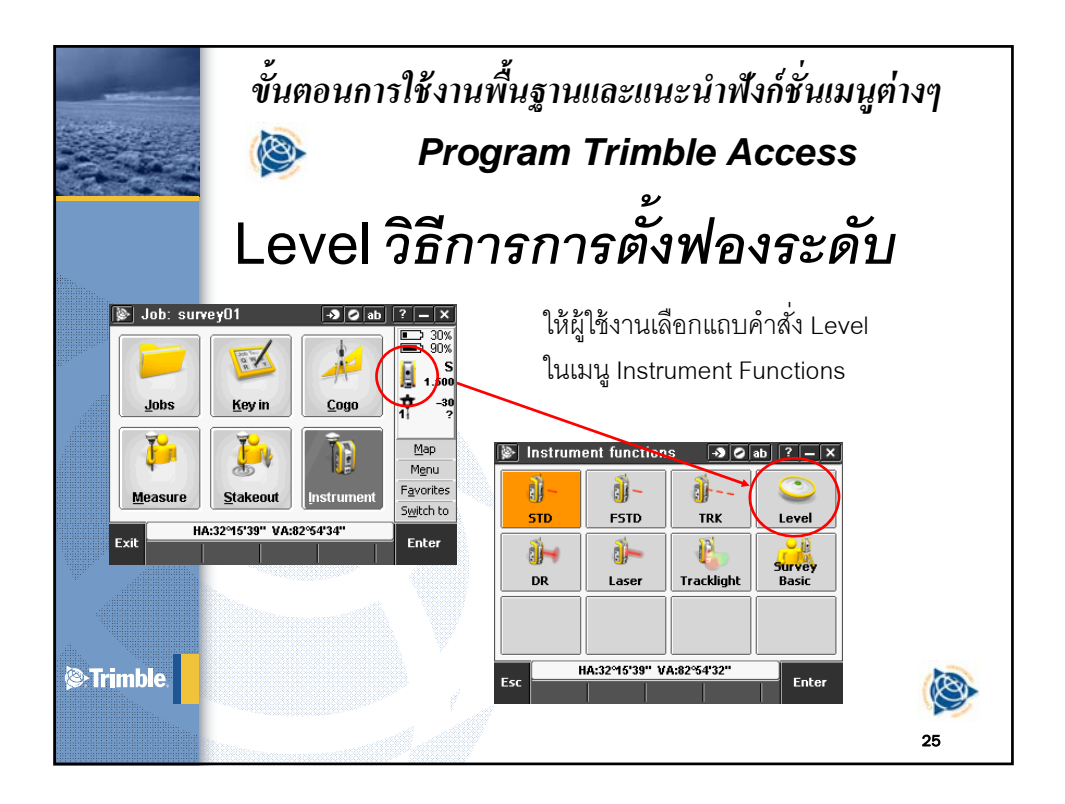

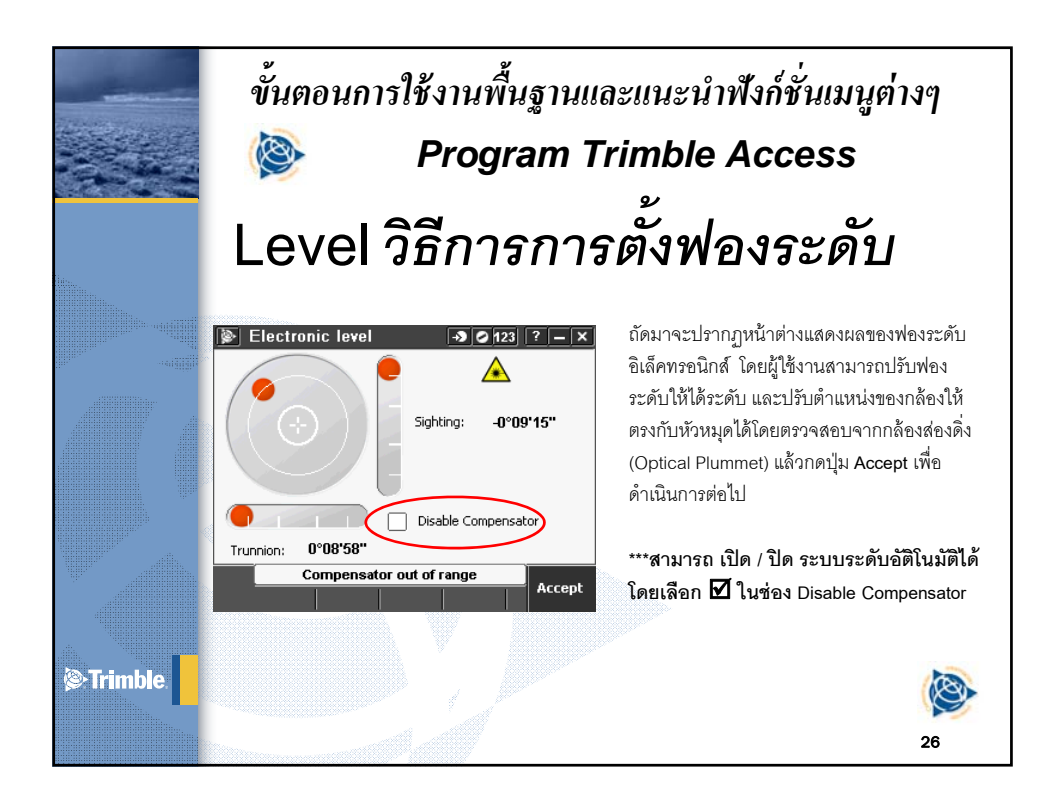

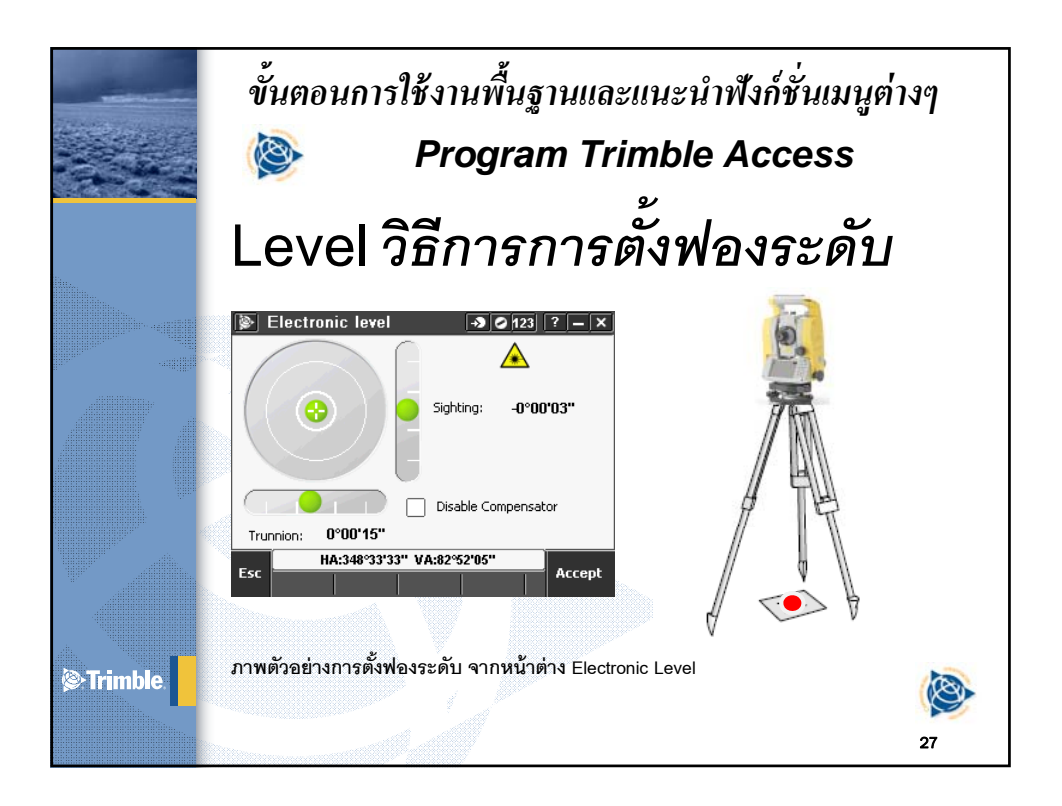

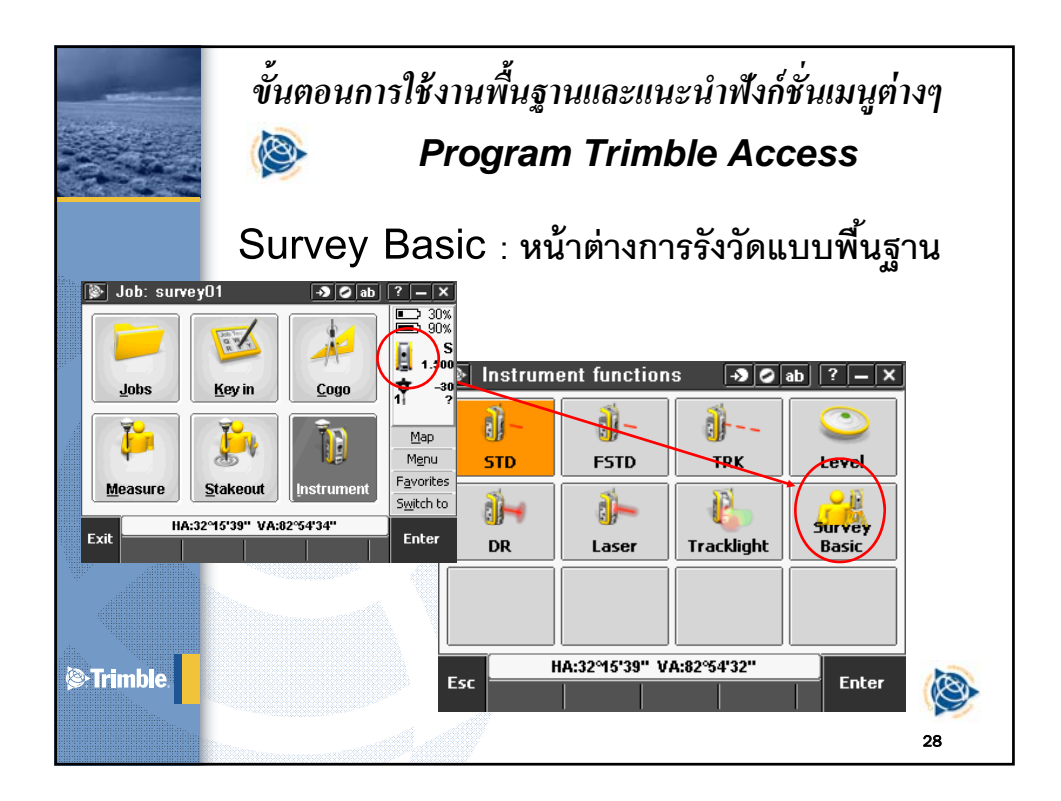

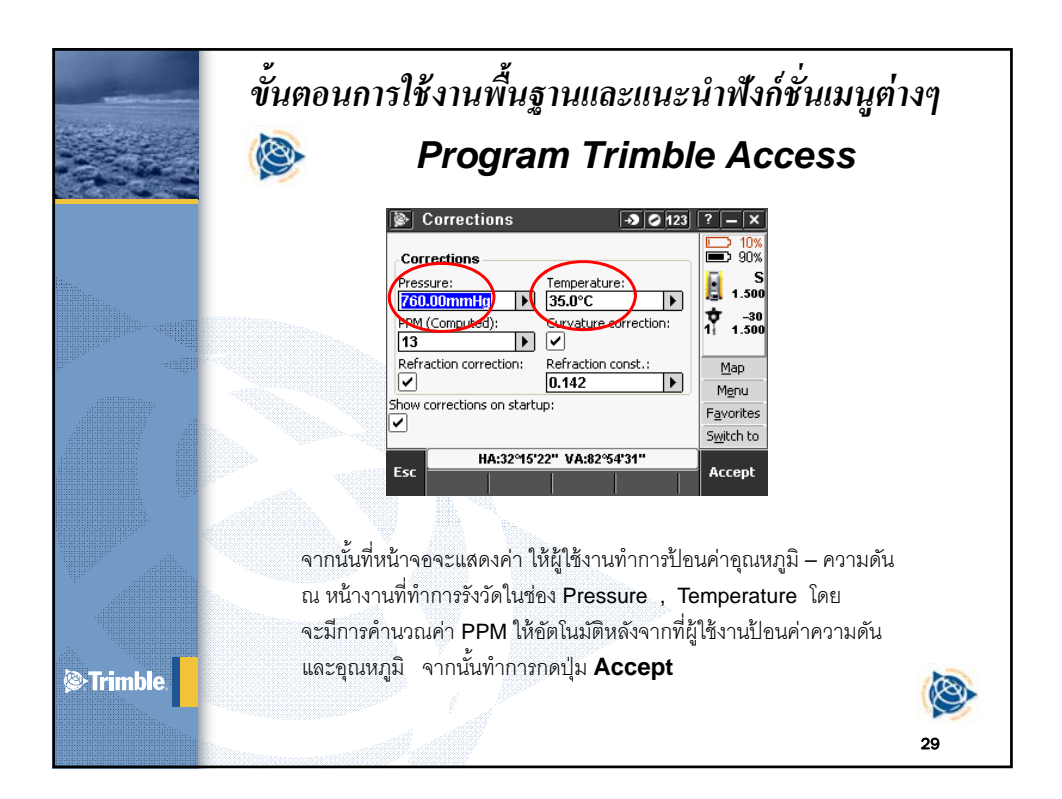

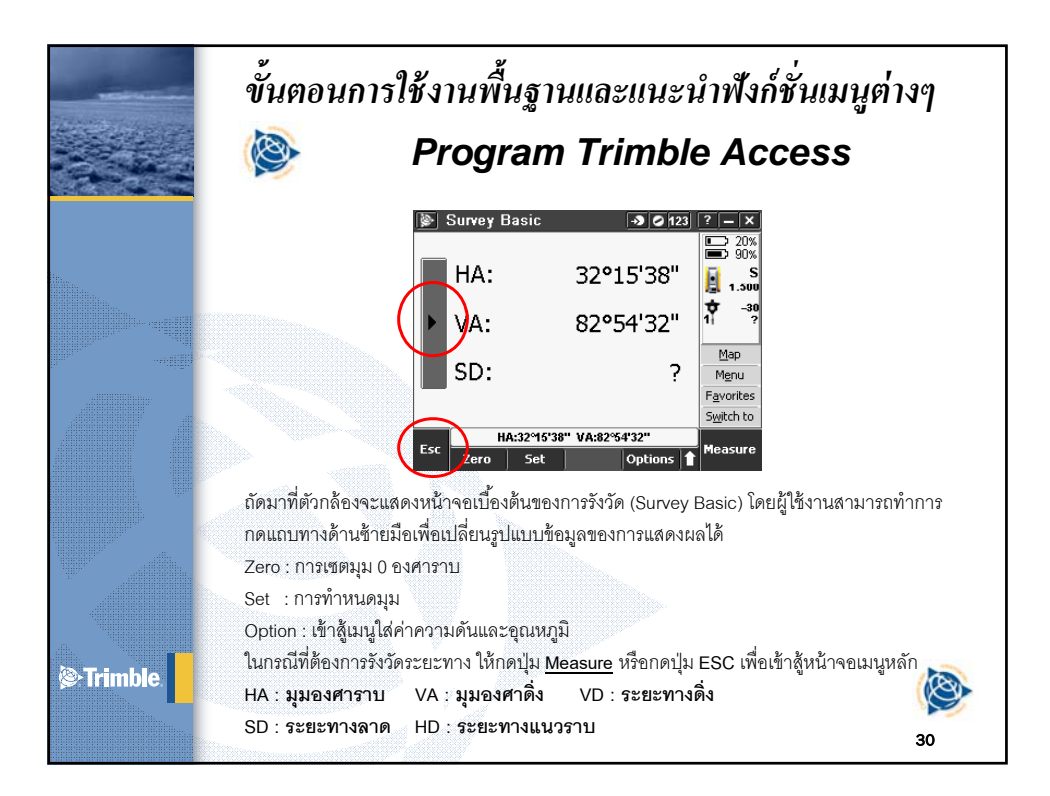

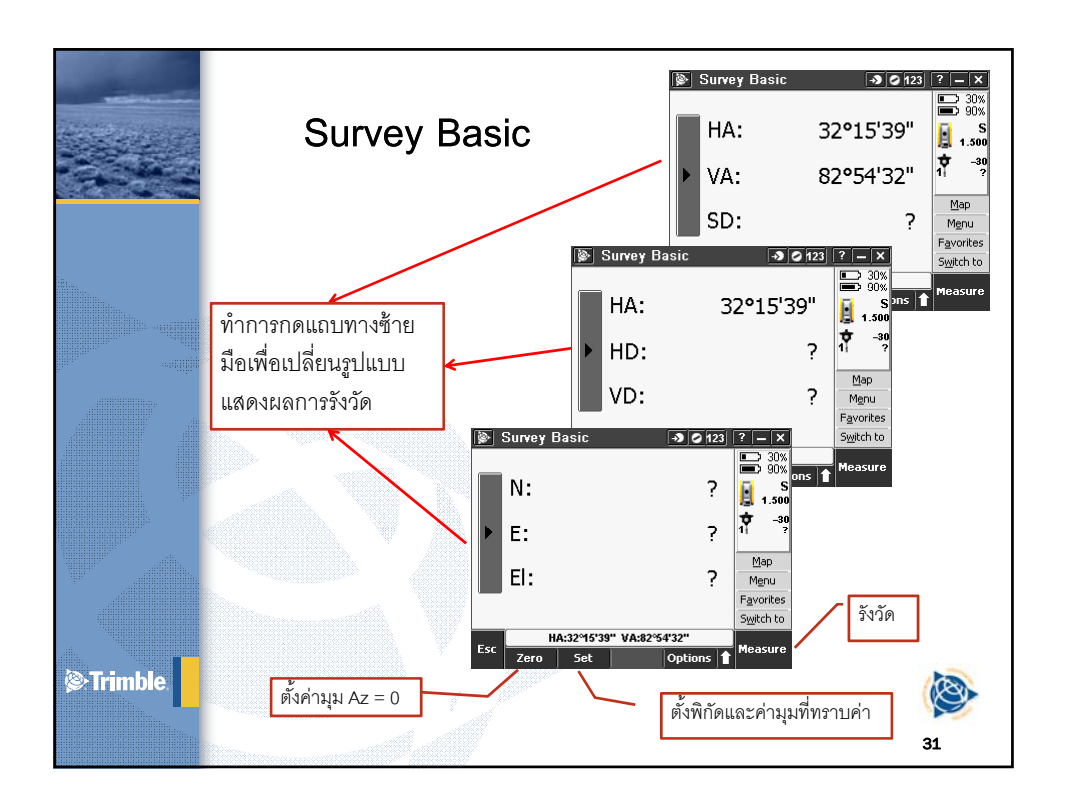

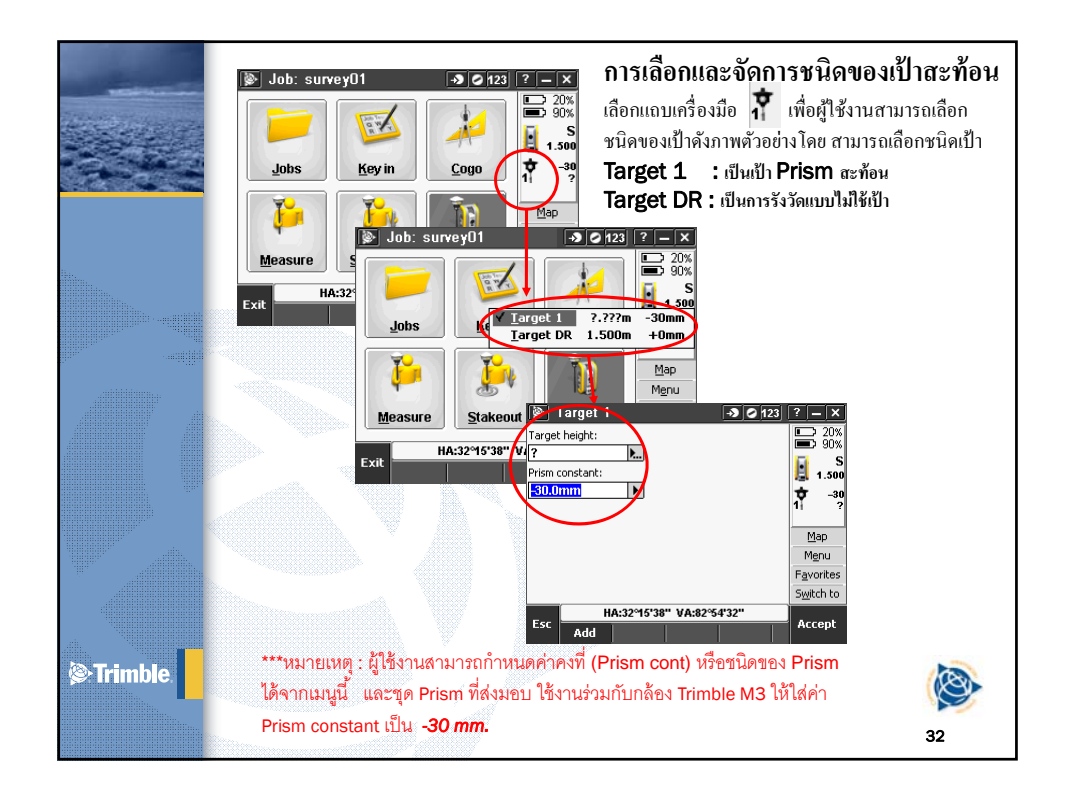

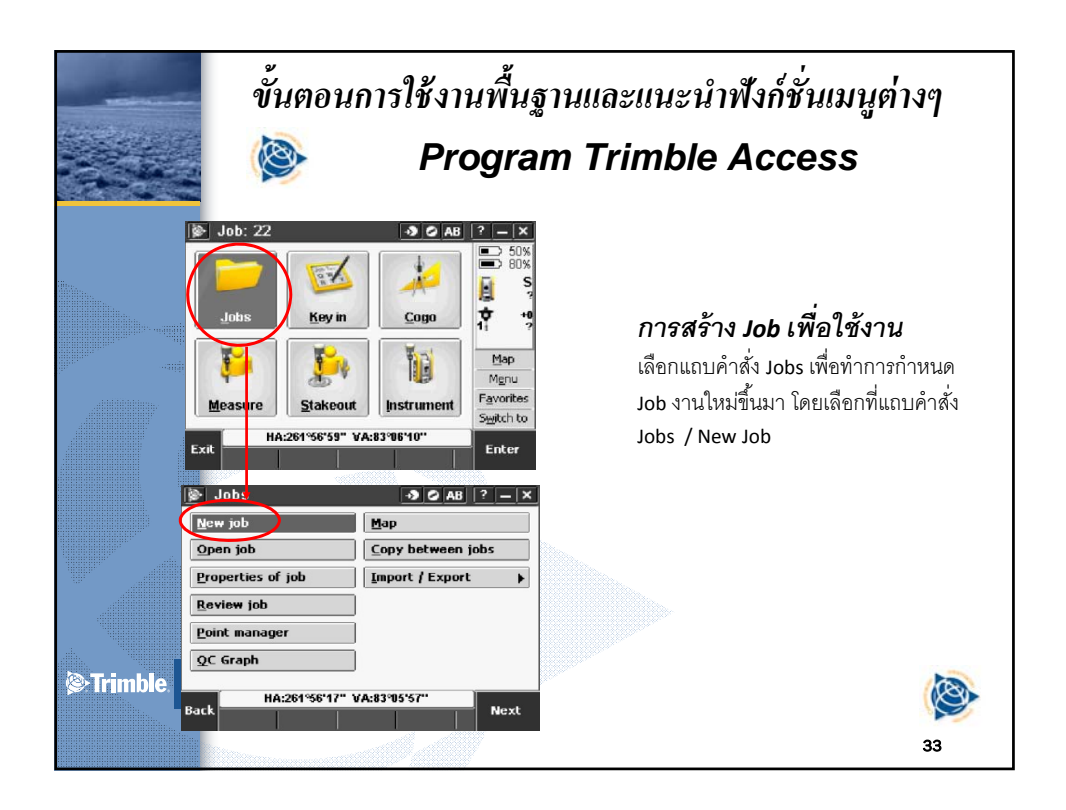

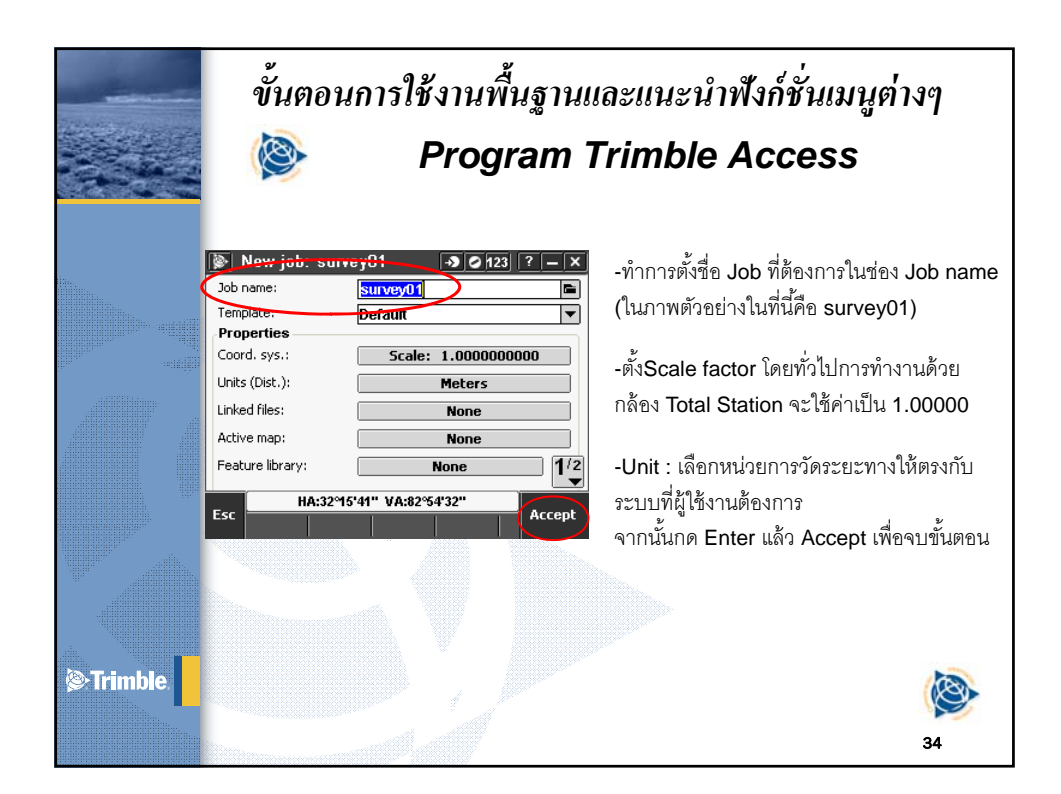

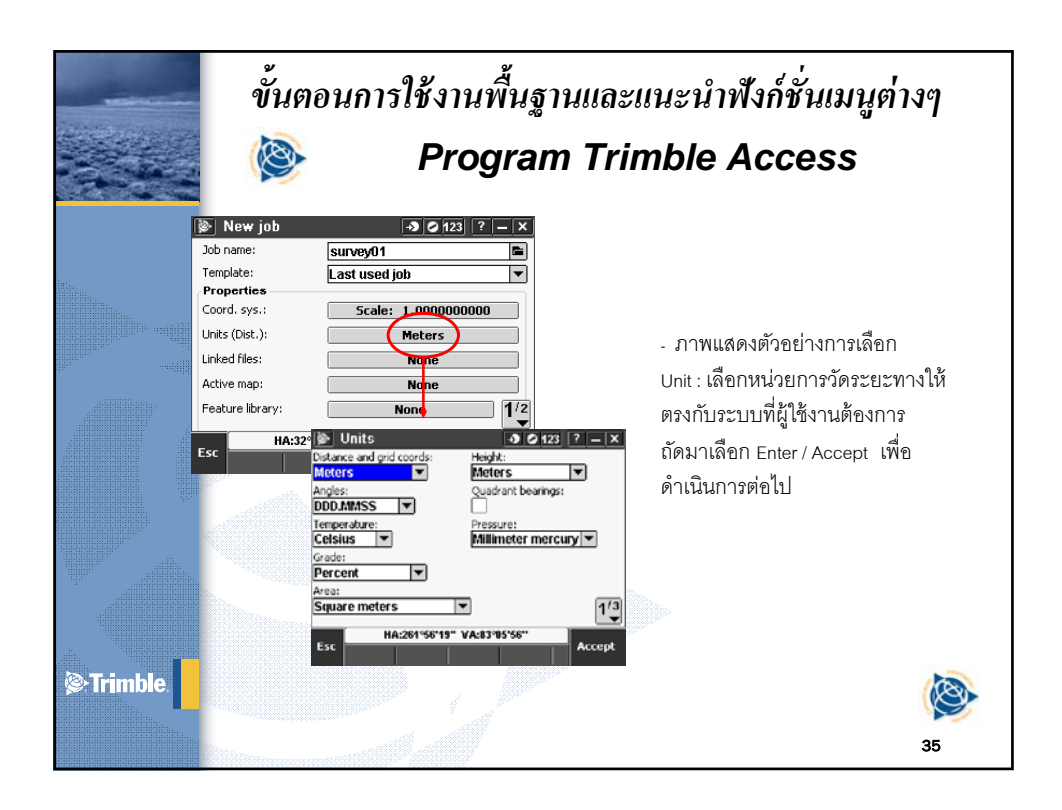

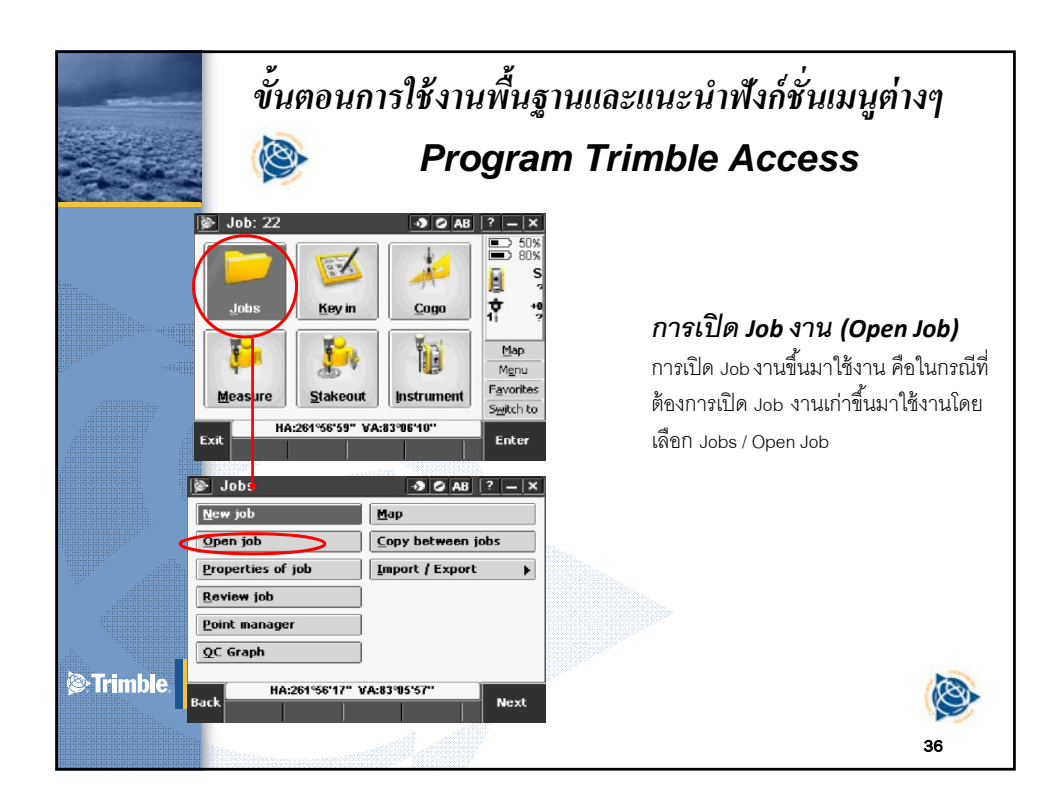

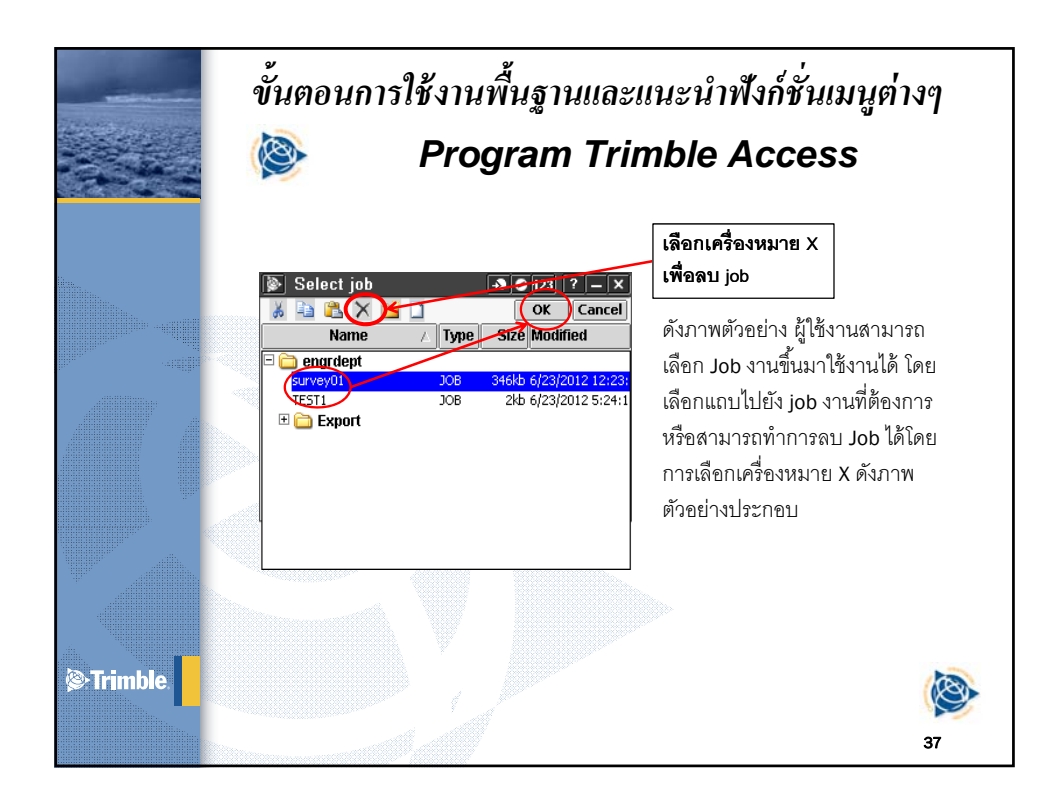

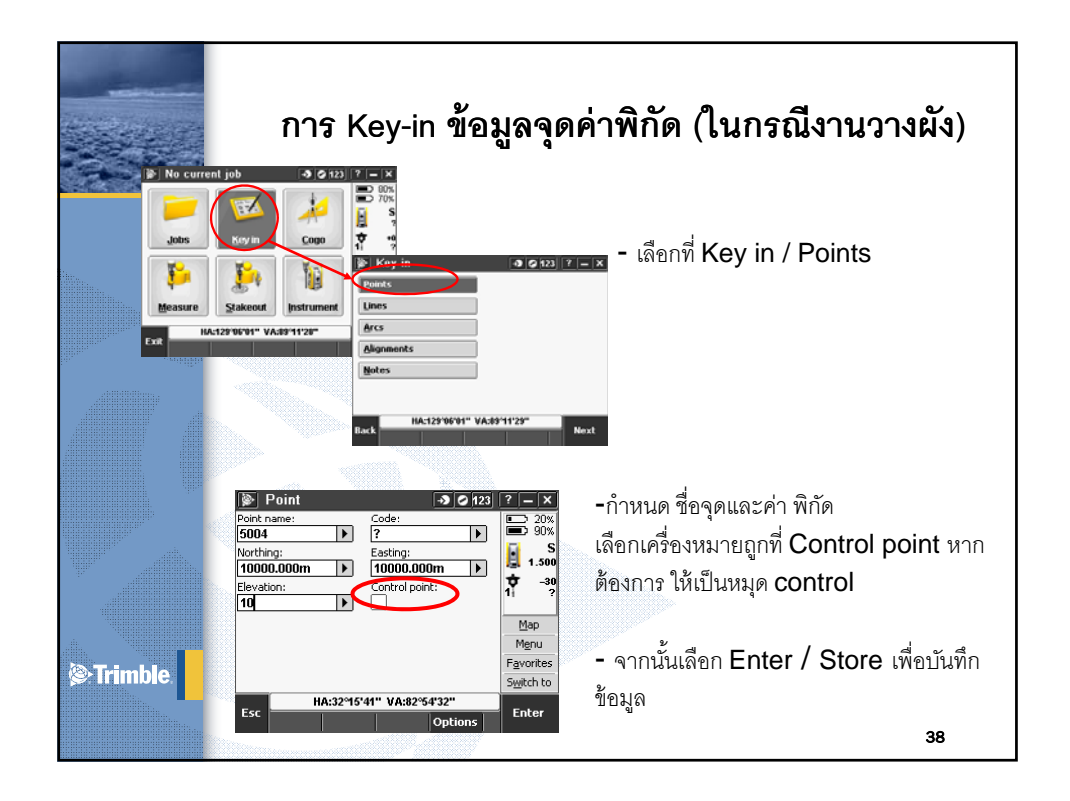

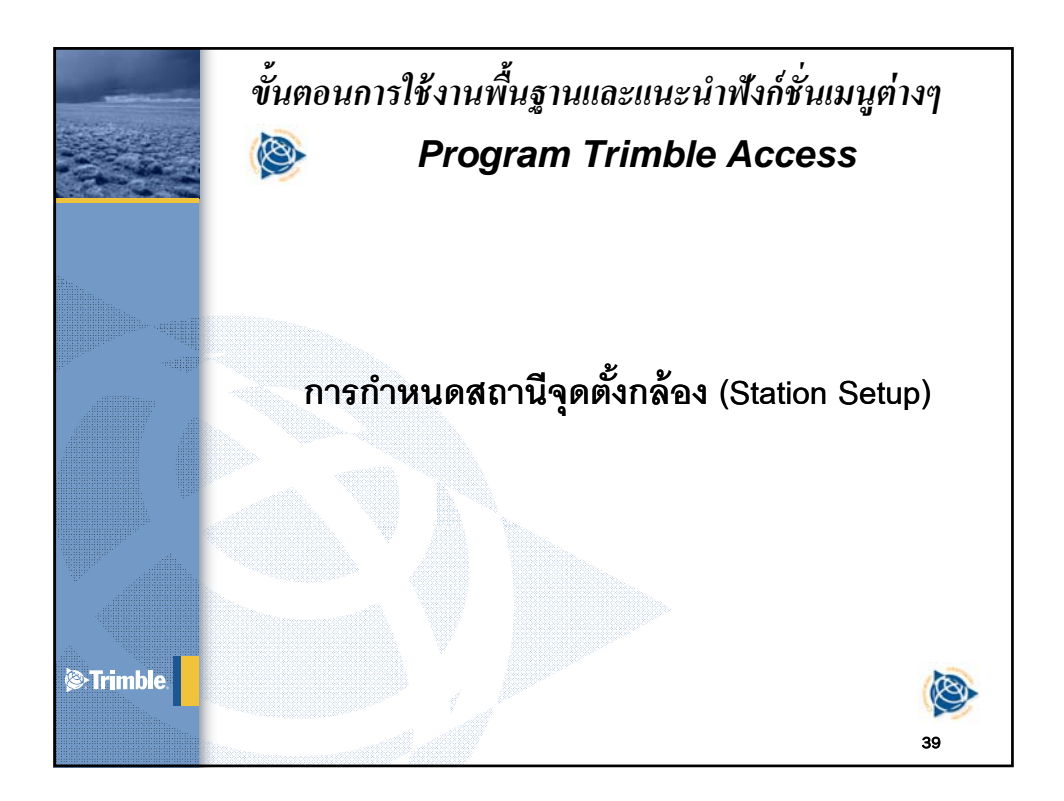

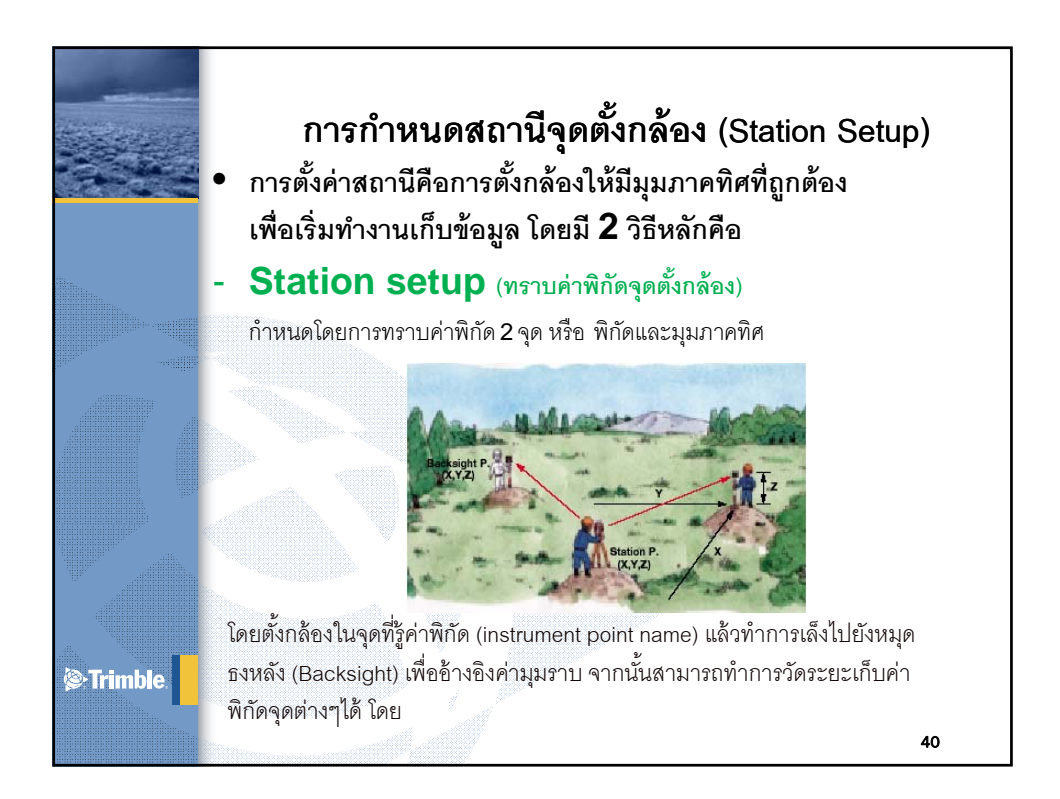

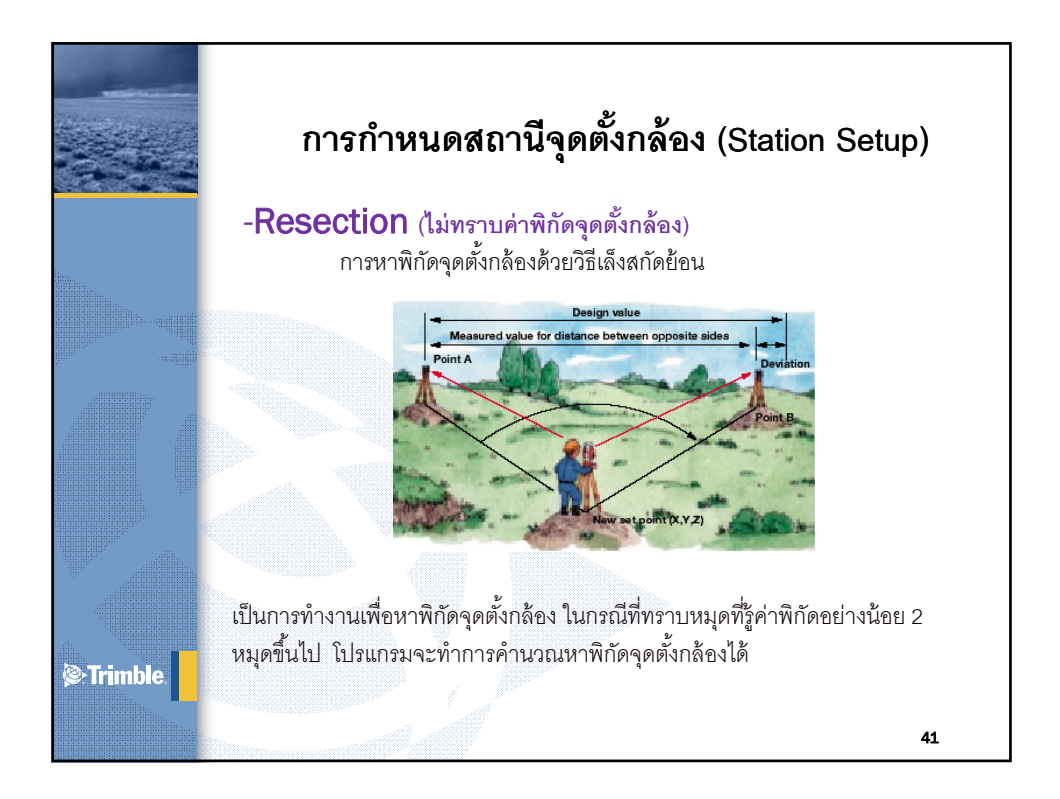

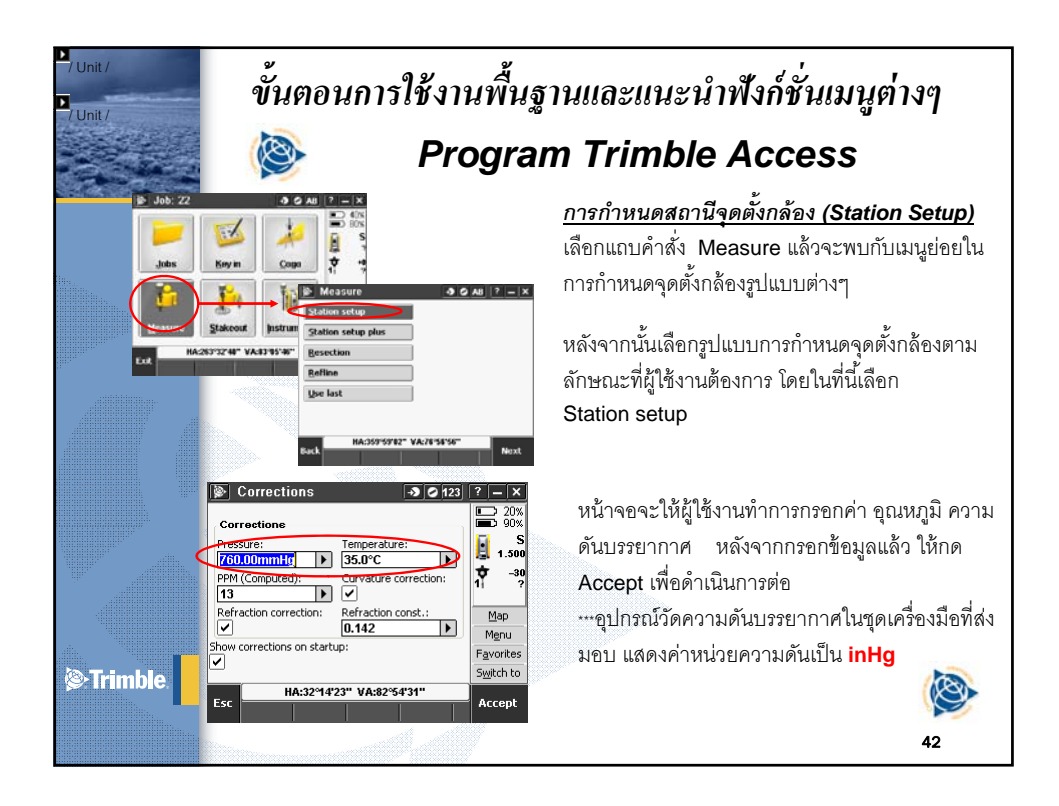

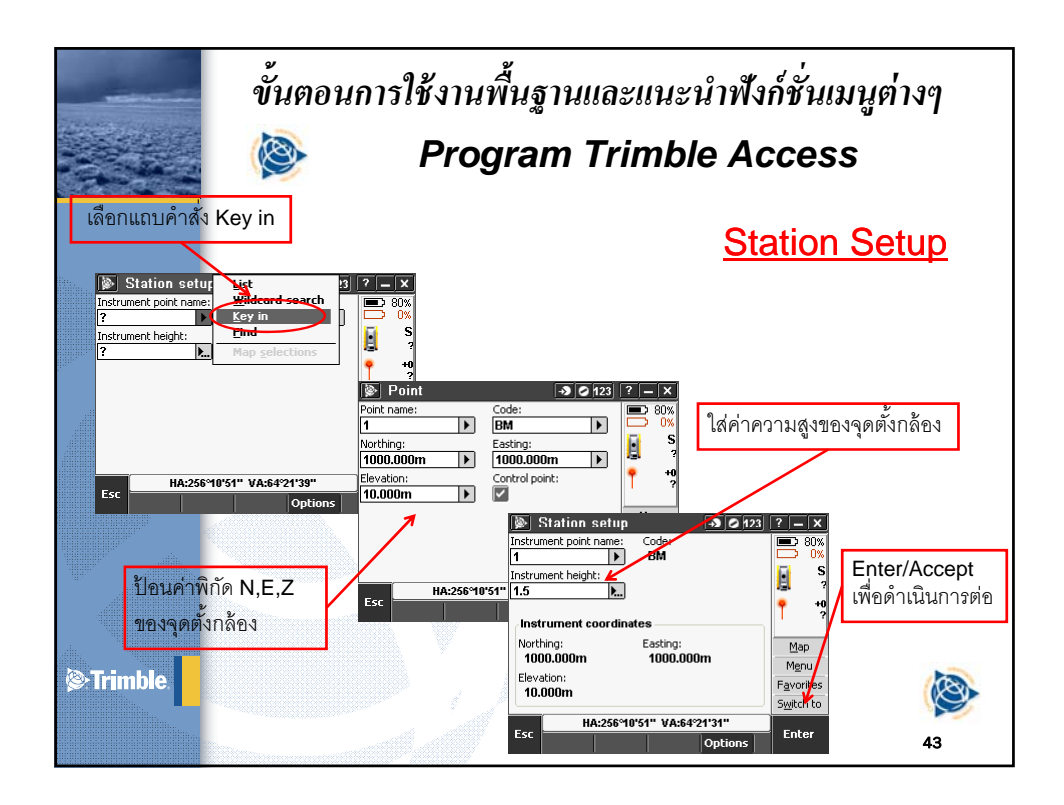

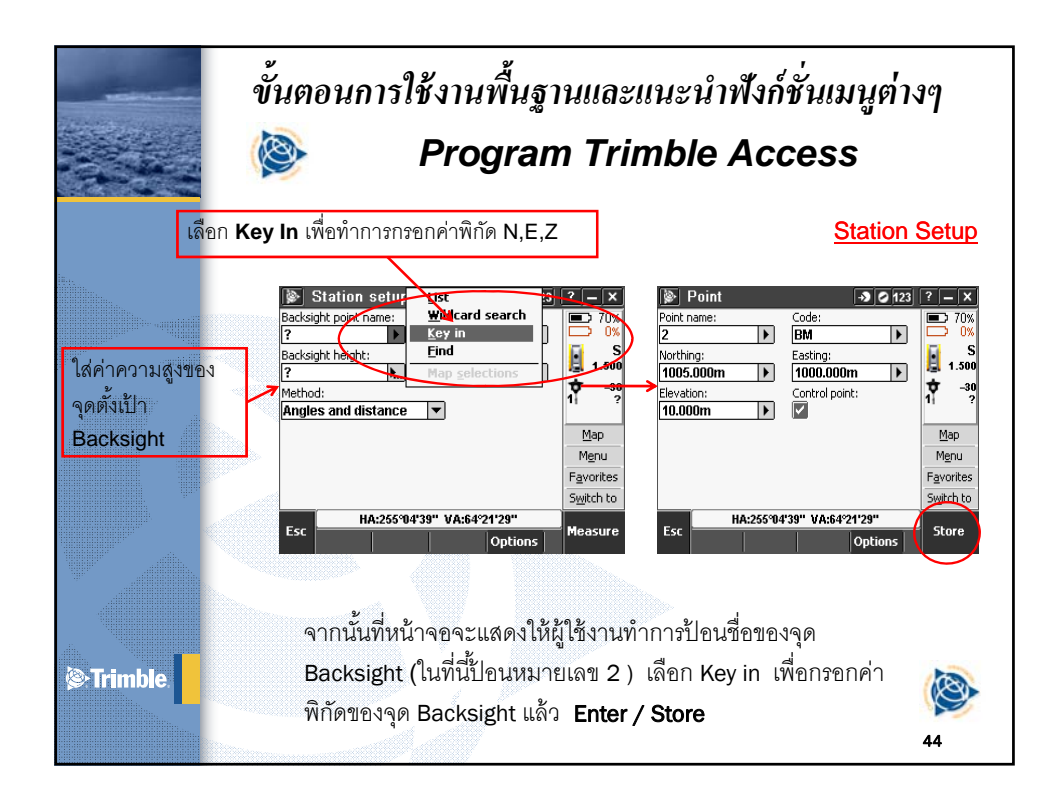

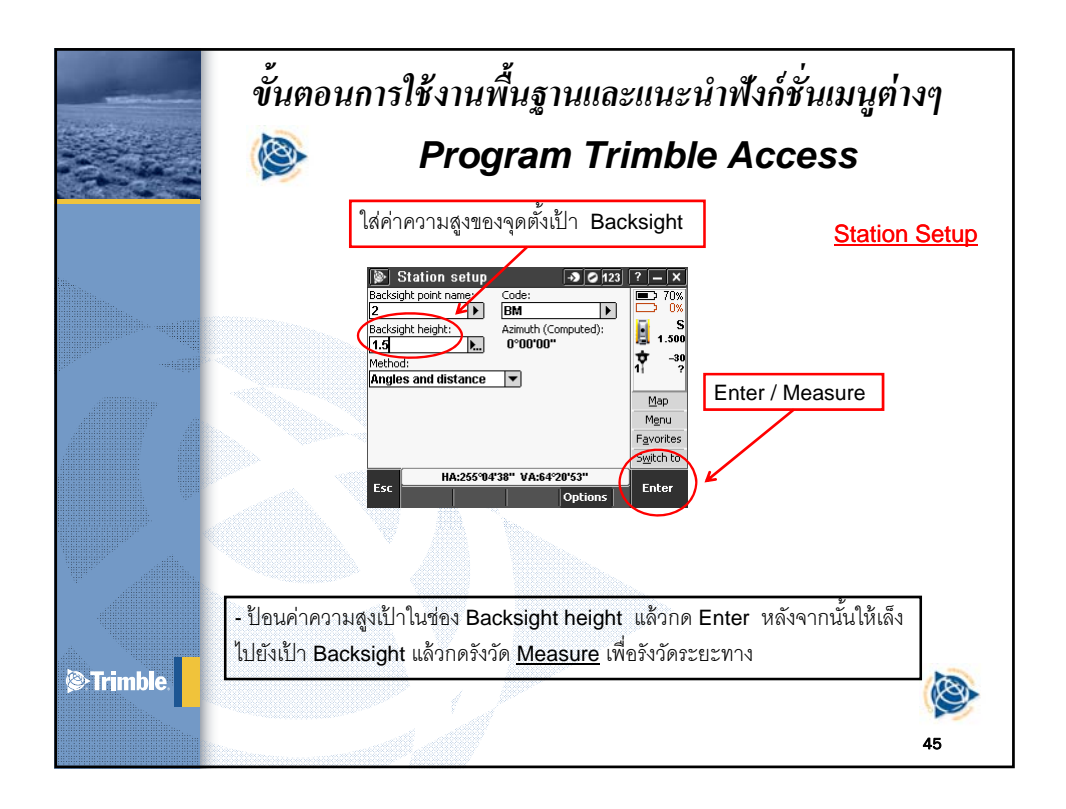

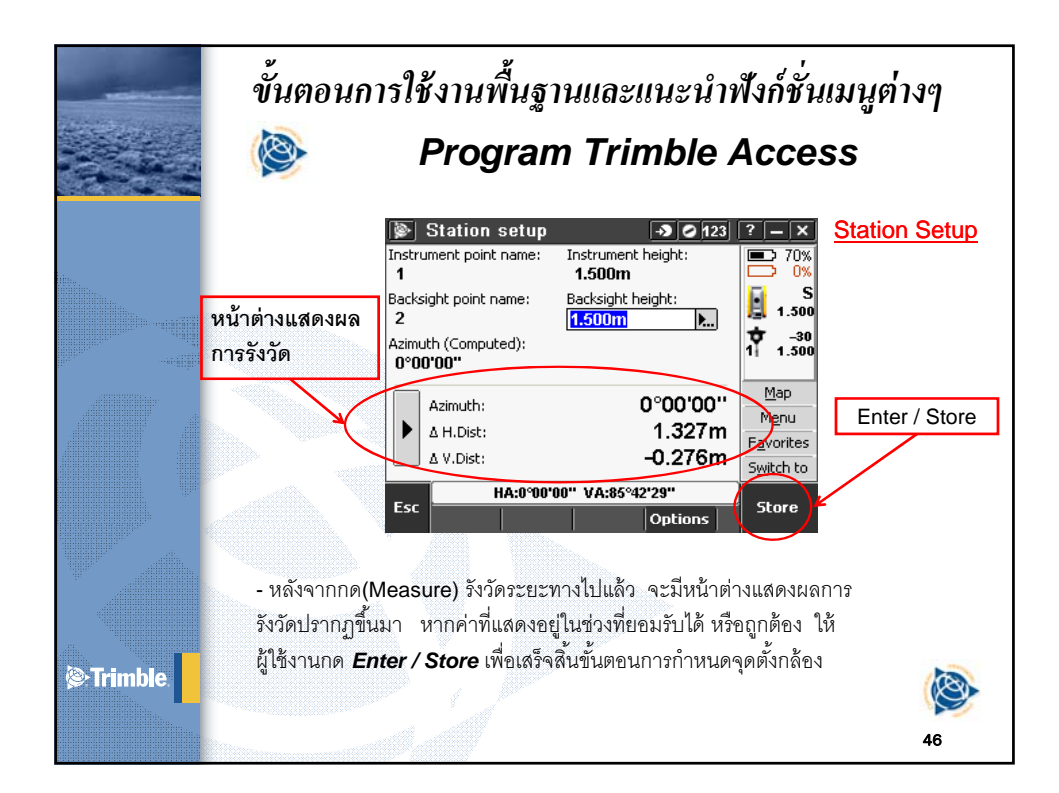

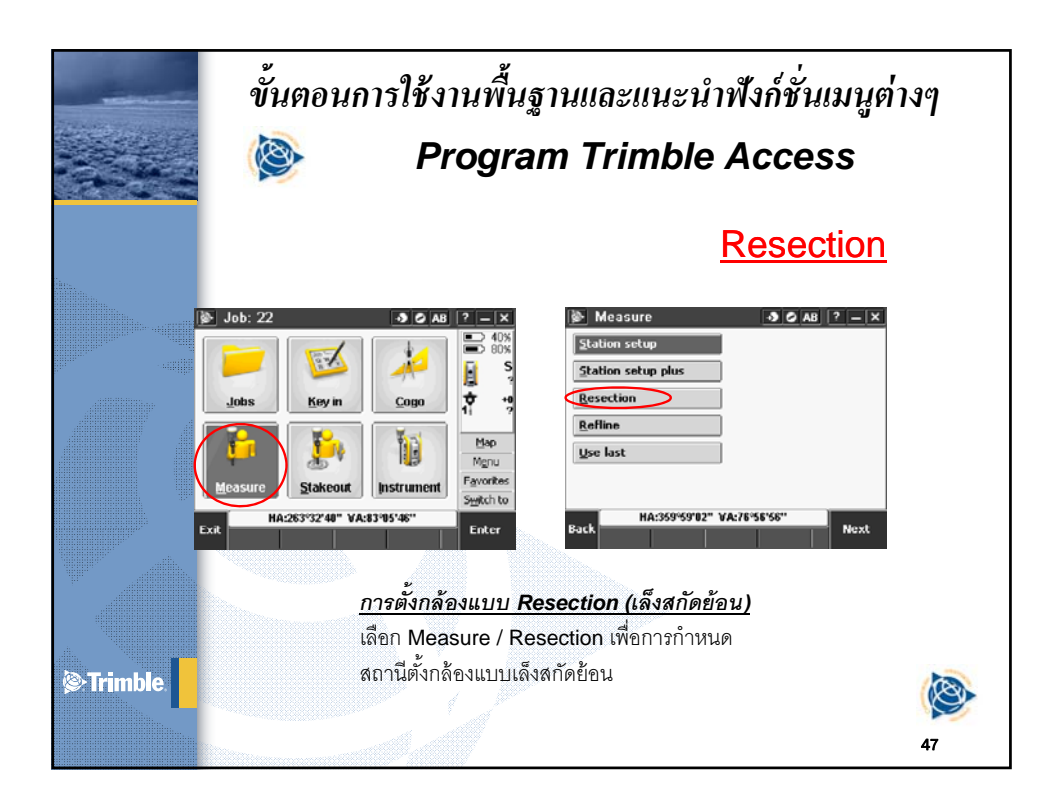

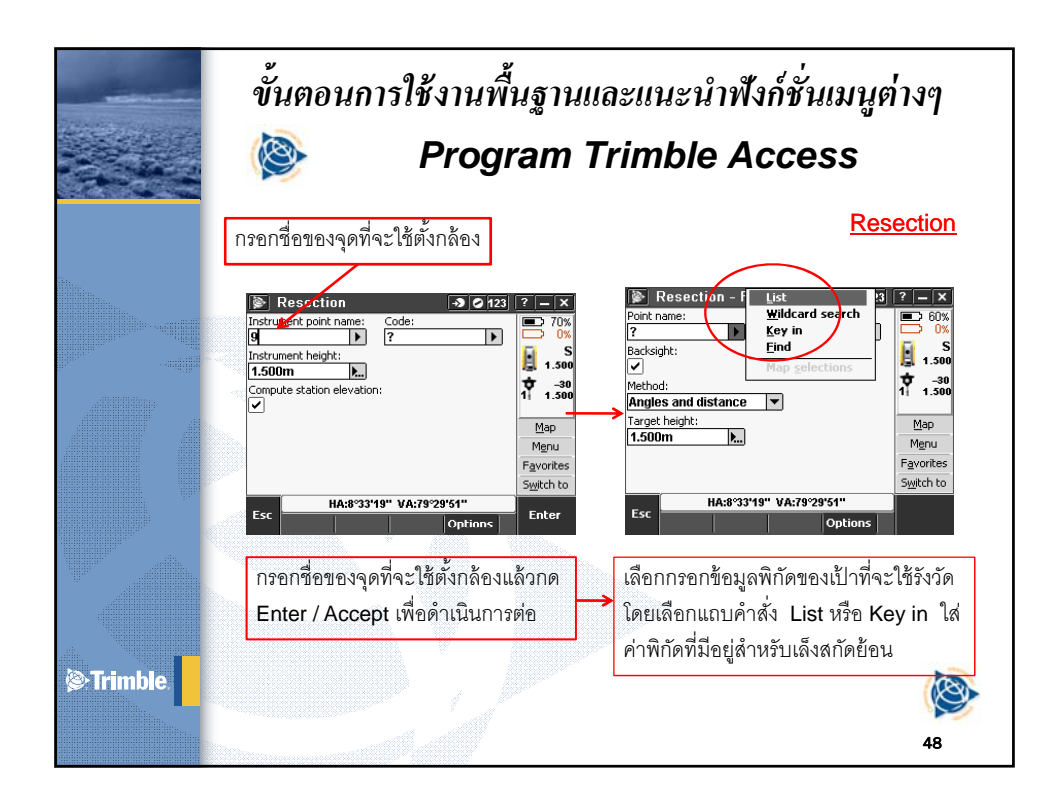

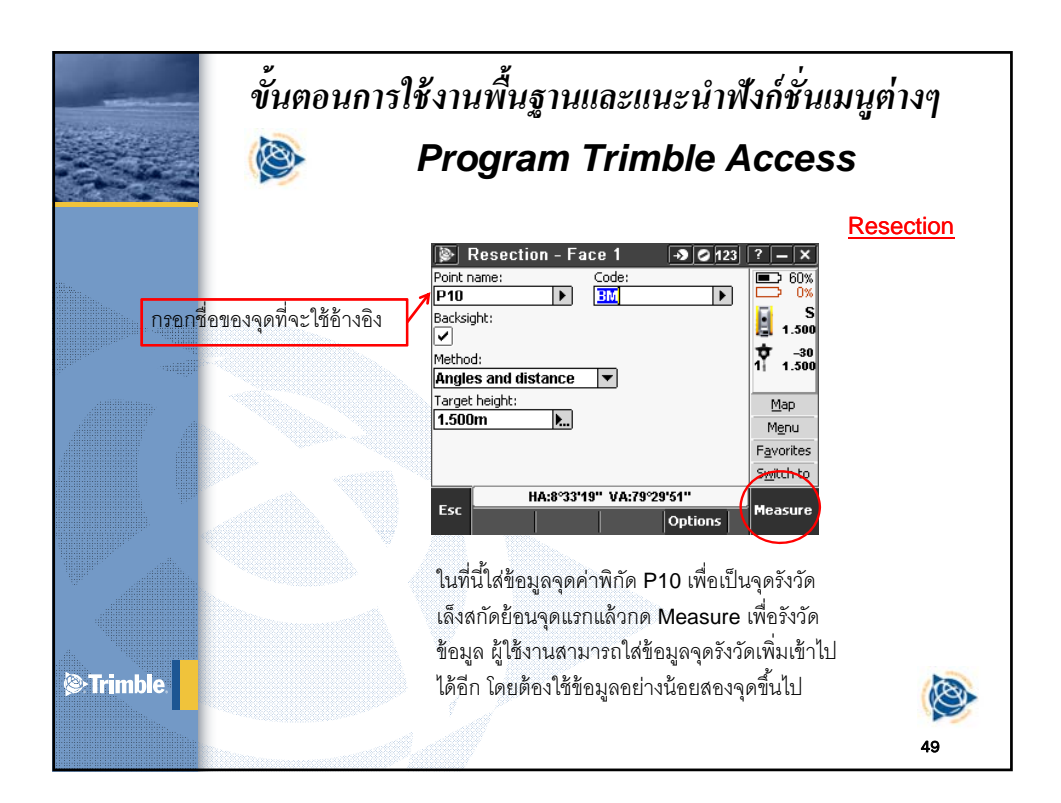

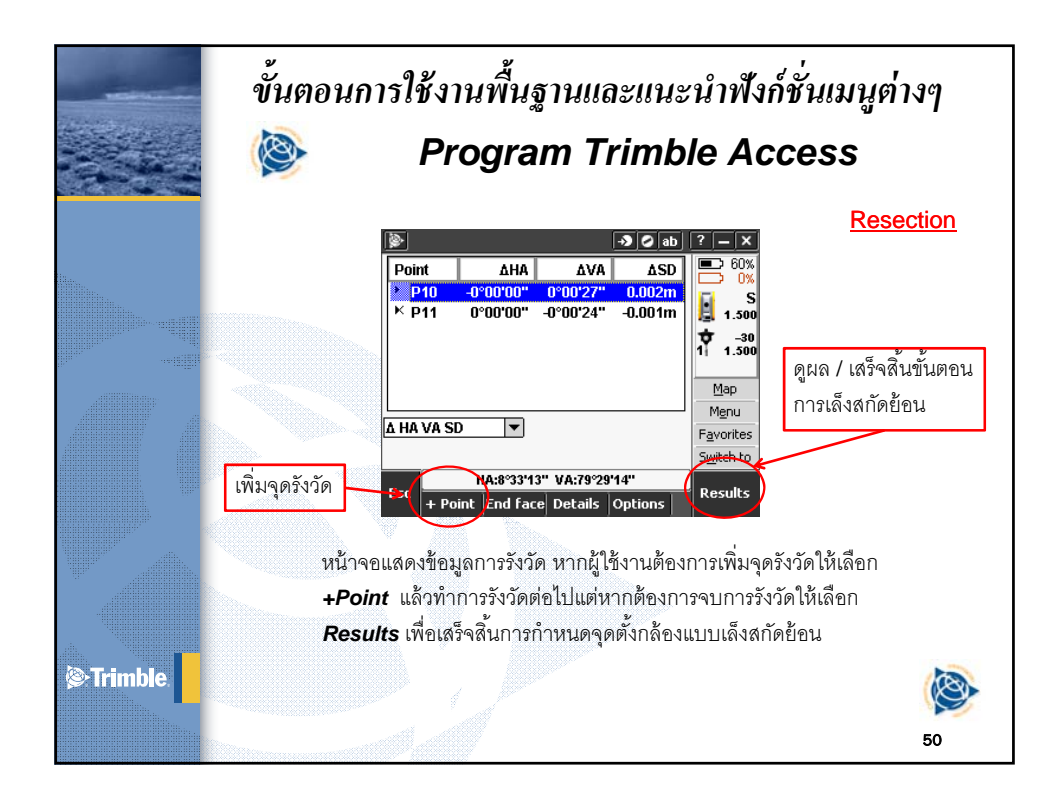

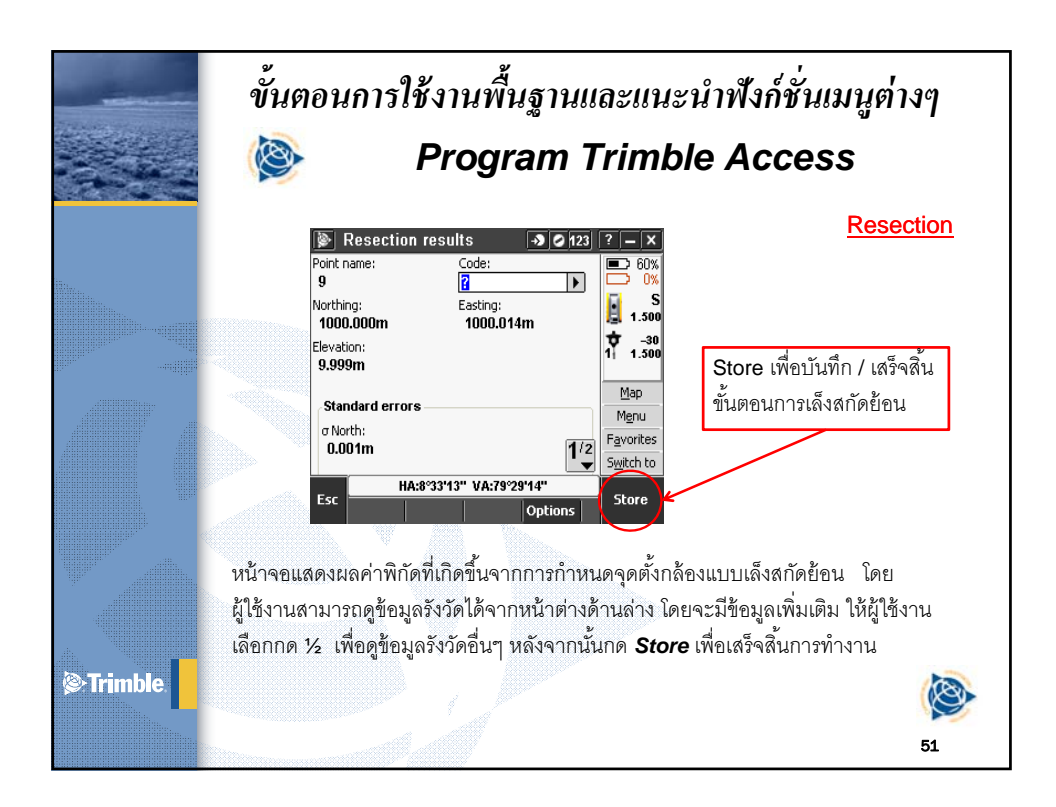

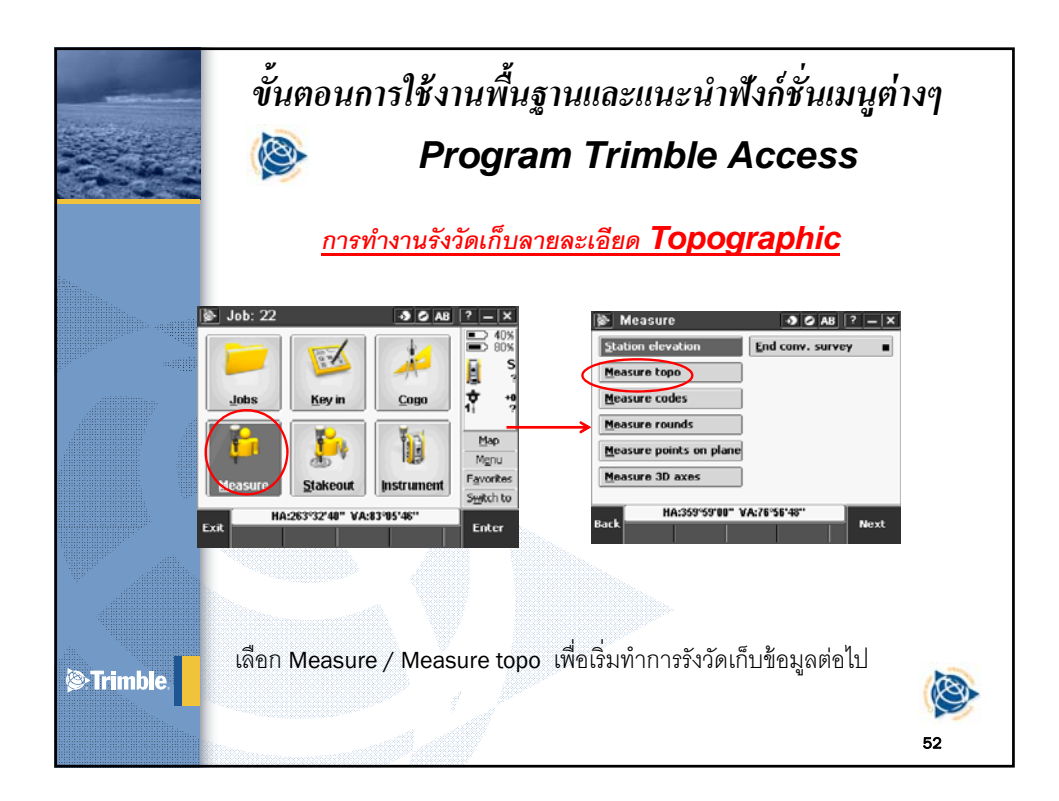

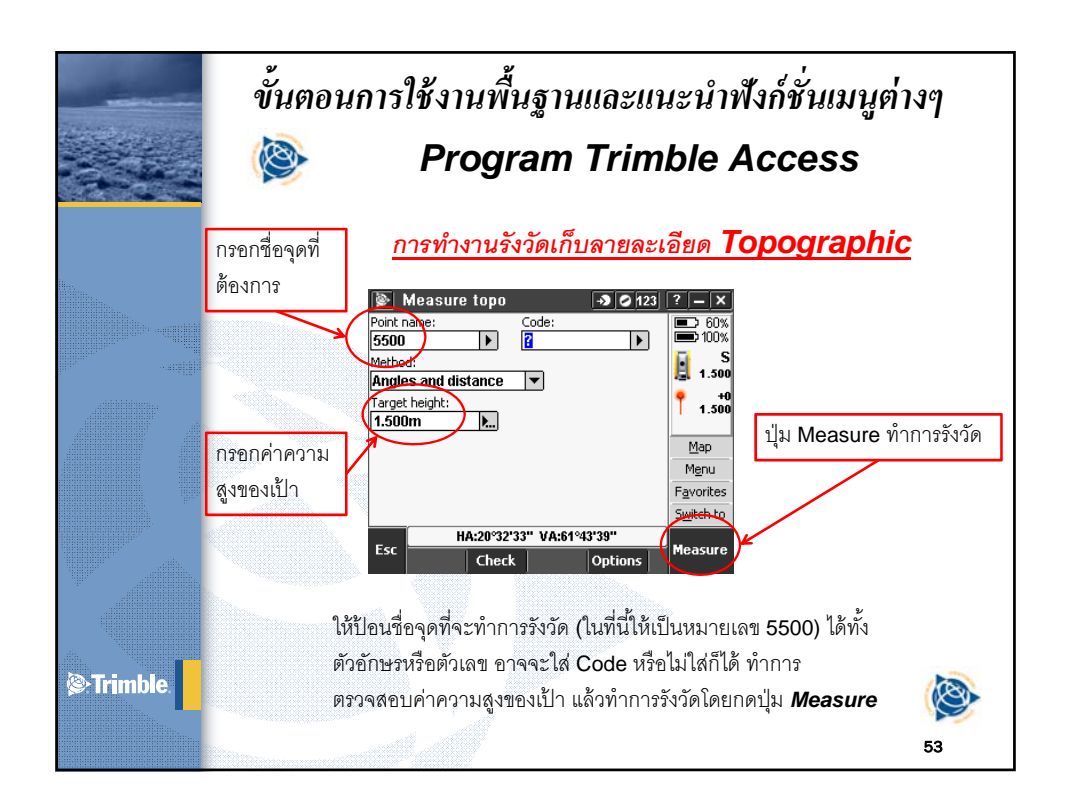

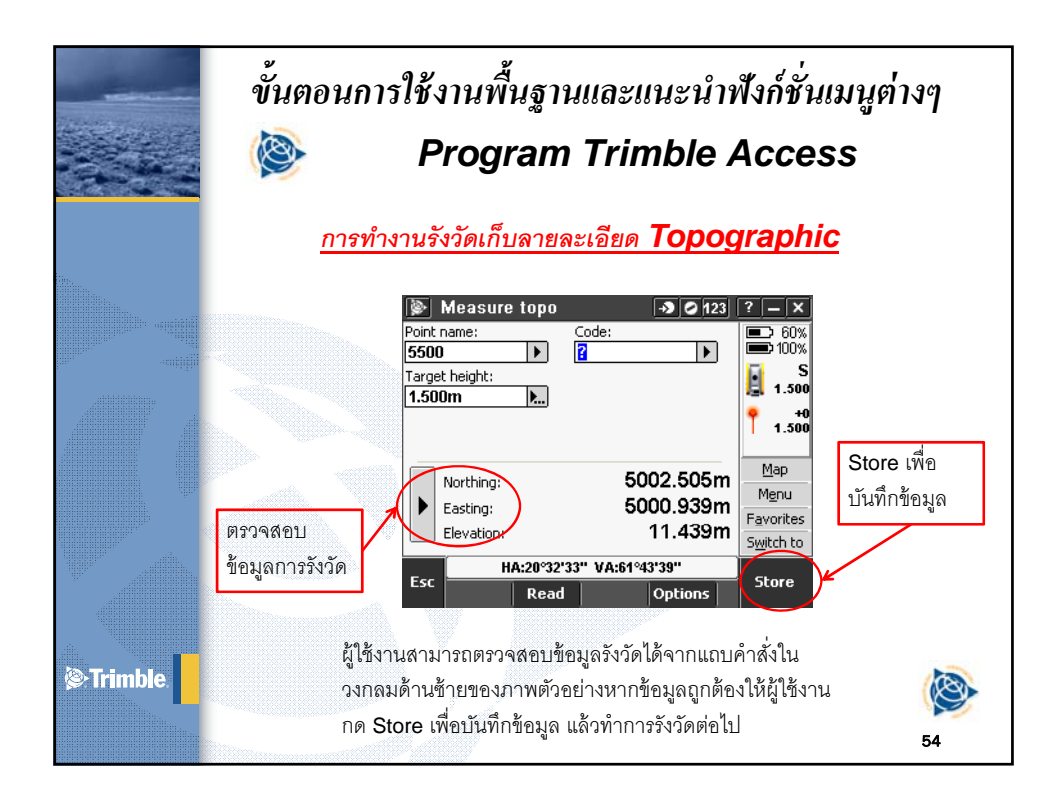

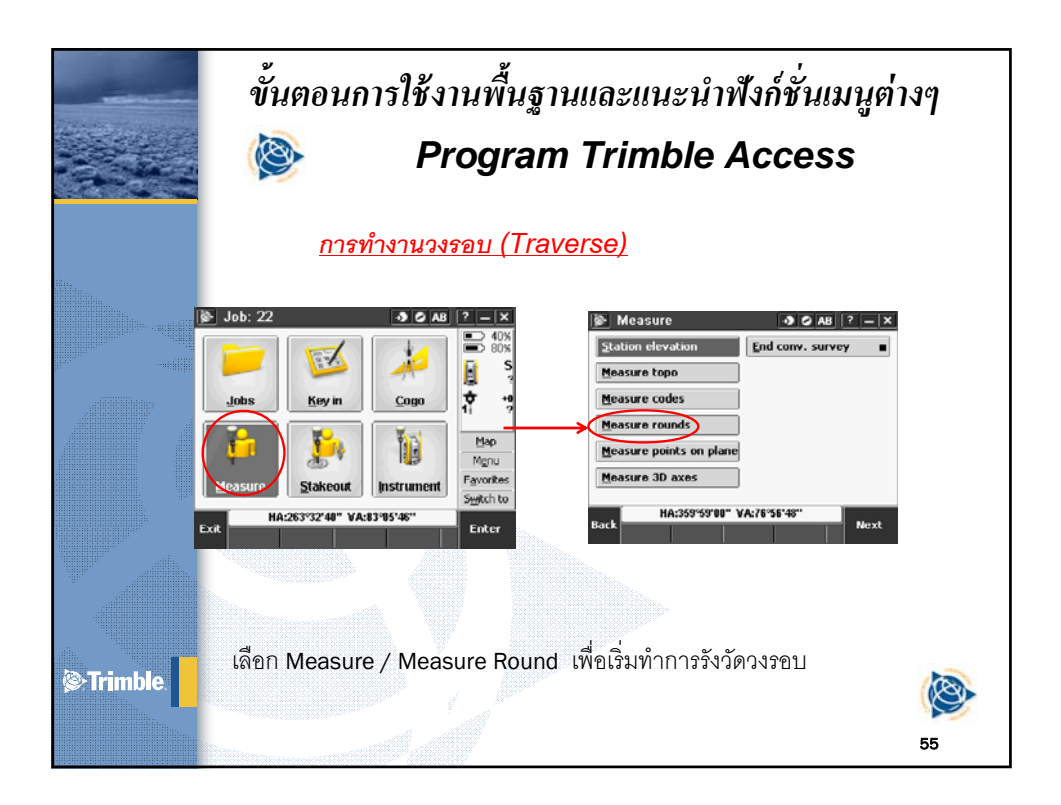

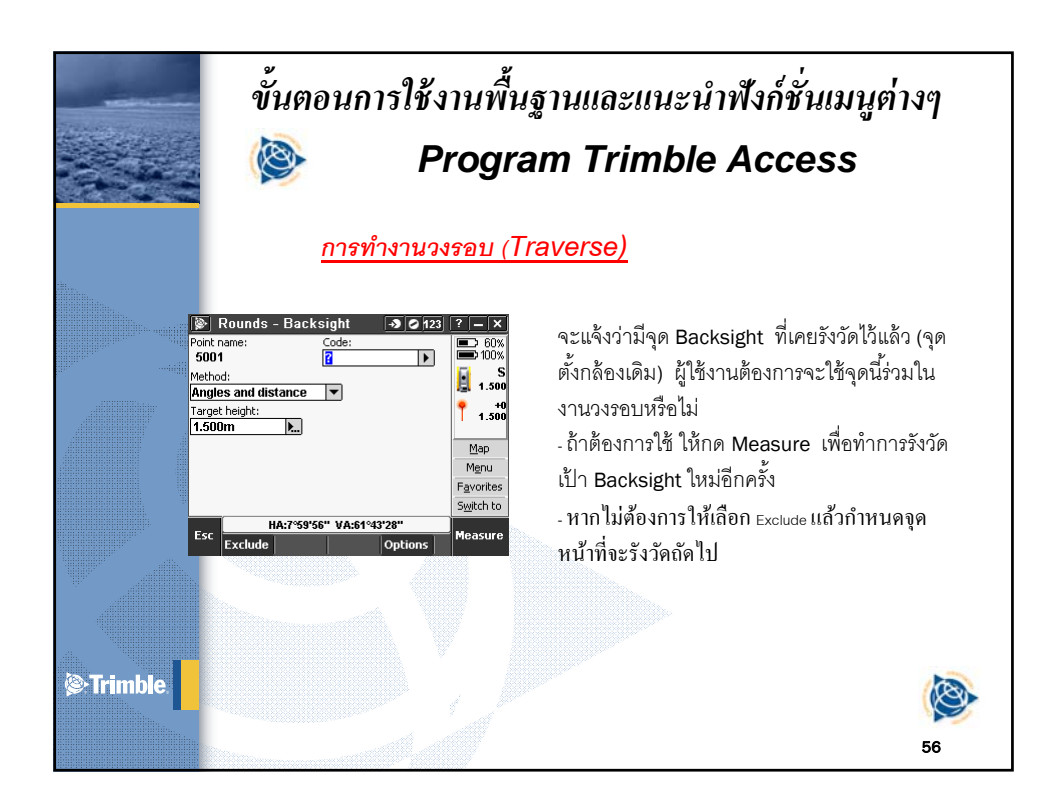

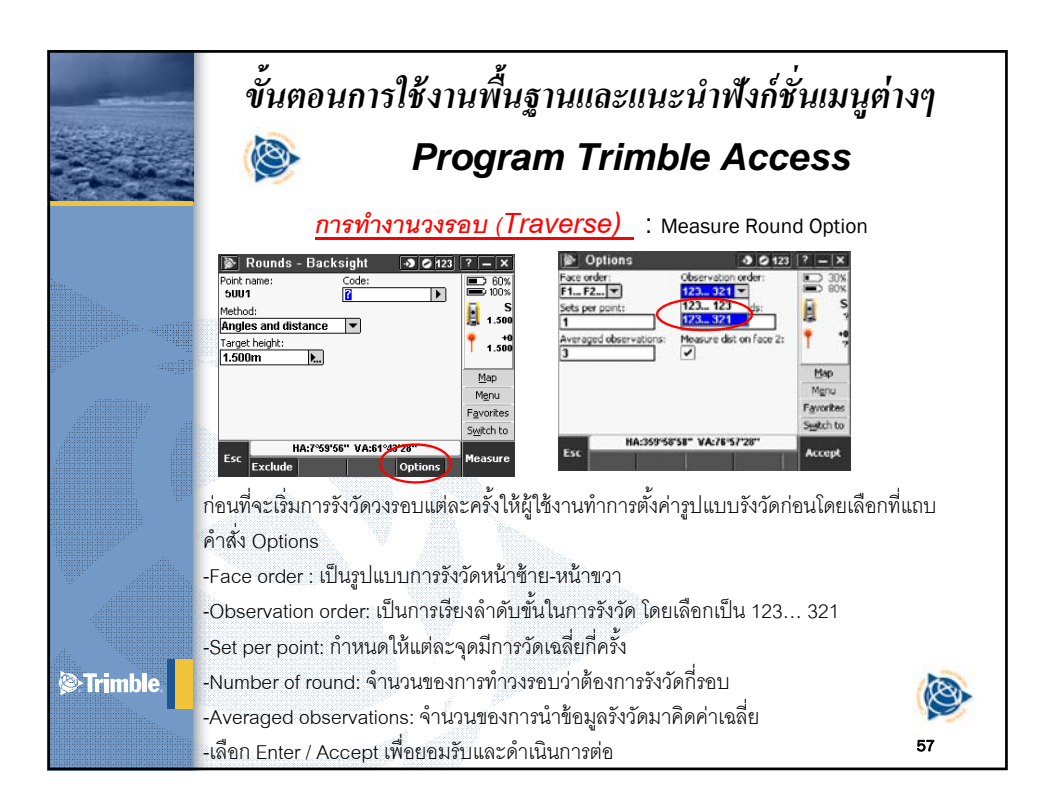

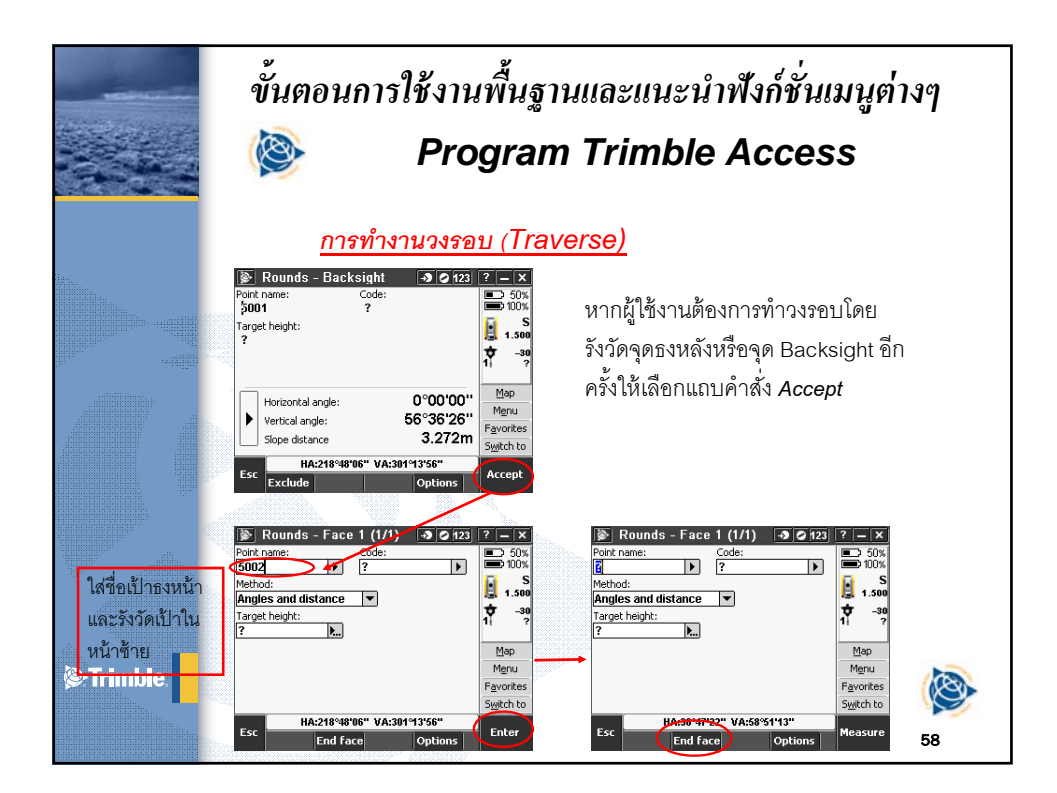

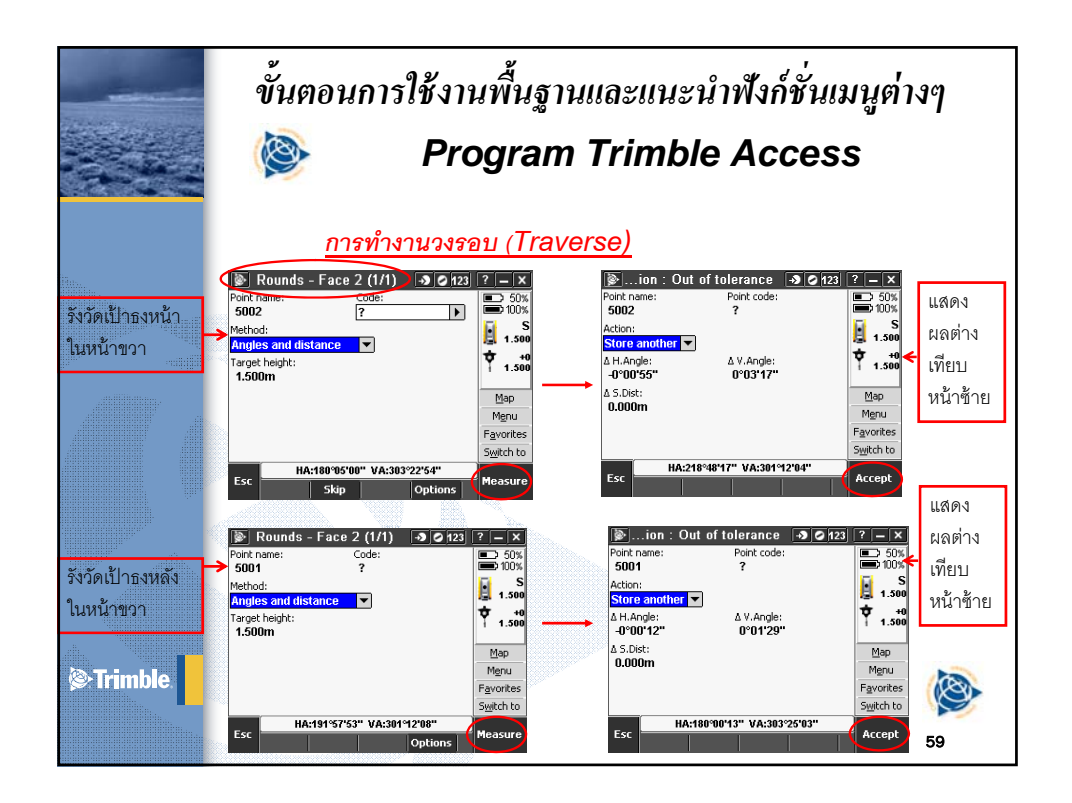

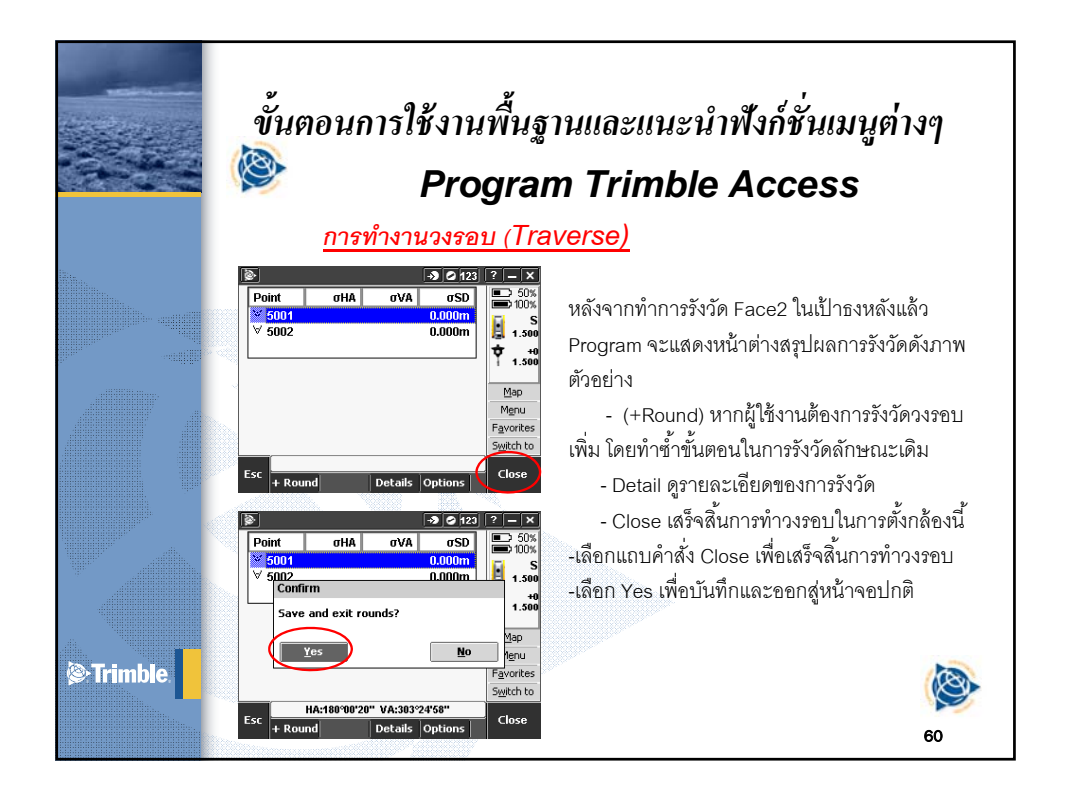

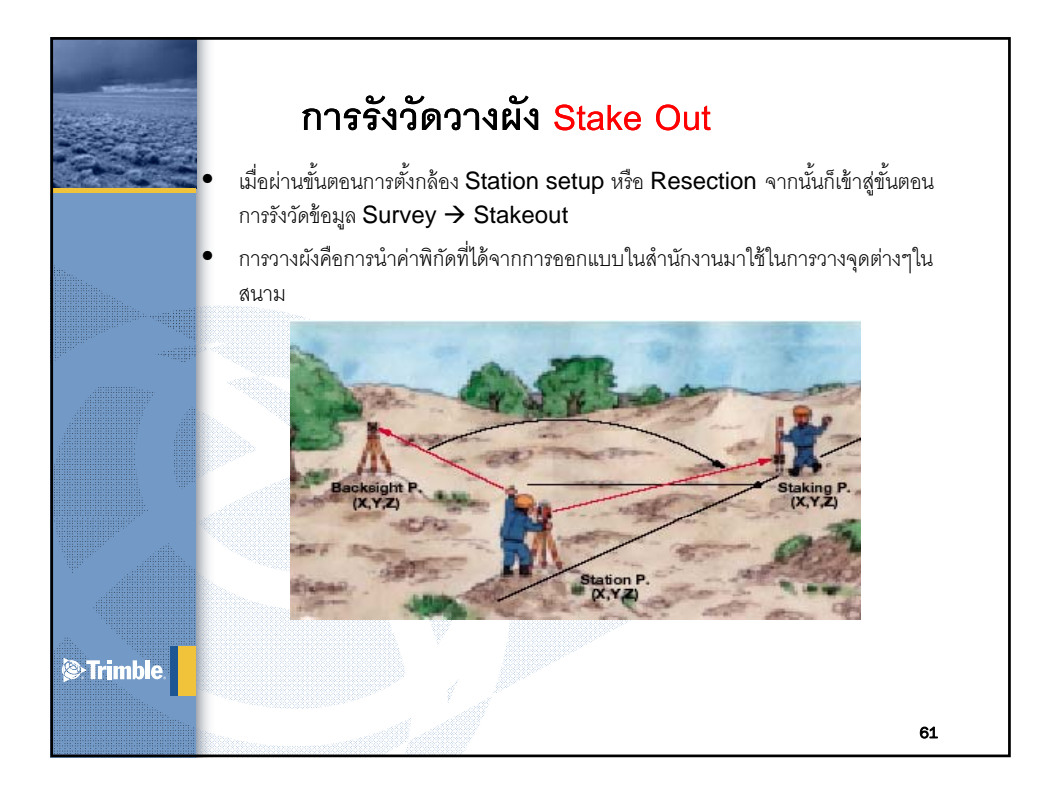

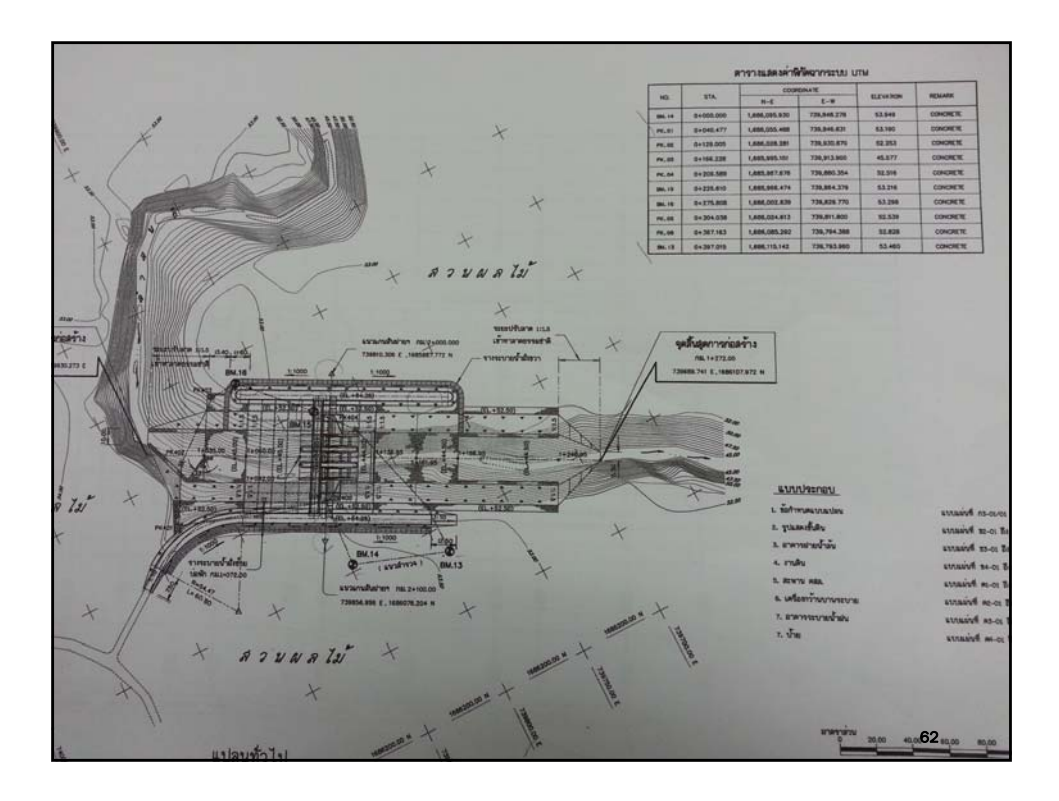

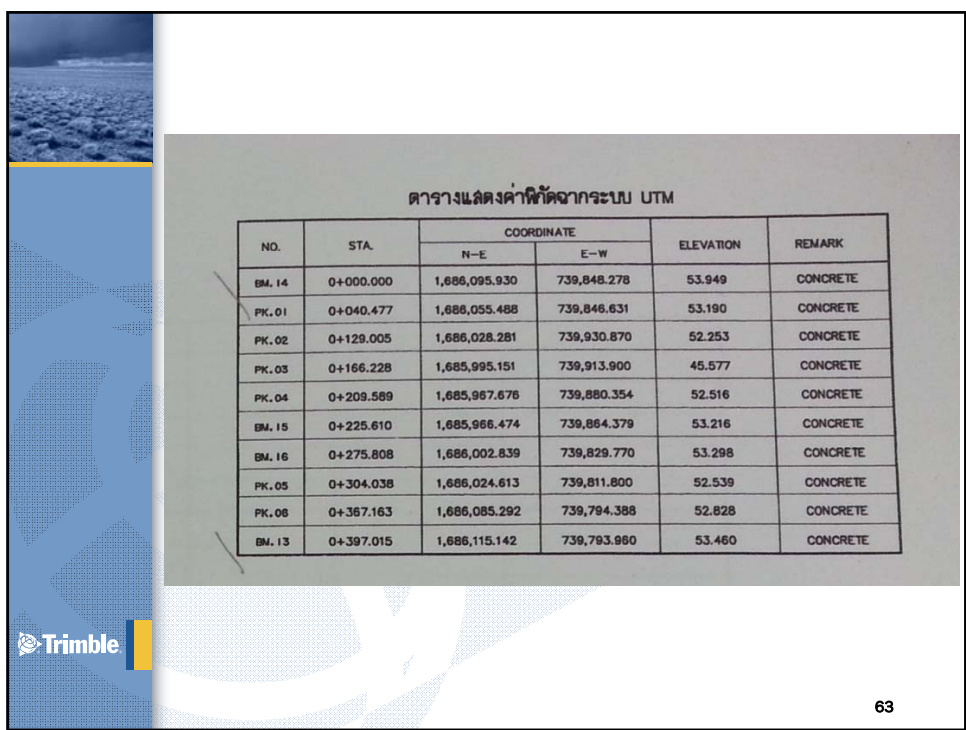

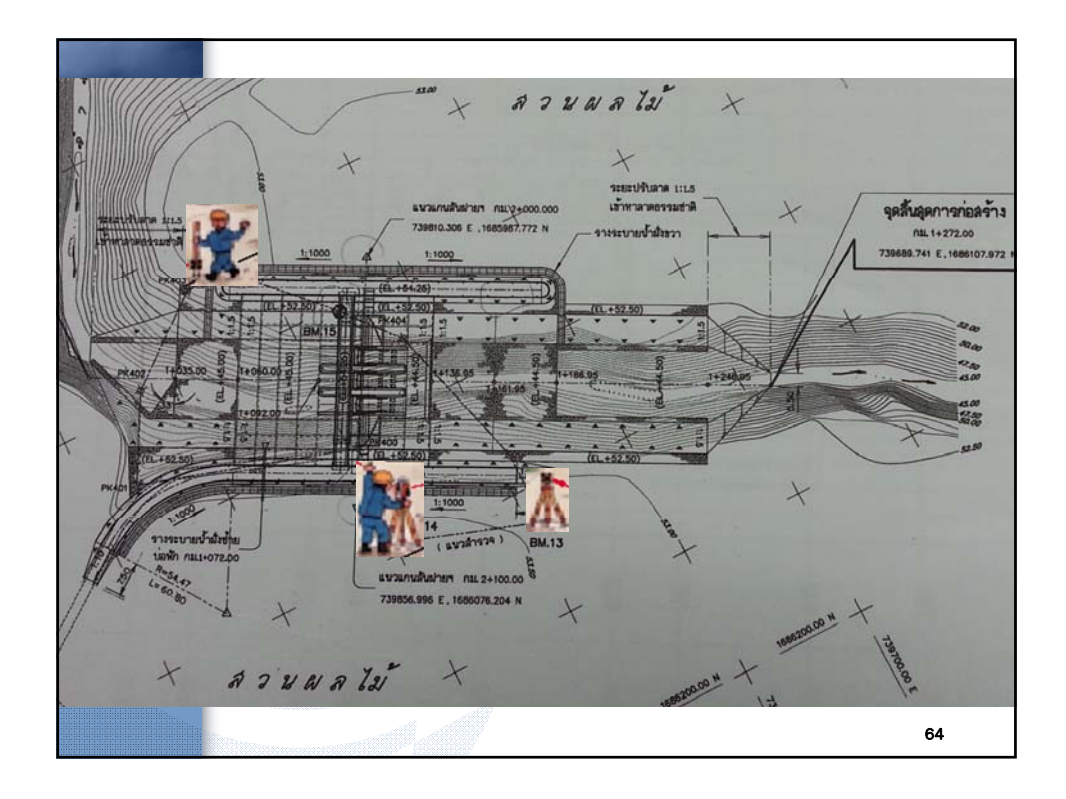

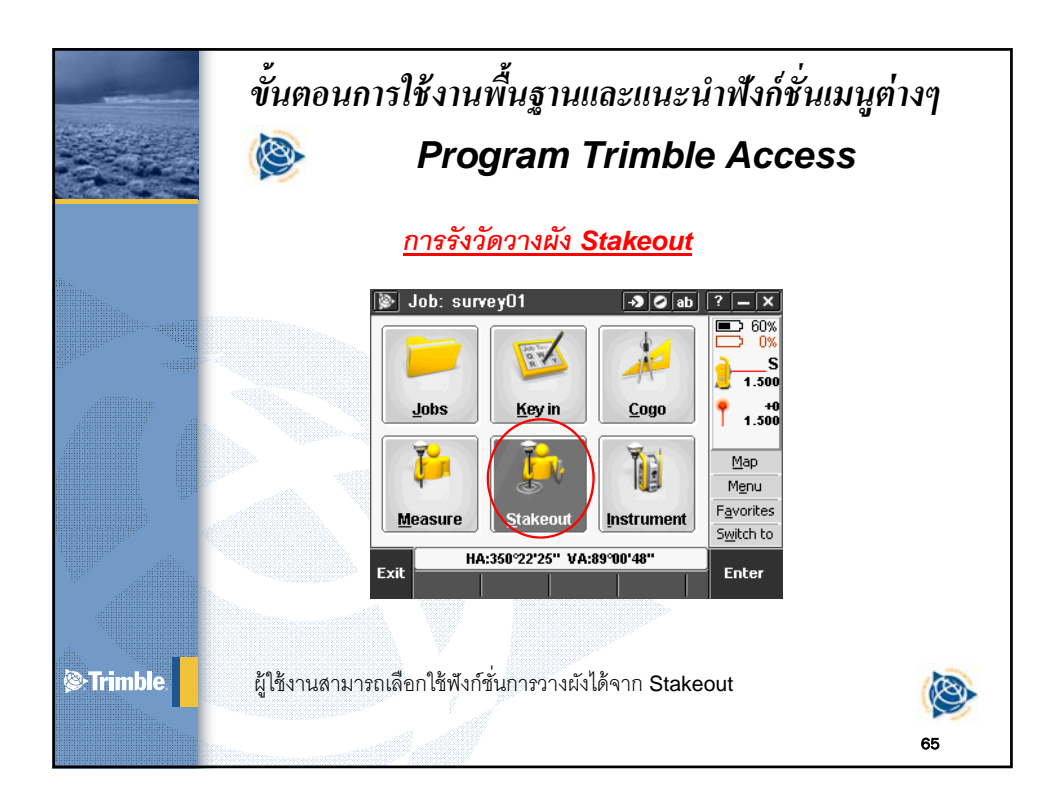

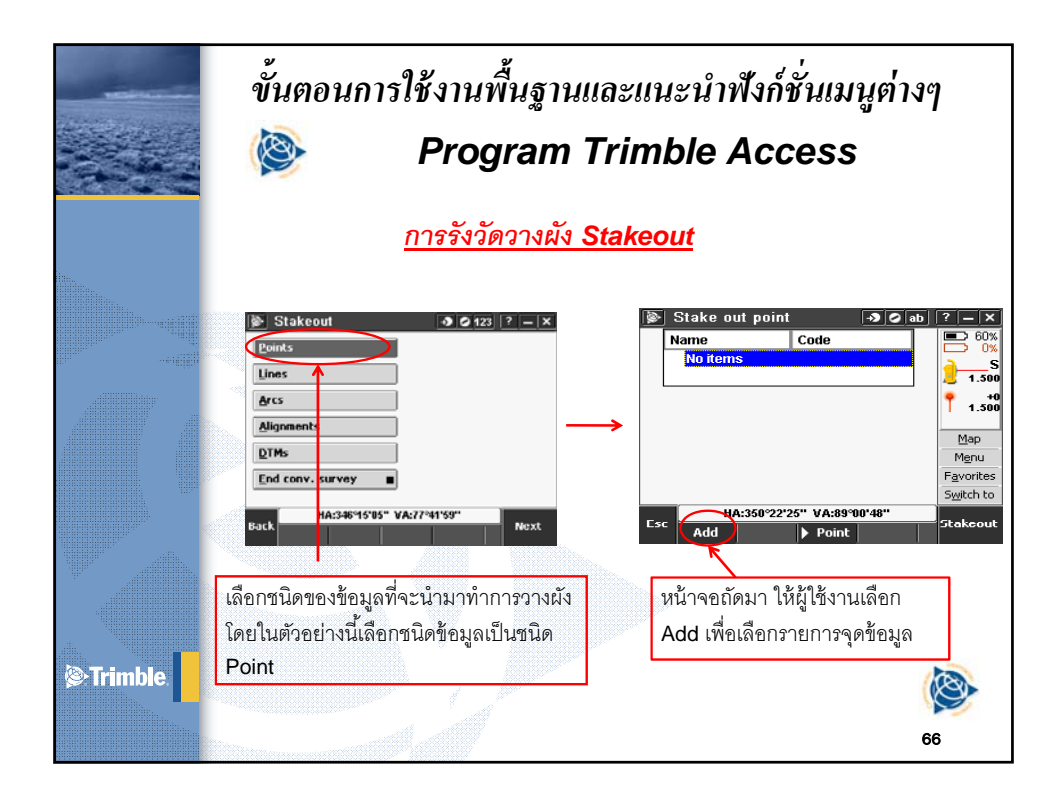

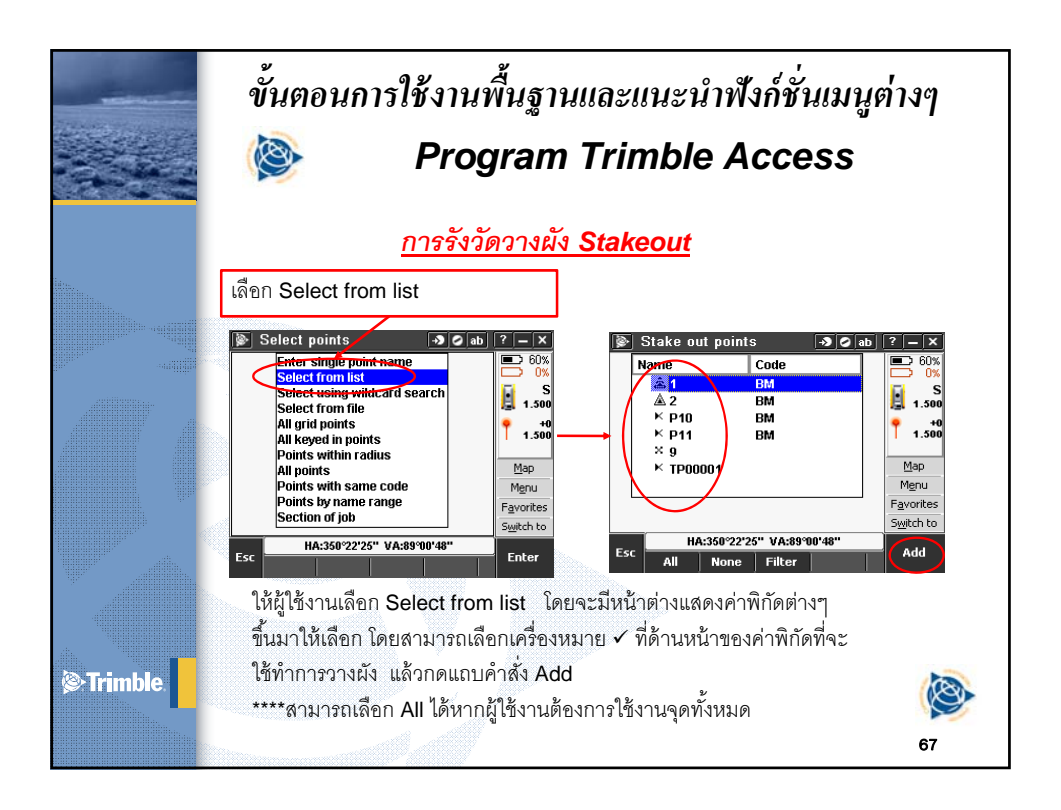

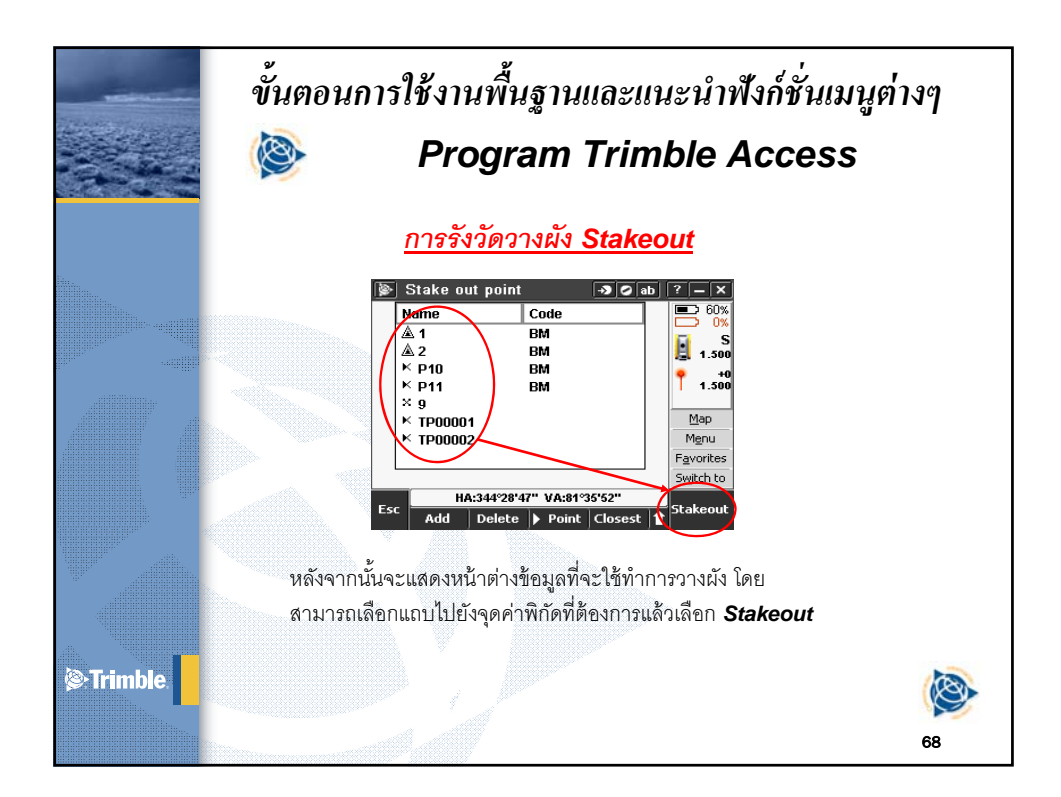

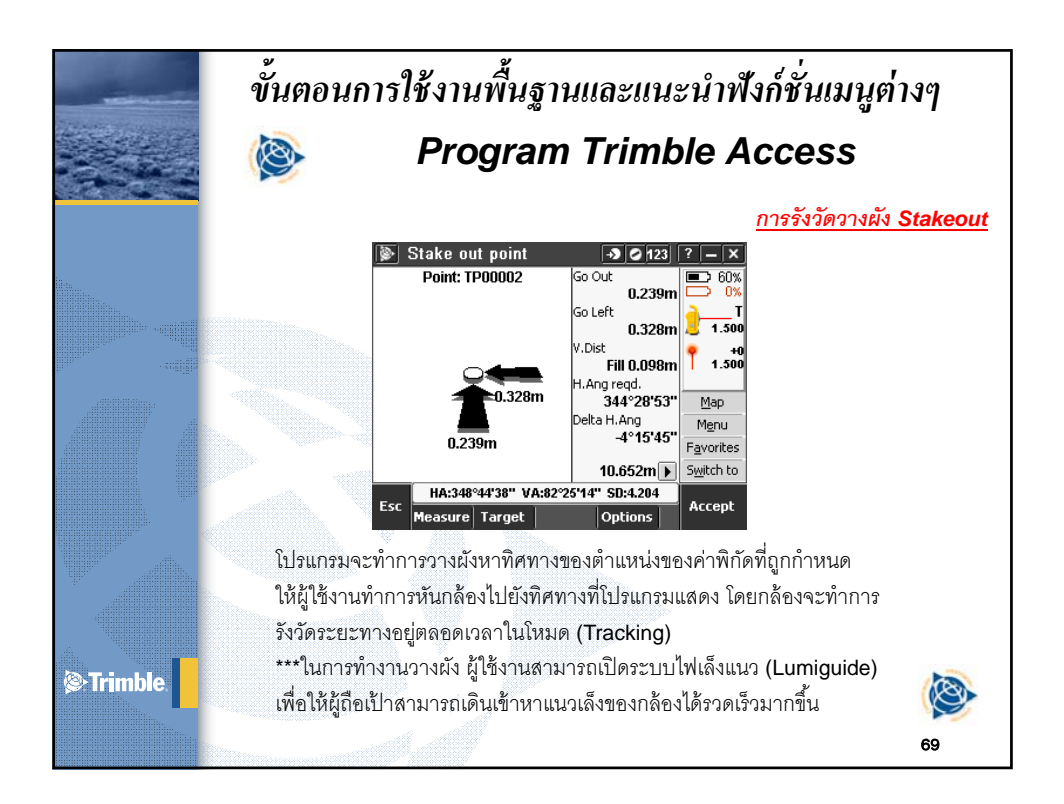

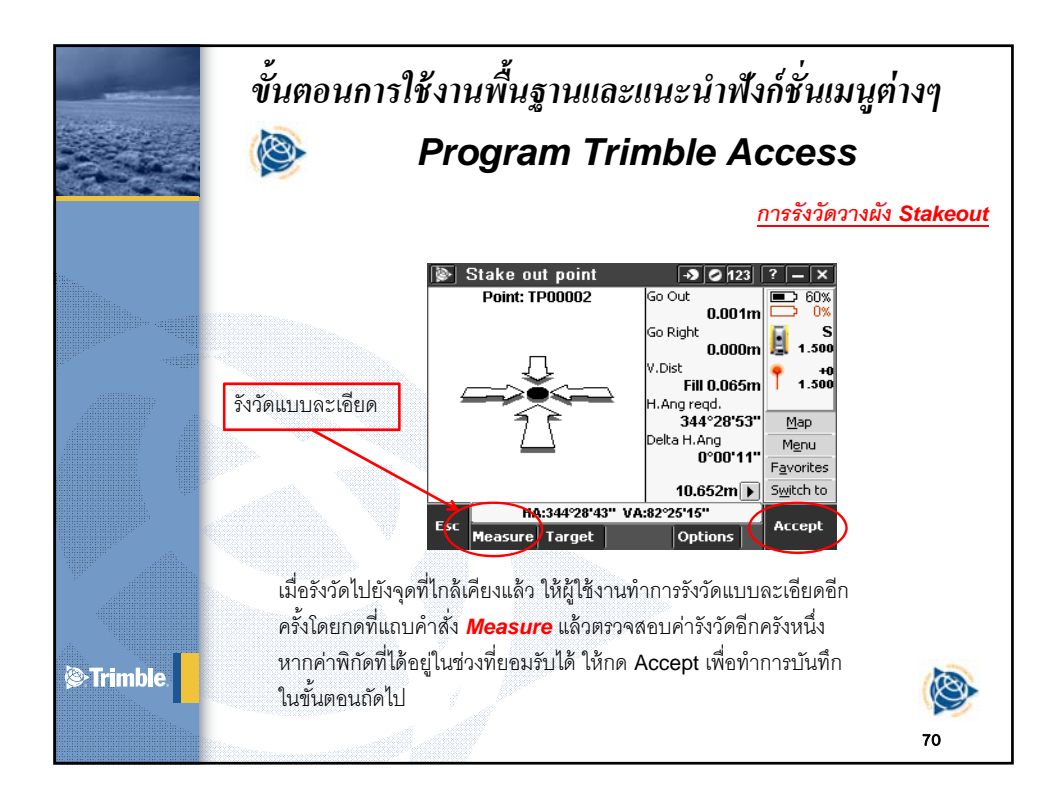

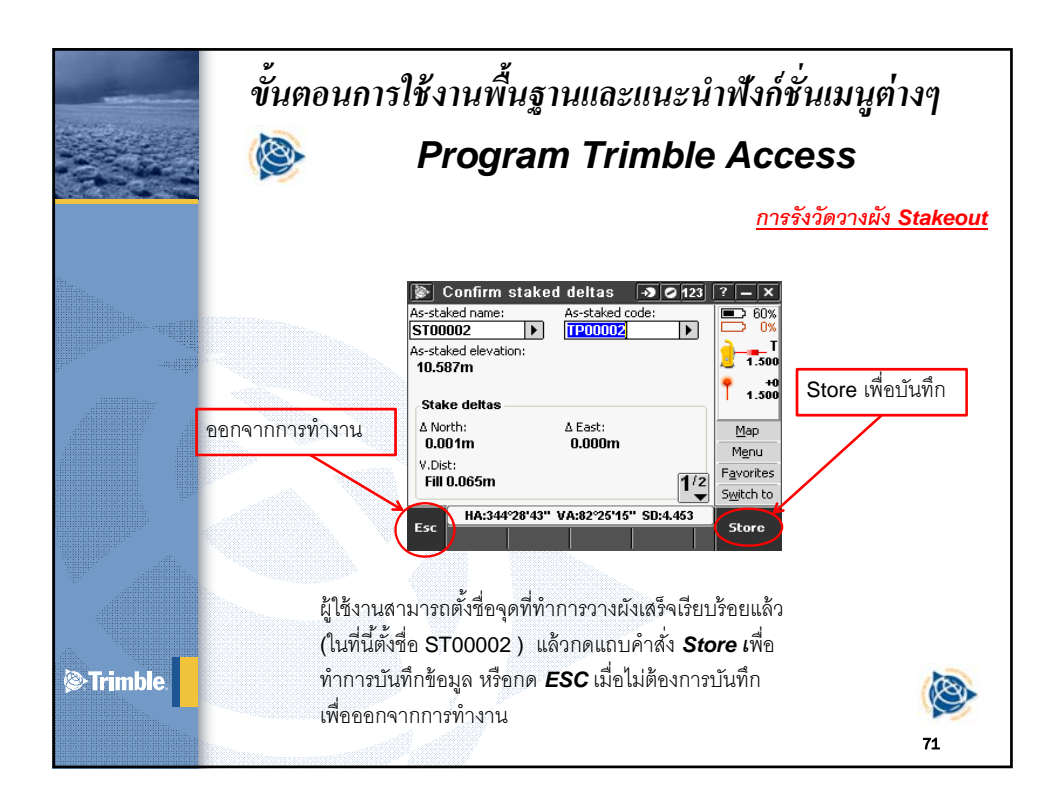

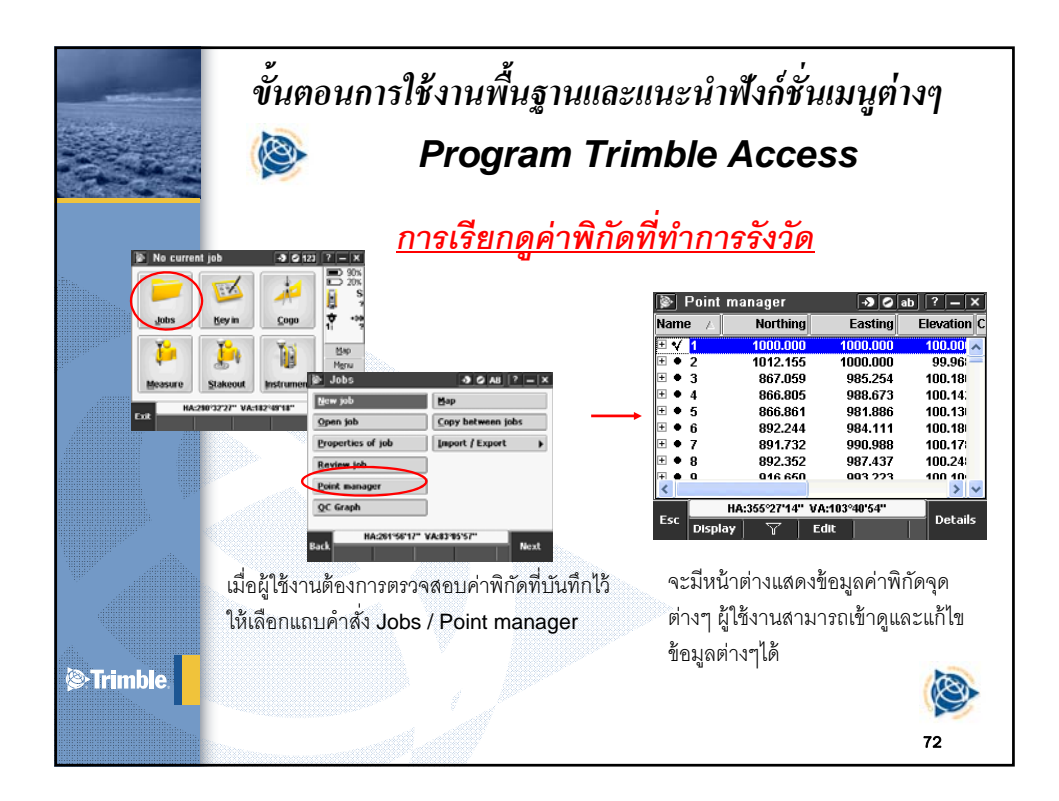

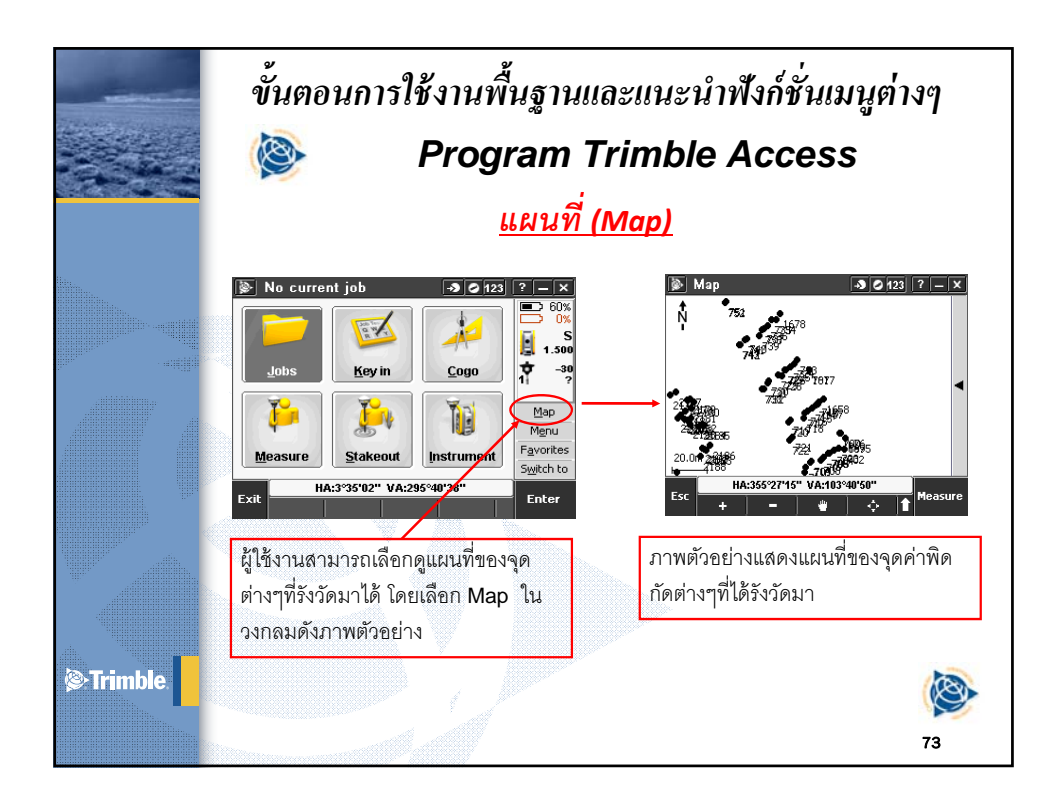

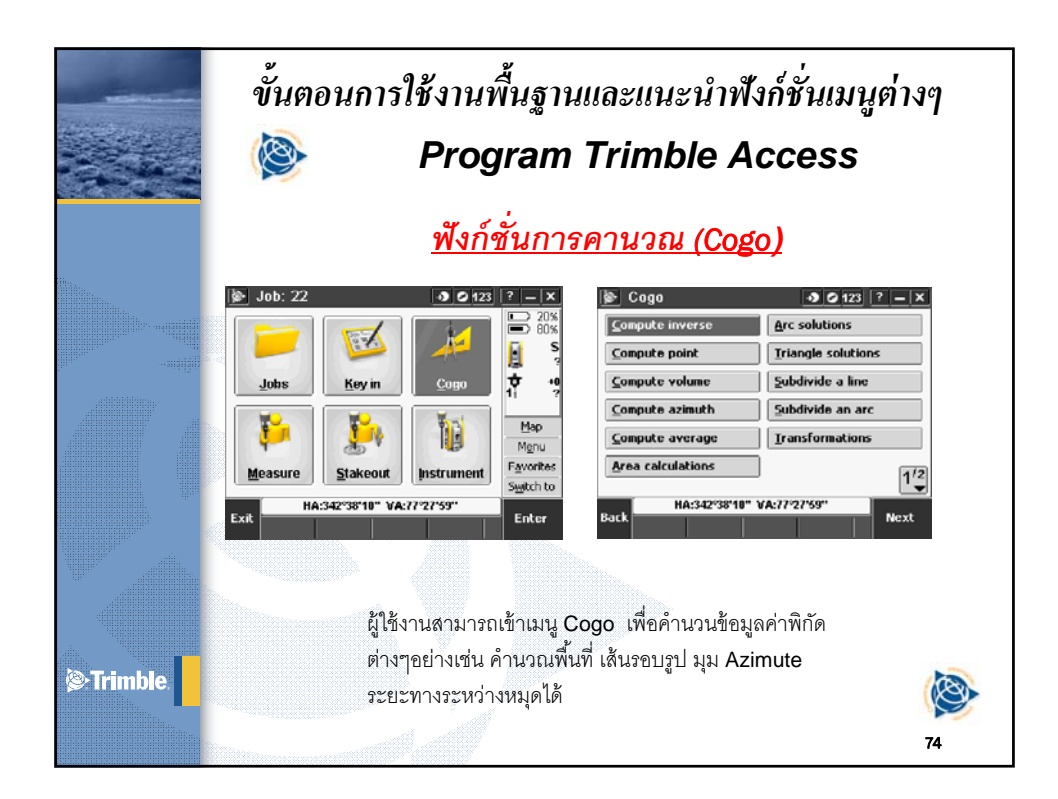

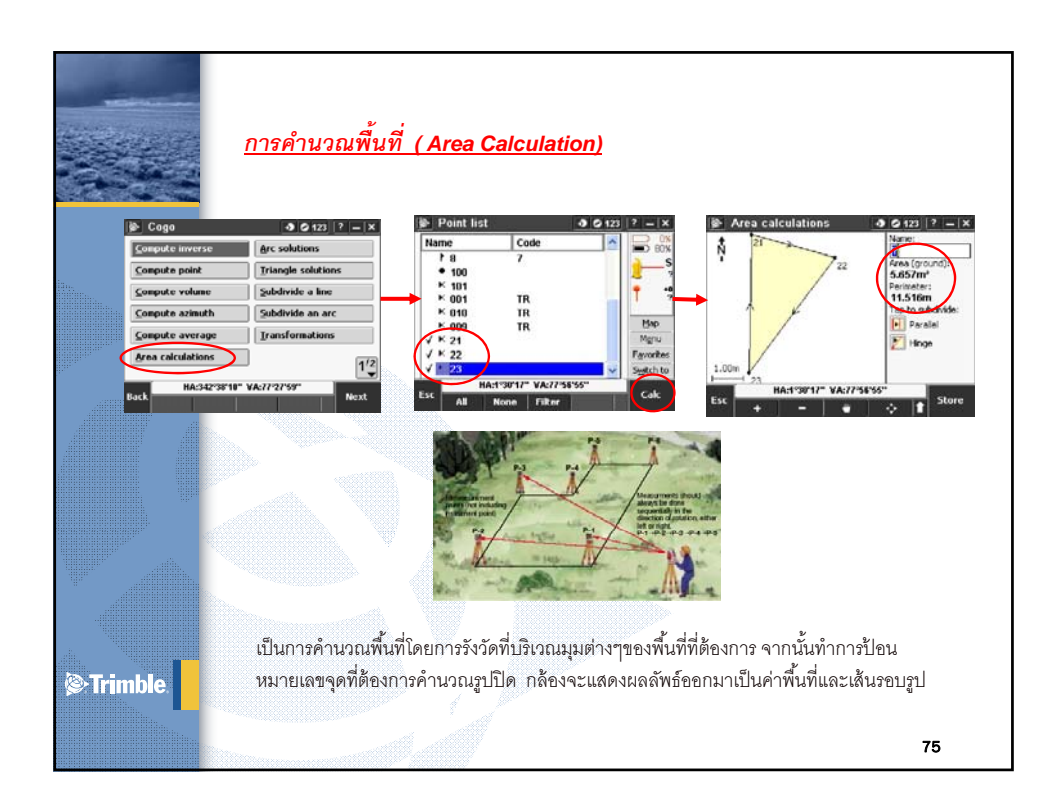

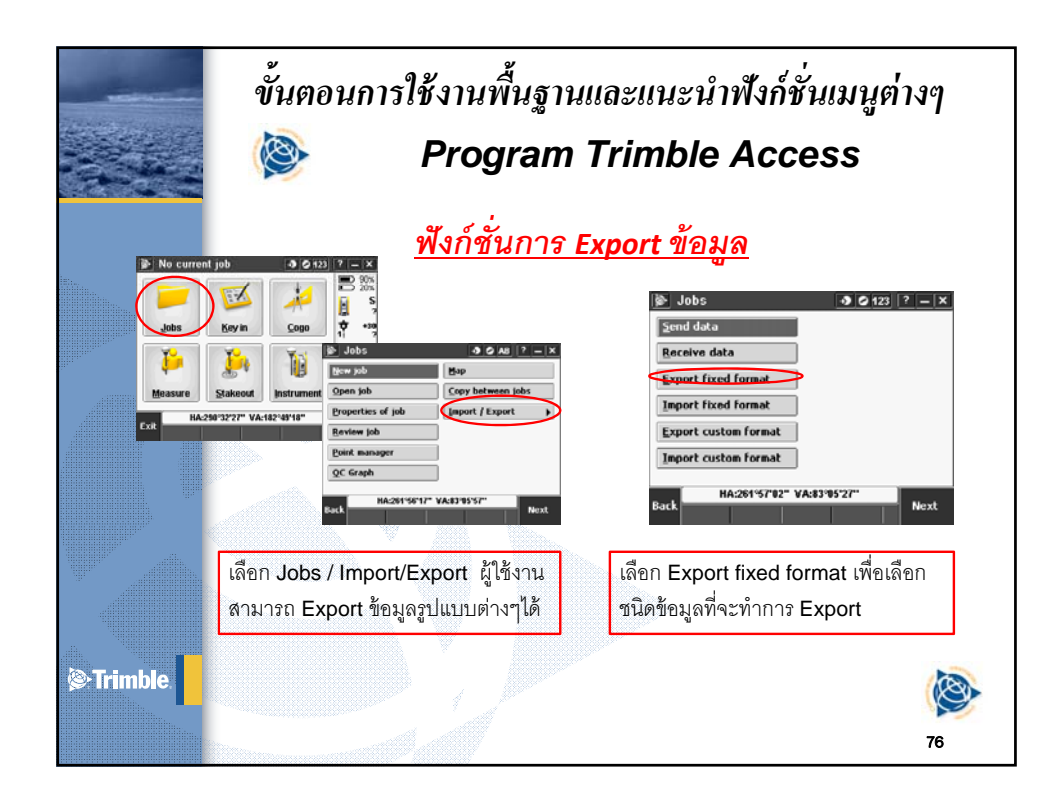

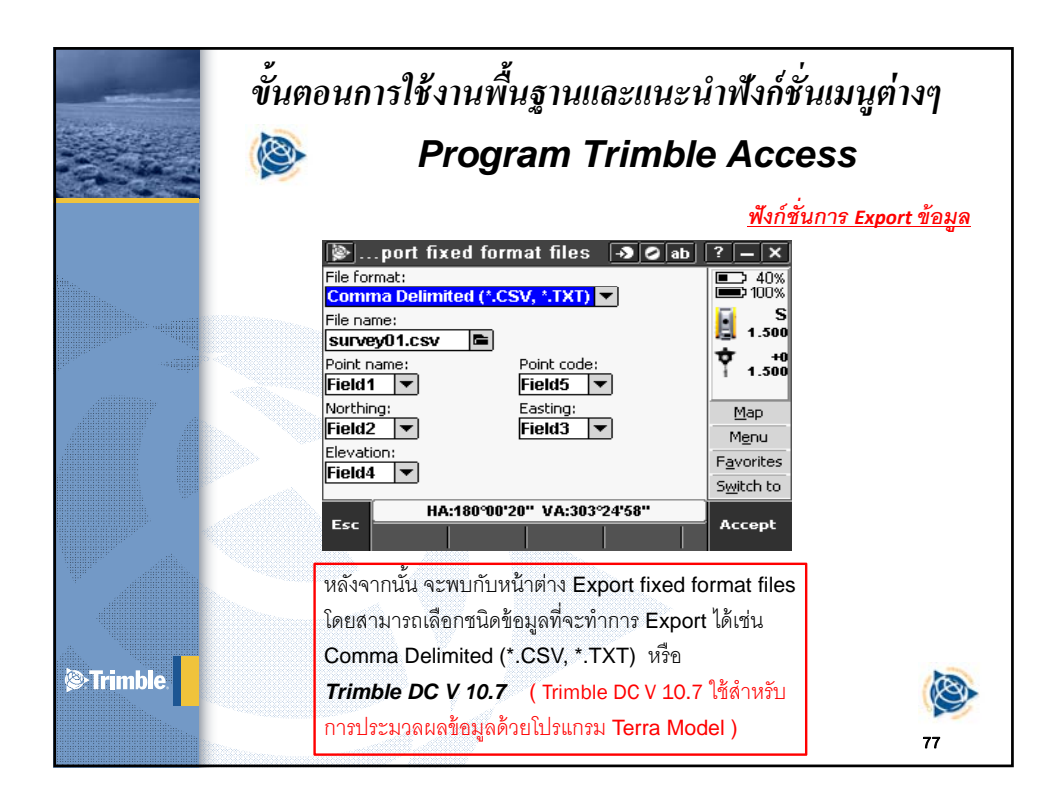

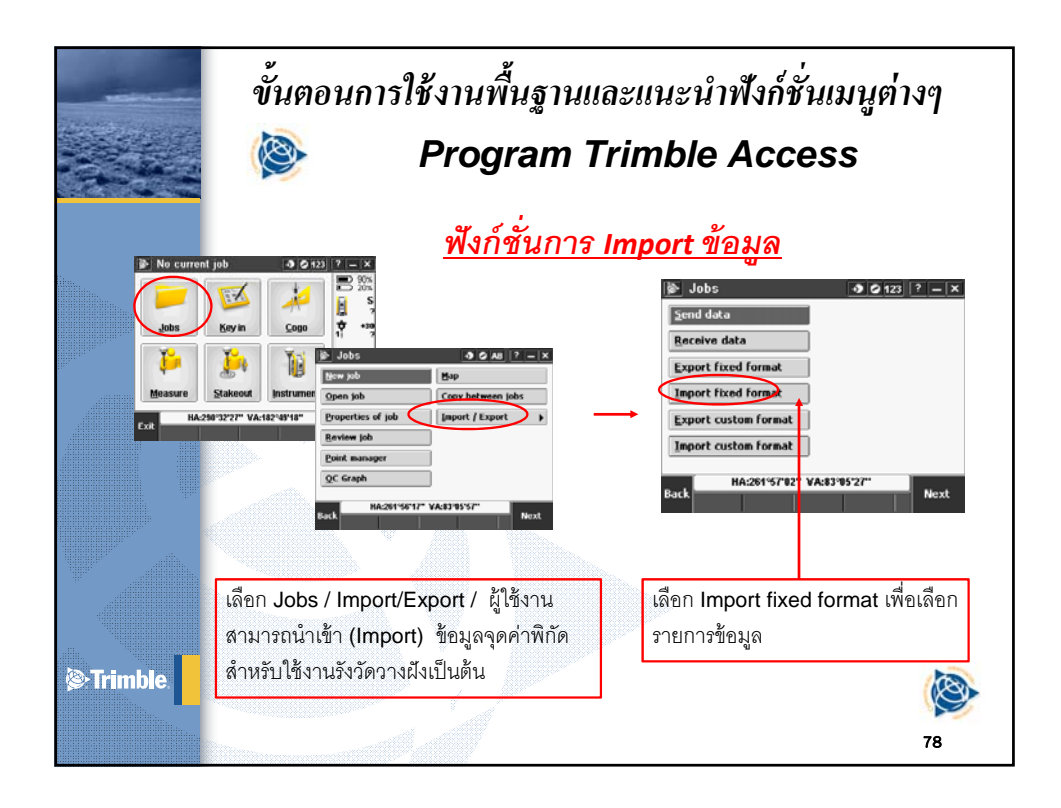

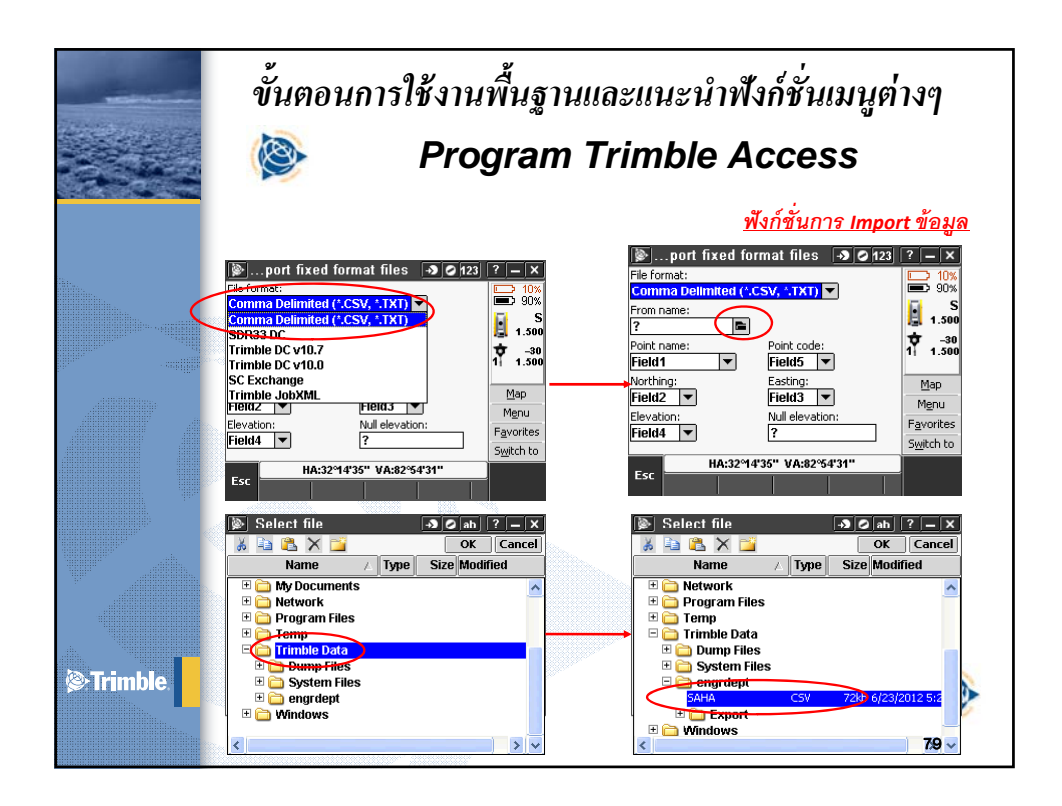

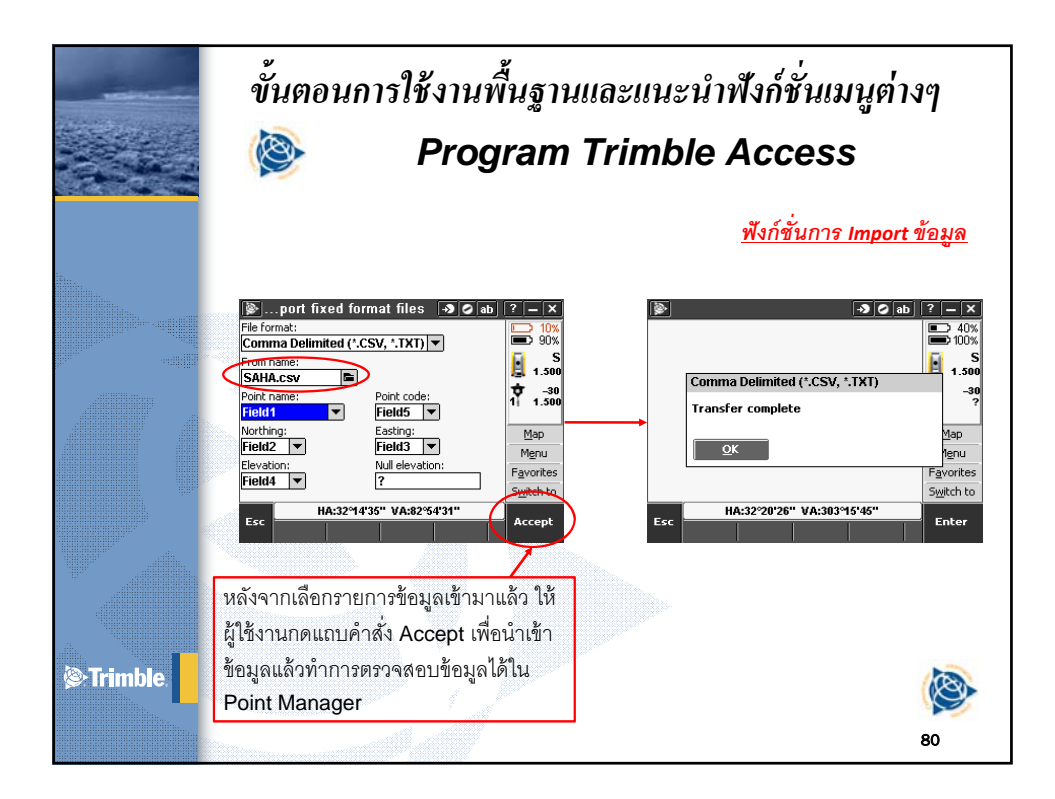

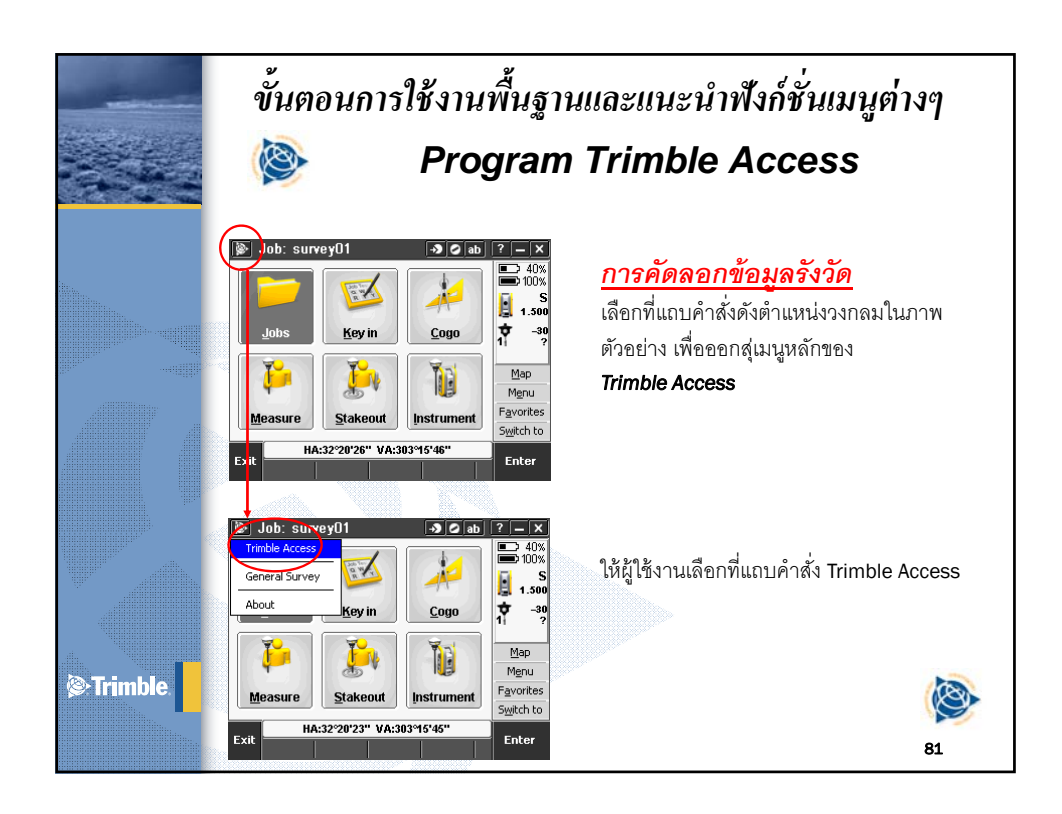

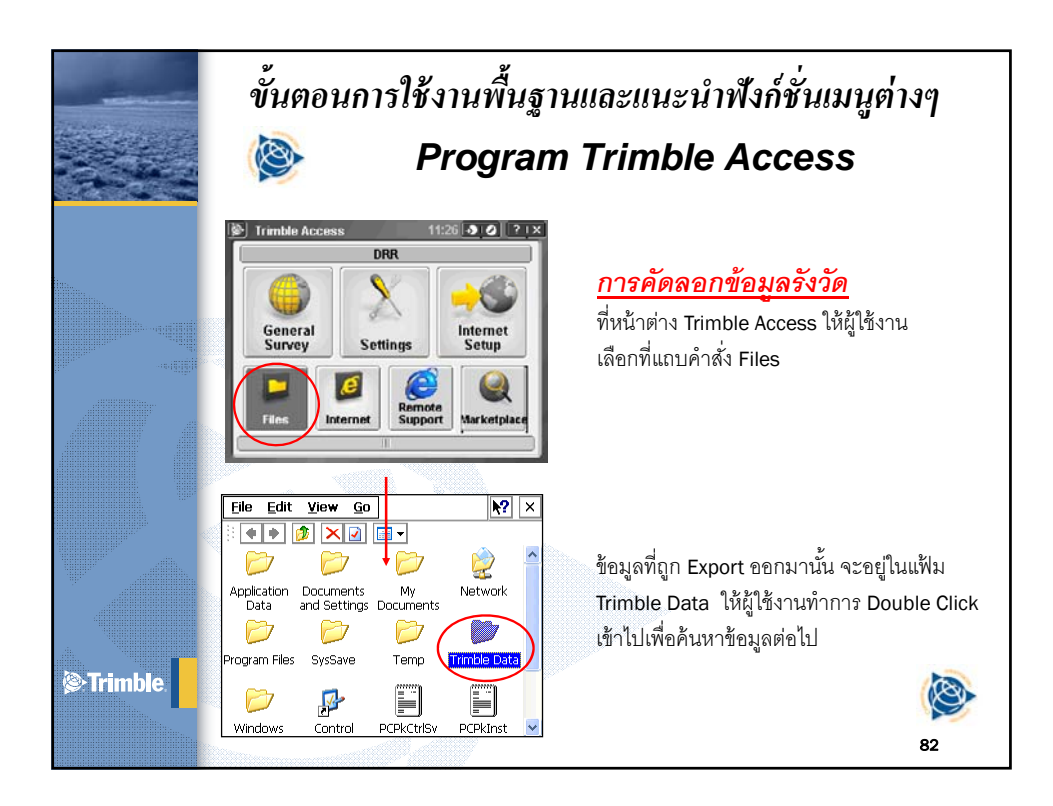

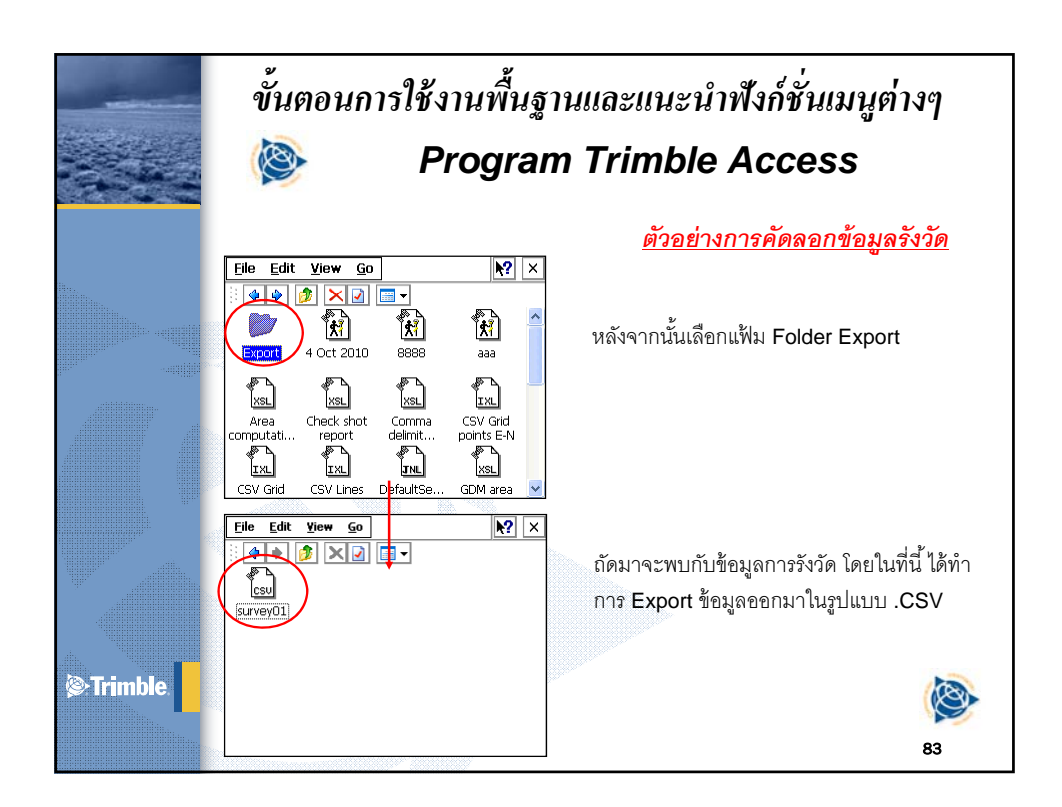

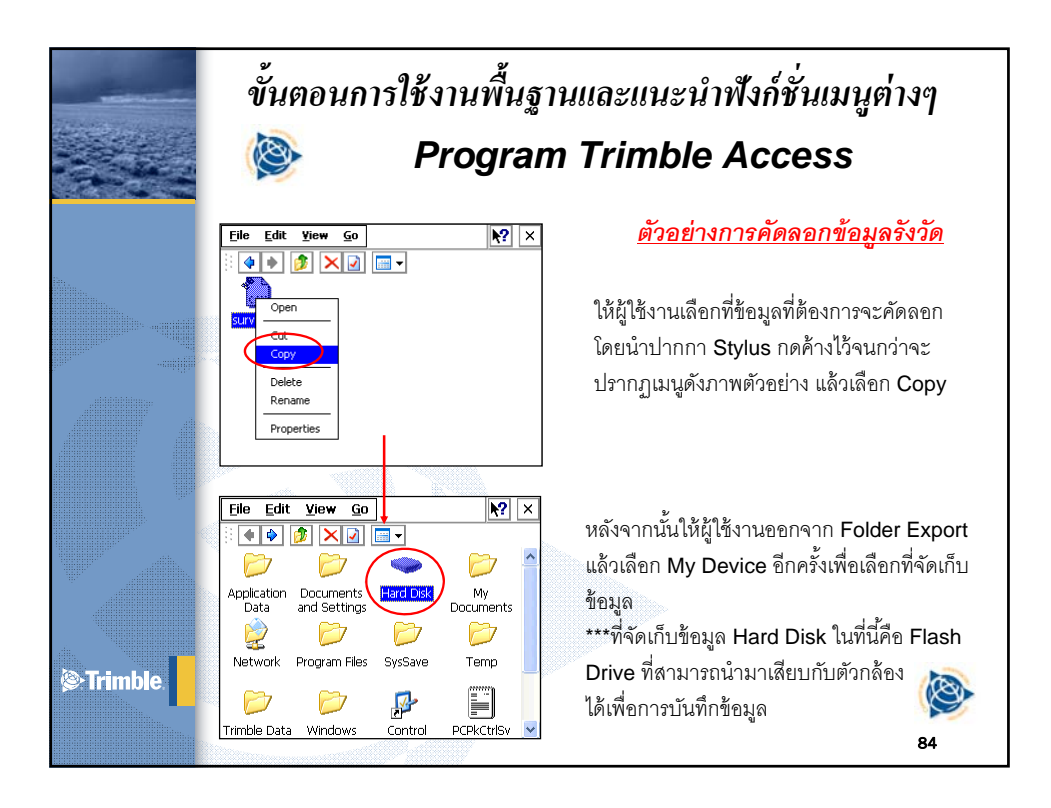

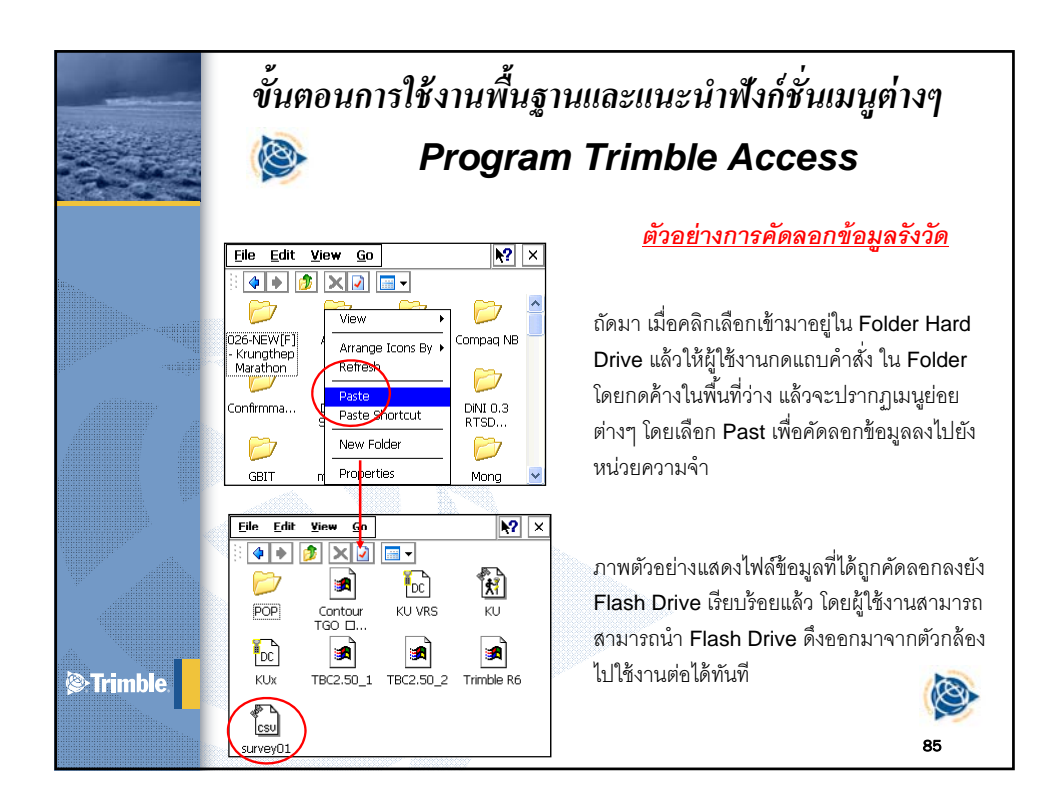

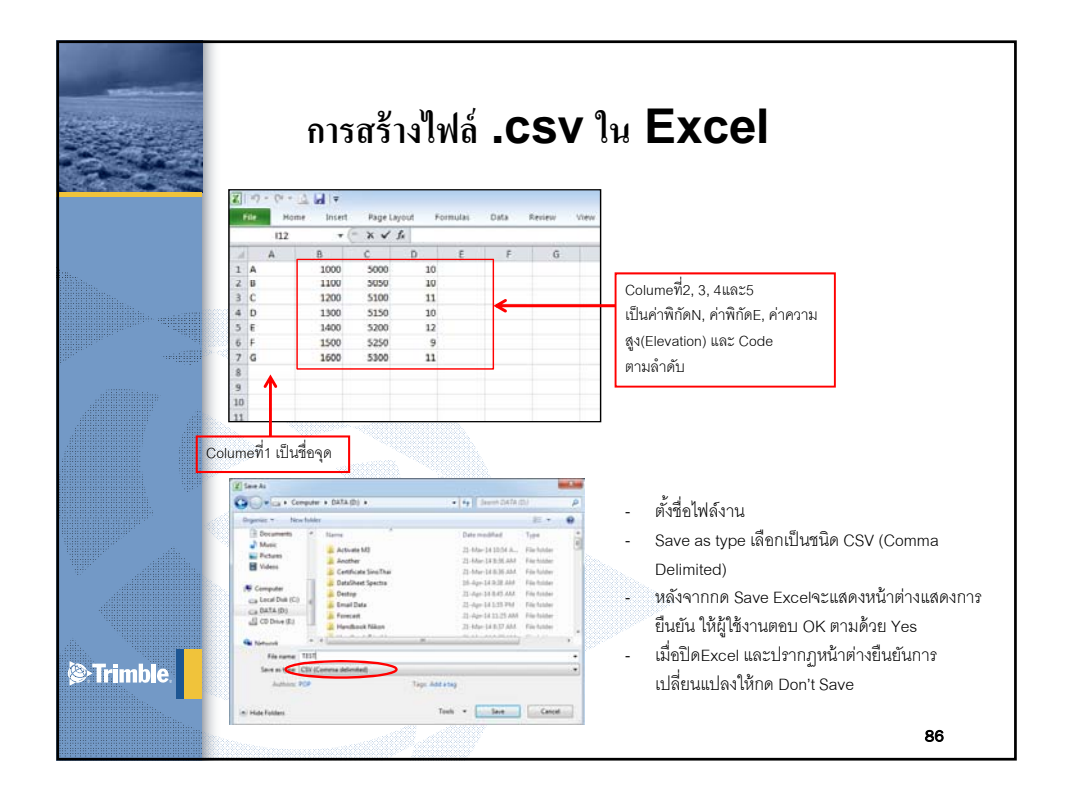

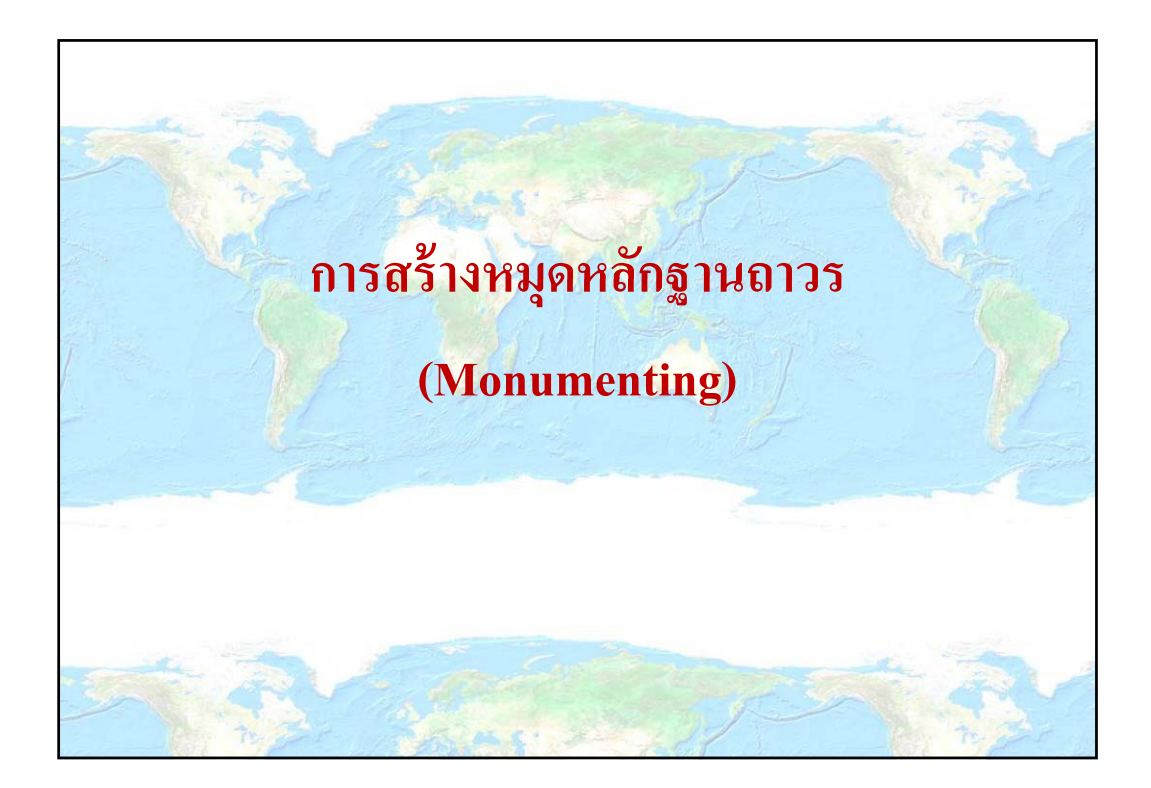

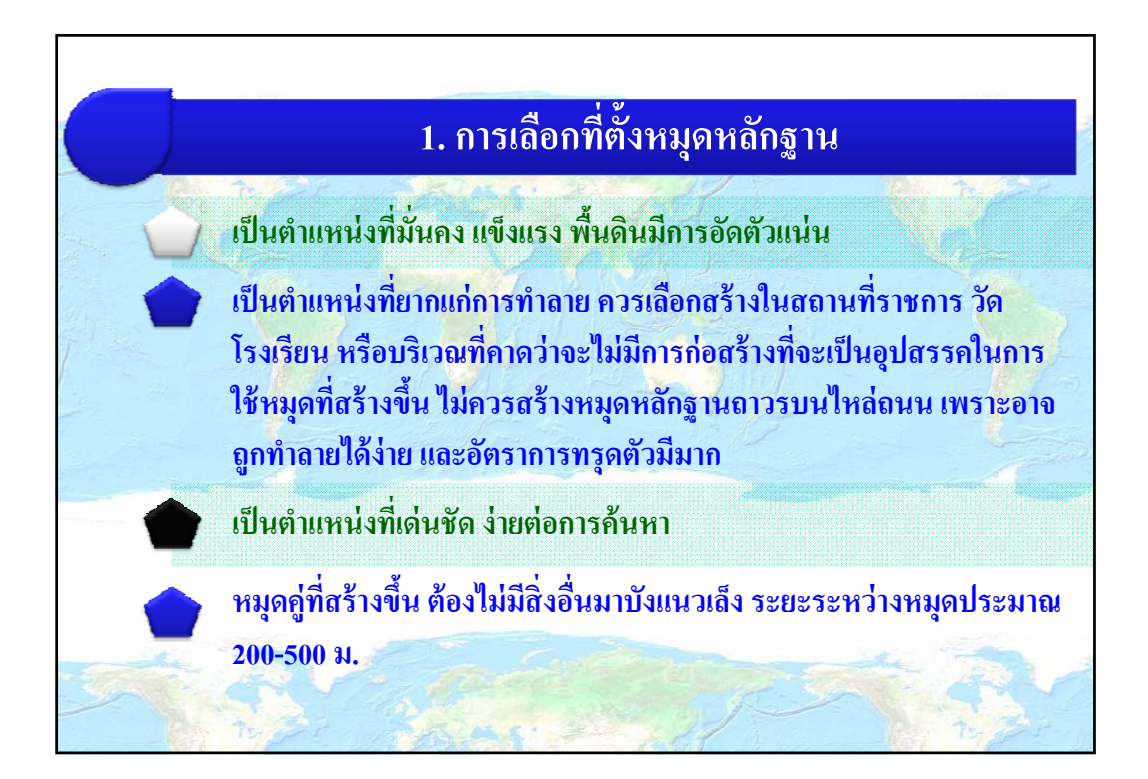

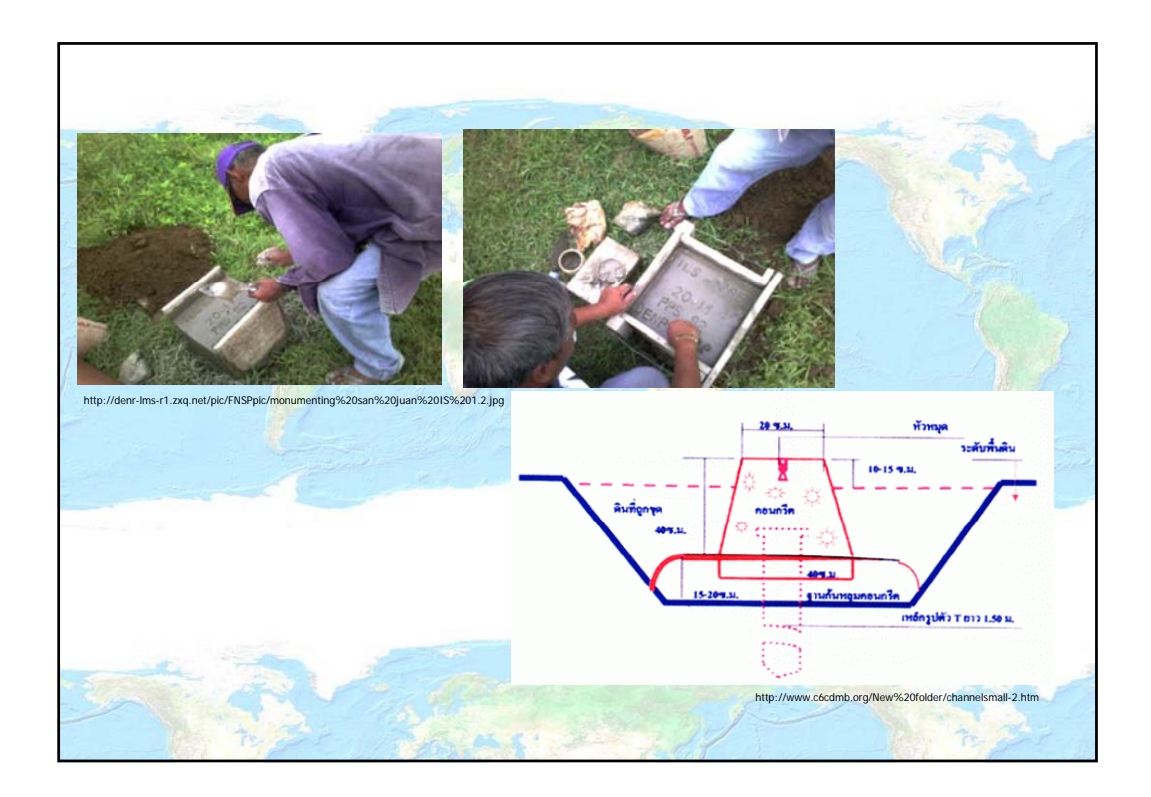

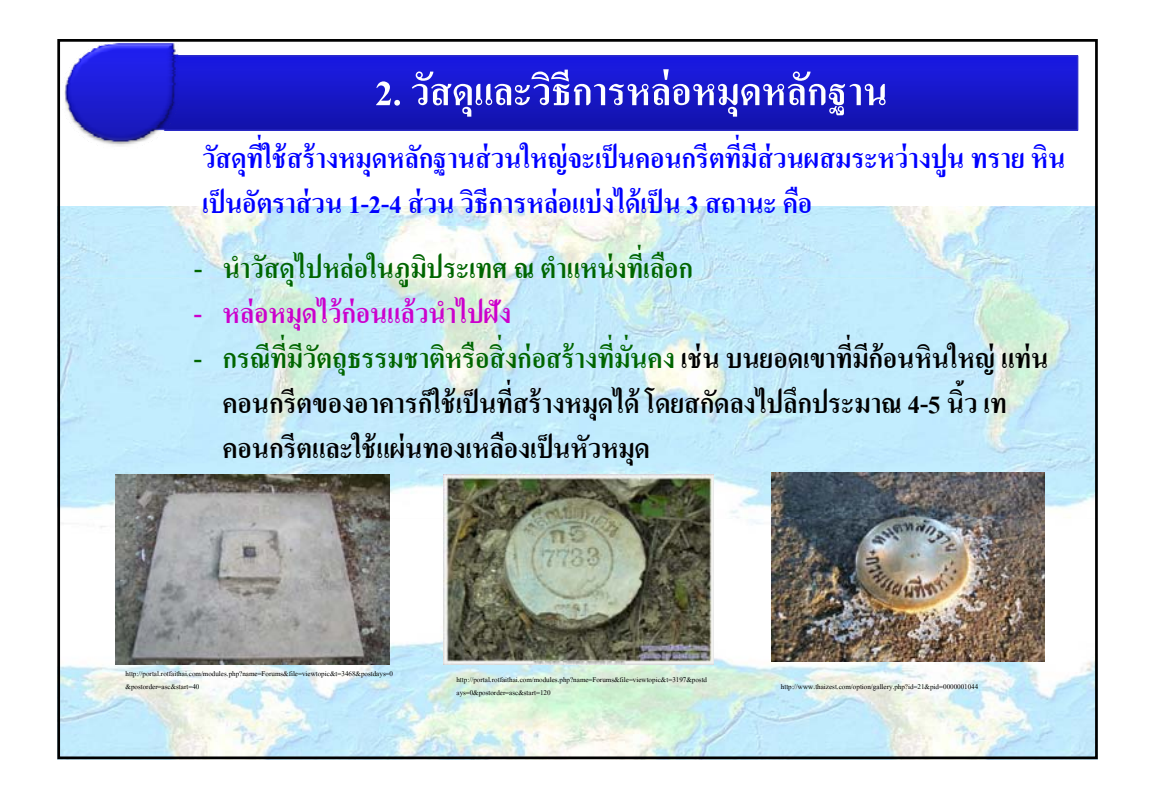

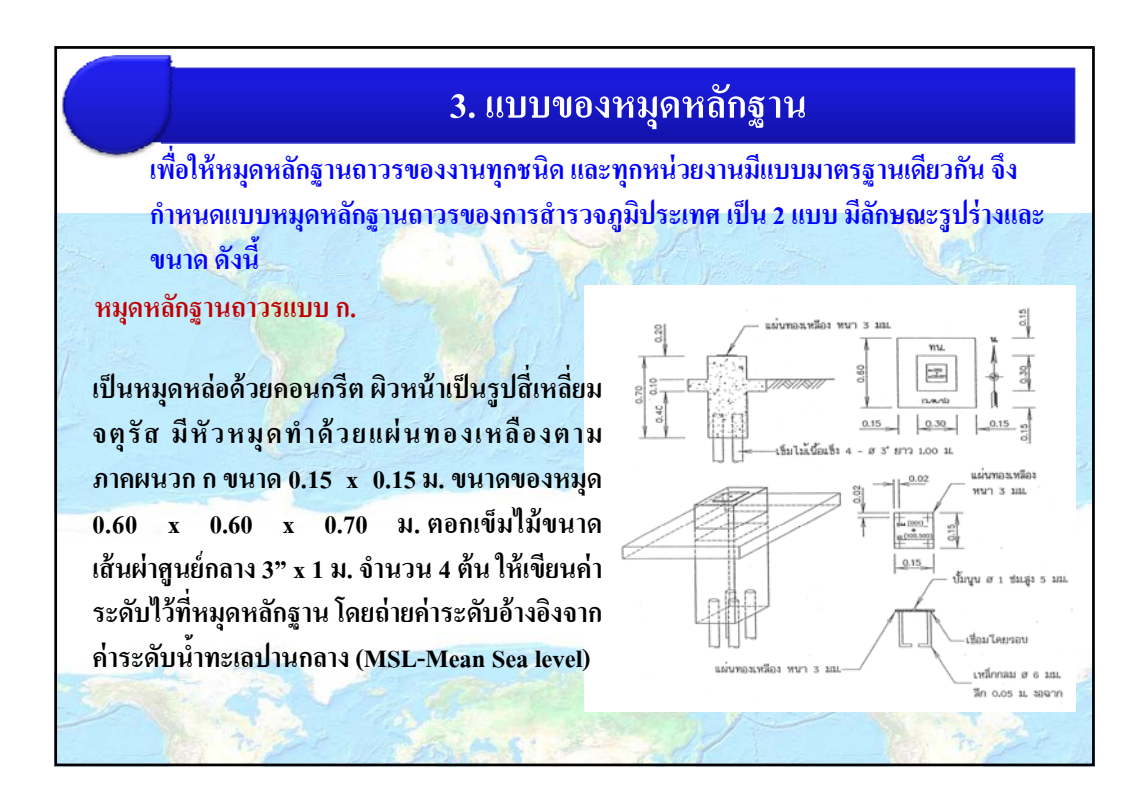

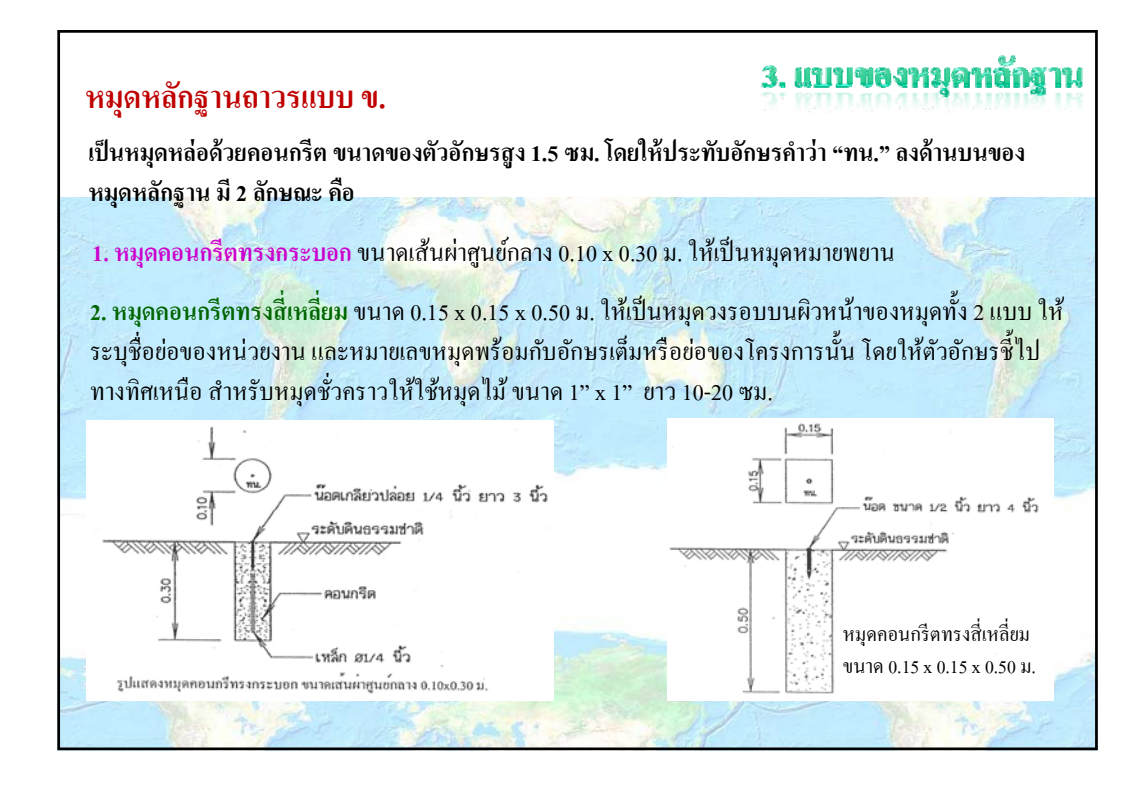

## 3. แบบของทมุตทลักฐาน

http://www.panoramio.com/photo/37301

## **หมายพยาน (Reference Marks)**

**เพอความสะดวกในการคนหา อความสะดวกในการค ื่ ้นหาหมดหล ุกฐานถาวรแตละหม กฐานถาวรแต ั ่ละหมดจะต ุองมหมายพยานอยางนอย ้องมีหมายพยานอย่างน้อย 2 แห่ง หมายพยานนี้อาจจะเป็นสิ่งก่อสร้างถาวรหรือวัตถุตามธรรมชาติที่เด่นชัด ซึ่งอยู่ใกล้หมุดใน รัศมประมาณ ี 30 ม. วตถั ุหมายพยานเหล่านีคาดว ้ ่าจะไม่ถูกทําลายหรือสูญหายไป เช่น ต้นไม้ใหญ่มุม บ้าน เสาธง เป็นต้น และสามารถวัดระยะระหว่างหมุดกับหมายพยานได้โดยตรง ท้ังนี้เพื่อที่จะ สามารถหาตาแหน ํ ่งของหมุดได้ในกรณีทหมี่ ุดหลกฐานถ ั ูกดนกลบหร ิ ือถูกทาลายไป ํ**

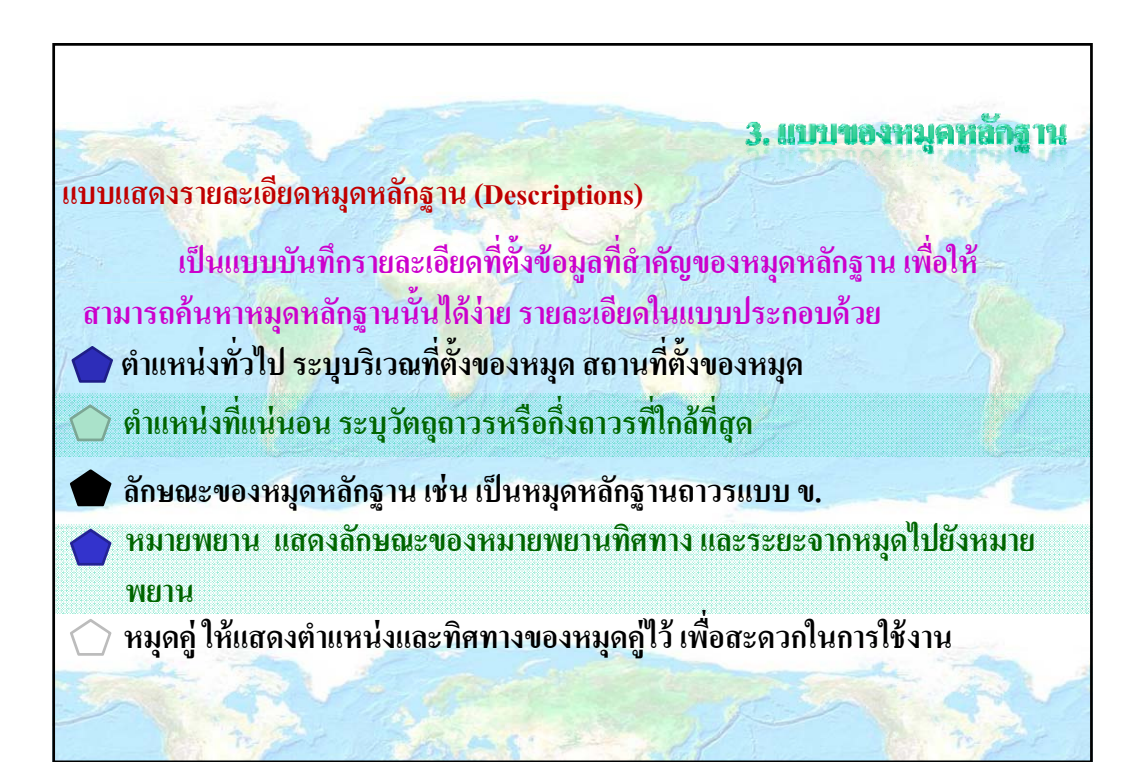

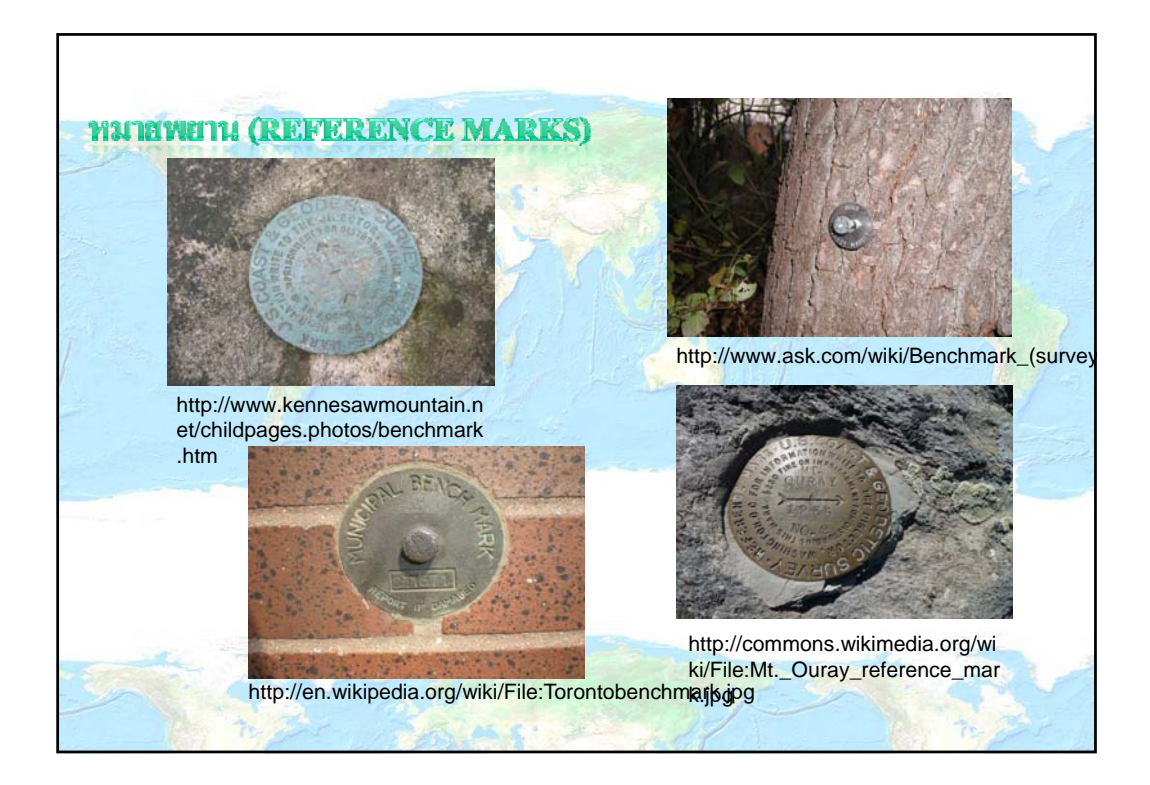

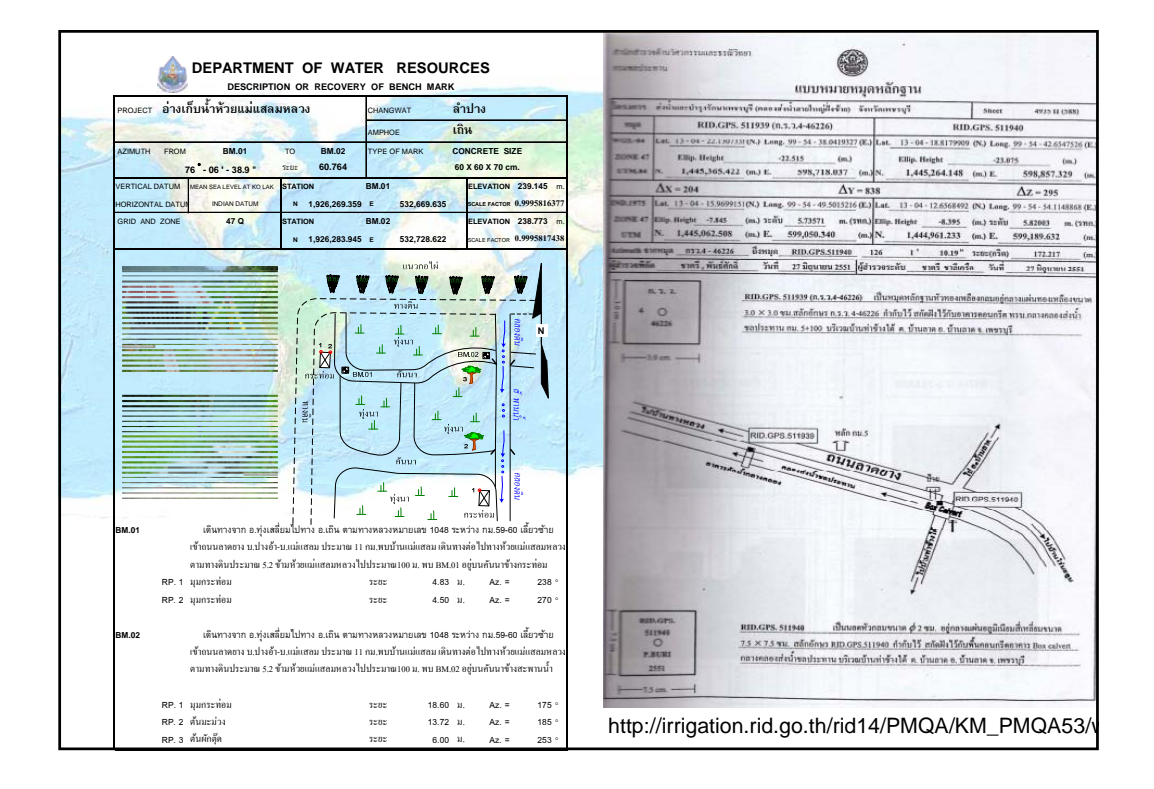

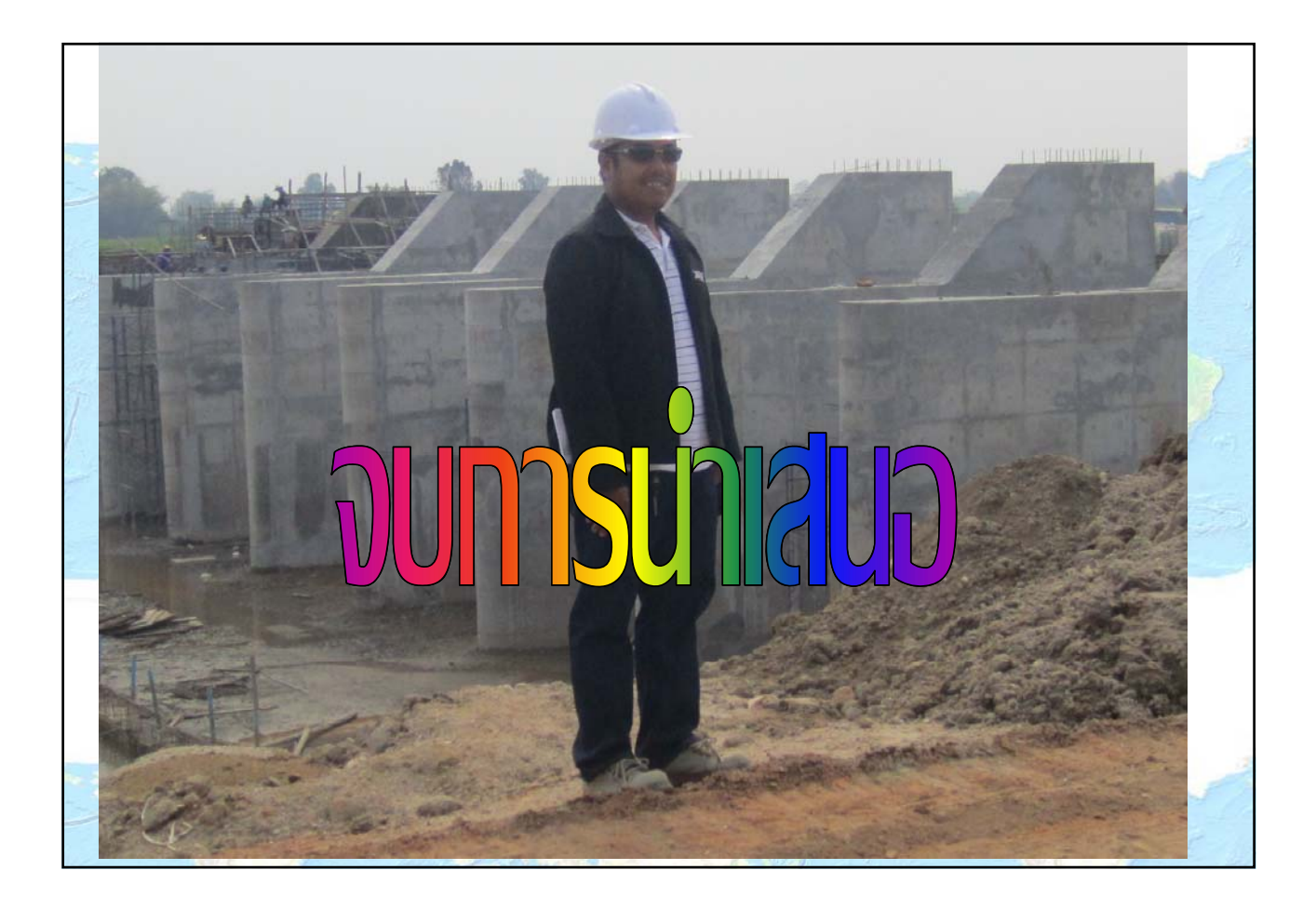